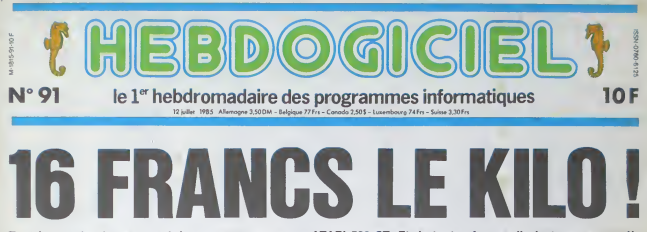

Tout le monde n'a pas une brique pour se payer un ATARI 520 ST. Et de toutes façons, il n'est pas encore là, Mals pour 2000 balles, on peut avoir son petit frère... ou plutôt son ancètre. Un ancètre tout neuf.

### ET UN 128 KO, UN !

-Dis, Tonton, pourquoi qu'il s'ap-<br>pelle 130 XE, le nouvel Atan ?<br>-Parce qu'il a 128 Ko de mémoire

vive<br>-Pourquor il s'appelle pas 128 XE

aers ?<br>-Parce que 130, ça fait nche<br>-Ca veut dire quoi, XE ?<br>-Cata signifie Expanded, éter

français<br>-C'est pas français ?

-Non, c'est américain<br>-La mériore vive, on peut l'utiliser<br>complétement ?<br>-To réves ! Vive ne veut pas dire

ublicateur<br>- Queste est la drifèrence ?<br>- La mémoire vive, c'est la totable<br>- La mémoire vive, c'est la totable<br>- La mémoire vive, c'est la totable<br>- celles qui component le basic, colles<br>- celles qui sont stockées les pag

systeme<br>»Mors, combien y a-l-il de mémoire<br>utilisateur ?<br>«Mais c'est pas un 128 Ko ?<br>«Mais c'est pas un 128 Ko ?

-34<br>-Mais alors ?<br>-Mors rien : Lis la suite, tout est ex

LA SUITE OU L'ON EXPLIQUE

Jack To En gament d'Alan) annouca, Jack Tramini (présente d'Alan) annoucaut de région de<br> en présent d'Alan) annoucaut de région de région de Péteurs de Péteurs<br> de région de Péteurs de Péteurs de Bétain (et présente de Région de

rroures<br>Quiest-ce qu'il avait dit, le père Tra<br>bête, avec 64 Ko en 800 XI, tou<br>bête, avec 64 Ko en plus, si mi<br>missaire de Norme ?

Eh ben, c'est un 800 XL tout béte, comme pe plus.<br><br/> per l'Air de minimere en plus.<br>Comme pebre 15 Scri per<br>Il per l'Air de l'Air de l'Air de l'Air de l'Air de l'Air de l'Air de l'Air de l'Air de l'Air de l'Air de l'Ai

comment ça marche. Lorsque vous<br>écrivez un listrag, par exemple, ce<br>que vous tapez modifie des cellules<br>mémoire. Pour affecter une cellules mémoire. Pour atomité des cell<br>mémoire. Pour affecter une ce-<br>vagues auccesseurs de signaux<br>première coment l'adresse de<br>page du se trouve la celtule (<br>page du se reuve la celtule ( page oil se treuve la celtule (un<br>page est un prospe de 256 octets)<br>la seconde la place de la coellad<br>dans cente page et la troisièm<br>content la valeur qui y est attecké<br>Dr. un processeur d'bris compon

Ceci dit. Il y a quand mème un<br>écrim, une Rem (24 Ko, balère II),<br>reste 101 Ko utilisateu: Mais pas<br>question de faire un listing basic de<br>plus de 37 Ko I Les 64 restants,<br>c'est juste un disque virtuel, un<br>moyen de stockage 800 XL) som situées au-dessus du<br>claver, inclinées façon clean-clip-<br>new wave bléca (ça n'existe pas,

### MAINTEMANT **VOUS SAVEZ TOUT**

Nous sommes en 1985 (Enfin, mo

LE CLAVIER J'TE DIS PAS

Le Charles (1811)<br> Solid Charles (1812)<br> Solid Charles (1812)<br> Solid Charles (1812)<br> Solid Charles (1812)<br> Solid Charles (1812)<br> Solid Charles (1813)<br> The Charles (1813)<br> The Charles (1813)<br> The Charles (1813)<br> Solid Char et un "de<br>ux mêmes ar un use<br>ressemblent commodore, et qui servent d'al-<br>leurs aux mêmes choses, paisque<br>l'éditeur plain écran est très sittés

faire à celur de cette de

China<br>
China<br>
Concert de Arappe ? Triss moyes<br>
Le concert de Arappe ? Triss moyes<br>
Ritayme for le 1 perse gios grande<br>
qu'une touche affonsammengue,<br>
de plus stoile autor parlamentaire.<br>
stoile grande arabitation de garden

### LES TESTIN

Välider une ligne ? Mals alors,<br>avez fait un programme ? Un<br>mon neveu : notre test fou habi<br>qui à torce d'être habituel va<br>par ne plus être fou ge has uni<br>par ne plus être fou ge has uni renthèse pour plusieur<br>pour savoir ce qu'est<br>question, achetez les nu *<u>Adamse</u>* **MON VER** cédents, je ne vala pas le racquée<br>chaque des Craute part, ja frouvent que cet article est titles mai stru<br>que cet article est titles mai stru<br>turé : un passe, du coq à l'anse, c<br>direir au basic, veus alles veir que<br>contro

 $48 - -$ 

page 16

Pas du tout Le 130 XE, configura-<br>tion de base 2000 francs Moins<br>de 18 balles le Ko Vicus faites un<br>POKE : 1 continne et demi Visilii qui

POUS: 1 certifier at demi Visila que<br>est metable,<br>Maia volà - on n'a pas le droit de<br>Maia volà - on n'a pas le droit de<br>Maia Us sont pourtant dans la mai<br>chien (1602), patiquement le mémor<br>des sur (602), patiquement le mém

LE MYSTERE SE DISSIPE

me c'est la mode des 128 Ko<br>va vous expliquer un pe

8 paties consacrées à otris transportes de centre de parties de la patiente de parties de 200 parties de 200 parties de 200 parties de 200 parties de 200 parties de 200 parties de 200 parties de 200 parties de 200 parties ond . Inconvenient du système<br>"temps utilisé à savoir sur quelle<br>ion on se trouve est oerdu Mais er dereza utene a savoir sur come<br>bon, on a lifouve est perdu Mais<br>bon, on a 64 Ko en plus, ne nous<br>elaionnes nas

une laile du continuum spatio-tem<br>porti, c'est pas de ma faute)). Nou-<br>sommes en droit d'attendre de nou-<br>veaux apparells avec des lignes et-<br>thriques, complétement aérodyna-<br>miques (en peu continu la cortuiu<br>da Jolf de Ro Joe of Hosnay), brin, nouveau<br>sint dans le look que dans l<br>roigtion

uors, le 150 A.c., de ce co<br>:'est bătard, il est gris, ce qu<br>ine très belle couleur lors!<br>rouve que c'est une très belle lear, mais un peu terre autrement.<br>la est profié façon Lamborghini, a l'air compact et bien fini Cinq touches de fonction (help, start, siènet,<br>ches de fonction (help, start, siènet,

C'est nouveau, ça vient de sortir : l'actualité de la micro-informatique, Lire pages 9, 10, 11

DEULIGNEURS les fainéants sont en page10.

INFO-BD : TOUTE L'ACTUALITÉ EN PAGE 15. **BIDOUILLE GRENOUILLE** 

r avec les logiciels du monde entier.<br>au moine ? Of course, mon genara bidouiller et grenouiller avec lee<br>Mais dans la légalité, au moine era uarra<br>Ire page s

CINOCHE-TELOCHE <sub>pages12,14</sub>

# **CONCOURS PERMANENTS**

orter 1000 from revie programme, intri content de vous rapporter 1 000 francs por poge pubilité,<br>peut vous rapporter 20 000 hancs chaque mois au un vayage en Catharrie pour<br>deux chaque trimestre. Réglement en page intérieure.

# ی ک **FORMATION A L'ASSEMBLEUR** Le prof et l'amateur éclairé vaus attendent en page 24

EDIKA EST LA !

**LAALYAALIHIIOUU** HAYLOWALAAAAA

**DES PROGRAMMES POUR VOTRE ORDINATEUR** AMSTRAD. APPLE lie et lic. CANON X-07. CASIO FX 702-P. COMMODORE 64 ET VIC 20, EXELVISION EXL 100, HECTOR HR. MSX et compatibles. ORIC 1 ET ATMOS. SINCLAIR ZX 81 ET SPECTRUM. SHARP PC 1500. TEXAS TI-99/4A. THOMSON TO7. TO7/70, ET MO5.

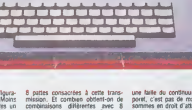

# **SPRITES**

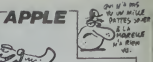

Pour l'egrément de vos programmes, permettez à de David DENAUX

## suite du  $N'90$

- SYNTAXE SPRITE<br>+ 14 + 14 +<br>+ 80NM 0,1,2,2,4 AT<br>+ X,Y LDA (1FE),Y<br>AND 1EC<br>IDA 520<br>LDA 520 SPRITE HORWLE + CON 6981<br>CON 6981  $(0.0)$ Y, X TA 0 MARGA +  $\begin{array}{l} \ast\!\!\!\!\! \text{ 1001} \text{ } \text{ 802} \\ \ast\!\!\!\!\! \text{ 1001} \text{ } \text{ } \text{ 812} \\ \text{ 1011} \text{ } \text{ 817} \\ \text{ 1021} \text{ } \text{ 832} \\ \text{ 1032} \text{ } \text{ 833} \text{ } \text{ 884} \text{ } \text{ 885} \\ \text{ 1033} \text{ } \text{ 833} \text{ } \text{ 884} \\ \text{ 1053} \text{ } \text{ 874} \text{ }$ LOY 153 **NHD (826),Y**<br>STA (826),Y<br>JHP SUITOR Jee SUITOR<br>LUV ED 438<br>LUV EB<br>SUITOR (324), V<br>SUITOR EQU +<br>SUITOR EQU +<br>ABME SUITIOR<br>INNE 9420<br>INNE 9420<br>LUA 4420<br>LUA 4420<br>LUA 4420<br>LUA 4420<br>LUA 4420<br>LUA 4420 CLC 944<br>202 1445<br>2014 156 167<br>2011 104 166 167<br>2011 104 166 167<br>2011 104 168<br>2011 104 168<br>2011 104 168<br>2011 104 168<br>2011 104 168<br>2011 104 168<br>2011 104 168<br>2011 104 168<br>2011 104 168  $\begin{array}{r} \text{TEW}\text{=}\{p\}\text{TEI}\{0,0,0,0\} \\ \text{s.t. } \mathcal{M} \text{=}\{p\}\text{=}\{0,0,0,0\} \\ \text{s.t. } \mathcal{M} \text{=}\{p\}\text{=}\{p\}\text{=}\{p\}\text{=}\{p\}\text{=}\{p\}\text{=}\{p\}\text{=}\{p\}\text{=}\{p\}\text{=}\{p\}\text{=}\{p\}\text{=}\{p\}\text{=}\{p\}\text{=}\{p\}\text{=}\{p\}\text{=}\{p\}\text{=}\{p\}\text{=}\{p$ TRIP-SPRITES **PTR MORGE** FINDREW RTS<br>DRAWPR BOU +<br>DRA SPRINT<br>DRA SPRINT<br>USR SPRINT<br>LON ERCS<br>JSR NPNS<br>JSR NPNS<br>JSR NPNS CLC<br>CLC<br>ADC E918 STA XARR STA XARR<br>BCC AGOIX<br>INC XARR+1<br>AGOIX JSR NPOS2<br>JSR DOMAPR<br>LDA TSHP+1<br>STA 6CE<br>LDA YARR<br>LDA YARR JSH HHMS<br>JMP DRAWPR2<br>SPREXT EQU +

ADC (918<br>JSR NPOS2<br>JSR NPOS2<br>JSR DRAWPR2<br>JSR NPP<br>C (918<br>JSR YARR<br>JSR NPOS **SBC 6907**<br>STA XAR-SBC 6407<br>STA XARR<br>DES SUBIX<br>SUBIX 156 MP032<br>SUBIX 156 MP04<br>XERNUPR2 (DU +<br>JSR PROAG<br>LOT 64FE),T<br>STA XARR<br>STA XARR INT<br>ETA XARR+I<br>STA XARR+I<br>INT<br>LDA (SFE),Y LDA (4FE),Y<br>STA YARBO<br>LDA ESD<br>STA 402<br>LDA ESD<br>STA PETER<br>JSR HPDEN<br>LDA (4FE)<br>LDA (420),Y<br>STA (420),Y<br>STA (420),Y<br>STA (420),Y<br>STA (420),Y STA (624),7<br>INC 485<br>INC 407<br>LOY 147<br>LOY 485<br>LOY 485<br>STA (626),7<br>STA (626),7 INC 187<br>INC YMRR<br>LDA 187<br>ONF (110<br>BMI LOOPXO

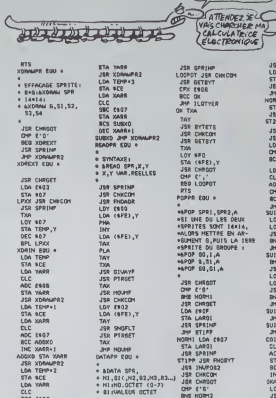

# **JER SPRING<br>LOSPOT JER CHICOM**<br>JER BETBYT<br>CPX ENG<br>SK TXA<br>JMF ILOTYER<br>OK TXA TAY<br>JSR BYTETS **JSR BETBYT**<br>JSR BETBYT<br>JSR BETBYT<br>JSR BETBYT TXA<br>LOY 4FO<br>STA (4FE),Y<br>JSR CHROOT<br>OMP E','<br>RED LOOPOT PTS<br>NOPPR COU + \*<br>+8PDP SPR1, SPR2,A<br>+8PDP SPR1, SPR2,A<br>+8PRITES SDRT 14+1-6,<br>+9ADTES SPRTTRE BN AR-<br>+8PRITE DU SROUPE +<br>+8PDP 03,51,A<br>+8PDP 03,51,A<br>+8PDP 03,51,A 배가 20,61,4<br>- JSB CHROTHER COMPANY<br>- OH AT SHARP CHRONIC COMPANY<br>- JSB CHRONIC COMPANY<br>- JSB CHRONIC COMPANY<br>- JSB SPANY<br>- JSB DANN<br>- JSB CHRONIC CHRONIC COMPANY<br>- JSB CHRONIC CHRONIC CHRONIC CHRONIC<br>- JSB CHRONIC<br>- JSB CH

**DOCTEUR**, SEME<br>SUIS ROULE UNE PATTE,

JSR CHREET<br>5TA LARS2<br>5TA LARS2<br>5TA LARS2<br>3H SPRIMP<br>3TA SPRIMP<br>5TAPP JSR PHOBYT<br>5TAPP JSR PHOBYT JSR INVPOS<br>JSR CHHCON<br>LCA YARA<br>CHP 462<br>CHP 462 LDA #E2 1040年9月 - 1040年9月 - 1040年9月 - 1040年9月 - 1040年9月 - 1040年9月 - 1040年9月 - 1040年9月 - 1040年9月 - 1040年9月 - 1040年9月 - 1040年9月 - 1040年9月 - 1040年9月 - 1040年9月 - 1040年9月 - 1040年9月 - 1040年9月 - 1040年9月 - 1040年9月 - 1040年9月 - 1040年9月 - COINZ LOA XARR<br>DIC LARGI<br>STA XARR<br>STA XARR<br>HOC GUVOARI<br>DIK COY XARR<br>LOX XARR<br>JER COYTOP<br>JER COYTOP

S.

APL UN<br>COINS EDIO<br>COINS EDIO<br>COINS EDIO<br>APL UN<br>APL UN<br>APL UN<br>APL UN **STA XARR**<br>**STA XARR**<br>**SCC OKADAR2**<br>INC XARR+1 OSADAR2 LOA YA! **CLC**<br>CLATHER CHARGE CHARGE CHARGE CHARGE<br>CLATHER CHARGE CHARGE CHARGE CHARGE CHARGE CHARGE CHARGE CHARGE CHARGE CHARGE CHARGE CHARGE CHARGE CHARGE CHARGE CHARGE CHARGE CHARGE CHARGE CHARGE CHARGE CHARGE CHARGE CHARGE CHAR EDA XARR<br>SEC LARSI<br>SEC LARSI<br>SEC LARSI<br>SEC DATA I<br>GES DATA I<br>OBB UN LOV 160<br>MILLOV 160<br>SEC RES UN LOV 160<br>SEC PRINT<br>SEC DATA I<br>SEC PRINT<br>SEC SEC PRINT<br>SEC DATA I<br>SEC PRINT<br>SEC DATA I<br>SEC PRINT<br>SEC PRINT **JSR NOUNE** 

Suite page 27

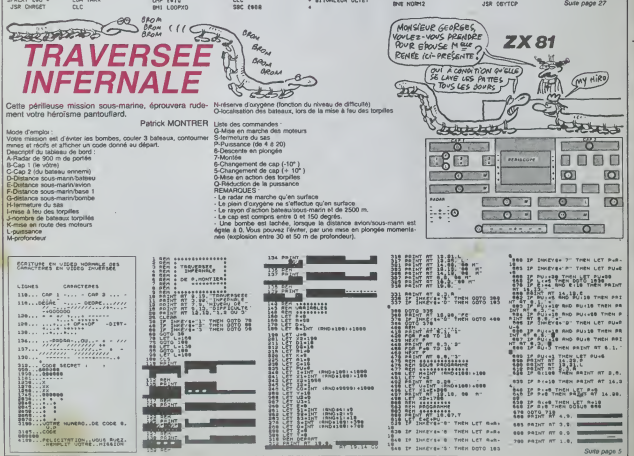

# **LE PLONGEUR**

Aventure aquatique, où vous devrez glaner un maxicasse-croute aux requires

### Christian GRAFF

POKE 44.64 arger ce program<br>Prendre son plu

**SARANGARAKAKAKA**<br># LE FLYMOLUR | **B**<br># CUPPODORE 64 <mark>B</mark><br># CUPPODORE 64 B

\* L. GREE \*<br>\*\*\*\*\*\*\*\*\*\*\*\*\*\*\*<br>30 J. Pungsozeo, 18 Pokesazeo

EN54272 VH53248 VIEW4 PONTV+21

.<br>1924–101543 POKET-224 MEV<br>1929–1075–2036 POKET-14 ME

491521049104 PEROD

189.48.133.252.189.299.133<br>.8.133.251.133.253.254.133<br>169.0.177.253.145.251.1156.<br>239.252.230.254.252.269.24

|<br>|20130334.PESK (56334.PHD254\_P)<br>|Y549132\_P(PE)||PEEK(1)084"PD02<br>|-PEEK(56334.0R)|

X(56334)081<br>129761013887 READO

P00250272-1952K1532721mmu4967<br>F0P1+562167056215-P0021-113626<br>DRFR67-07-091756215-P0021-113626<br>DRFR67-07-091-99-091-09167-07-07-07<br>DRFR67-07-09-09-091-09-07-07-07-07<br>DRFR67-07-09-09-091-09-07-07-07<br>F0P1+11046-86000-P0021943

FORTHING RENOVALS<br>FORT1985.08 PORTS116, P<br>FORT1985.08 PORTS116, P<br>FORT1942.07 PORTS115, P<br>FORT1942.07 PORTS215.9<br>PORT1942.07 PORTS212.9<br>PORT1942.07 PORTS212.9

s<br>⊺C2624+62 REANO POKE!

.<br>1991. S. DE PAC D. DA JA PAC TO HA 100.56.112.3.125.00.2.142.11

eep risque d'être problématique...

 $\Omega_{\infty}^{\infty}$ 

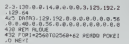

. 16.64.9.144.66<br>. 144.66.0.144.82.64.144.8<br>84.64.72.140.64.72.136.32 132-136.60.16.132.68.16.132<br>152:137.8.144.02.76.96.02.

129.52.33.128<br>TETE EN 205 1<br>«2432102432462 groot pover

v<br>45 DATA6, 20.0.0.42.0.0.73.0.0.15<br>1.20.1.20.64.2.0.32.0.0.0.0.0.0.0<br>1.2.8.8.8

)<br>1818 EN 185 2<br>\*2368102360+62 RENDO POXEI

.<br>1798.29.0.0.0.0<br>.0.0.29.0.0.29.0.0.29.0.0.20.<br>.0.0.29.0.0.29.0.0.29.0.0.29

)<br>35 DATAG, 20.0.0.62, 0.0.73, 0.0.93,<br>.0.93, 0.0.0.9.0.0.0.0.0.0.0.0.0.0

|<br>| TETE EN NAUT |<br>|1=2240T02240=62 RERDQ POKE|

28.0.0.34.0.0.65.0.0.65.<br>(35.0.0.0.0.0.0.0.0.0.0

TETE EN HAUT 2<br>(=2204T02394+62 READD POISI

19180.20.0.20.20.0.20.0.0.20.<br>29.0.6.20.0.9.0.0.0.9.0.0.0.0.

ESECOVRS! >  $11164$ 

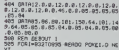

09789.0.2.0.2.0.2.56.0.0.56.0.<br>5.0.0.16.0.0.16.0.1.255.0.1.125

. 125. 9. 1. 125. 8. 1. 125. 8. n.<br>1. 6. 6. 66. 0. 0. 40. p. 0. 68. n. 6

.<br>50 ARADO PORTILO

. 0 , 0 , 0 , 0 , 5 5 , 0 , 0 , 5 6 , 0 ,<br>. 0 , 22 , 0 , 0 , 5 6 , 0 , 0 , 5 6 , 0<br>9 , 0 , 32 , 0 , 0 , 5 6 , 0 , 0 , 22 ,<br>. 0 , 8 , 32 , 0 , 0 , 32 , 0 , 0 , 32  $0.0.0.0.0.0.0$ 

EBOUT3<br>968TO1023 AEADO POKEI,0 N

. 0.0.0.0.0.56.0.0.56.0.<br>. 0.0.32.0.0.56.0.2.69.0

. 8. 8. 56. 8. 8. 69. 8. 8. 68.<br>8. 8. 8. 60. 8. 8. 60. 8. 9. 10

09158.0.0.0.0.0.0<br>FEM GU 1001TE 1<br>아마비오카(4TO2가(4+62 PERD) POKEL

.....................

. 0. 240<br>11/10. 1. 0. 15. 255. 0. 0. 31. 56. 0. :<br>15. 255. 56. 0. 1. 0. 0. 1. 0. 0. 0. 2

1769.0.0.0.0.0.0.0.0.0.0.0.0

#EM OU ORUCHE 1

 $(16)$ 

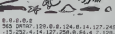

 $\overline{a}$ 

OH! CA

.<br>...

 $0.0.$ 

..................

+62 PERDO POINT

0010223-255-252.143.255.224.3.

N 097853.255.251.7.255.241.0.255  $0.9.$ 

 $we$ 

MESSAGE DE PAIX<br>MES FESSES LON LA<br>CONNAIT VOTRE MIX

CONNARD. A suivre: En raison de la longue<br>inhabituelle du listin habituelle du listing **OPU A** 

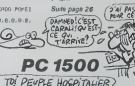

ZWIKA! J'APPORTE

**DE PAIX!** 

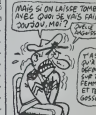

édito

de ne pas fair<br>pas péter plus

irard CECCALDI (de

anète aussi inhospitaliere, votre balade en / Emmanuel BEAUREPAIRE s sur PC 1500 + 8 Ko Avant de tap<br>PEEK& 7863' 256 + 962<br>fagz soconousament la fragon de vos<br>, RUN pour le premier lancement et C<br>s un CLEAR refaire RUN). La diffoul

vos oodes<br>t et DEF A pour les suiteuité de votre parcour<br>suiche de l'écrire Vous<br>suiche pars plus de cart<br>suite nume bosse Contract the CoNT of the RUN La difficult de voire parours as avec the state of the RUN La difficult de voire parours as a voir times and an experiment of the SUR material de and the contract developed and an experimental

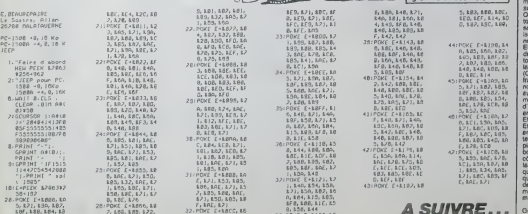

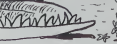

COMMODORE 64

Romina

129.8.8.255.248.14.124.2<br>14.255.248.0.64.8.8.64.3

0.0.0.0.0.0.0.0.0.

. 0.0.2.0.0.0.0.0.0.0.0.

POISSON ORLENE<br>-2008T02008+62 REA

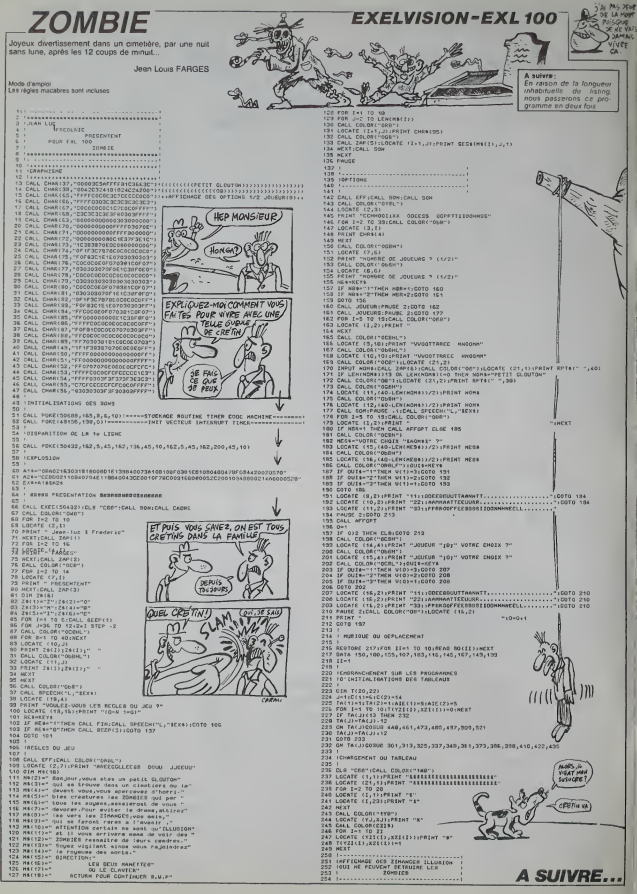

# **PARIS DAKAR**

Faites participer<br>rallye du monde TEXAS, à un des plus celèbre

Michel SCHMITZ

SABLES MOUVAN

# suite du N°90

 $\begin{array}{l} \mathcal{C} = \left\{ \begin{array}{ll} 0 & 0 & 0 \\ 0 & 0 & 0 \\ 0 & 0 & 0 \\ 0 & 0 & 0 \\ 0 & 0 & 0 \\ 0 & 0 & 0 \\ 0 & 0 & 0 \\ 0 & 0 & 0 \\ 0 & 0 & 0 \\ 0 & 0 & 0 \\ 0 & 0 & 0 \\ 0 & 0 & 0 \\ 0 & 0 & 0 \\ 0 & 0 & 0 \\ 0 & 0 & 0 \\ 0 & 0 & 0 \\ 0 & 0 & 0 \\ 0 & 0 & 0 \\ 0 & 0 & 0 \\ 0 & 0 & 0 \\ 0 & 0 & 0 \\ 0 & 0 &$ OWNERS TOTAL TO THE STATE OF THE STATE OF THE STATE OF THE STATE OF THE STATE OF THE STATE OF THE STATE OF THE  $\begin{array}{l} \textbf{1880} \\ \textbf{289} \\ \textbf{280} \\ \textbf{380} \\ \textbf{381} \\ \textbf{382} \\ \textbf{383} \\ \textbf{384} \\ \textbf{385} \\ \textbf{386} \\ \textbf{387} \\ \textbf{389} \\ \textbf{389} \\ \textbf{389} \\ \textbf{389} \\ \textbf{389} \\ \textbf{389} \\ \textbf{389} \\ \textbf{389} \\ \textbf{389} \\ \textbf{389} \\ \textbf{389} \\ \textbf{389} \\ \textbf{3$ 

**ZX81** vie de la page 2

200 107.4%-10<br>210 107.500 1000 0070 1083<br>230 14 2128 7-400 0070 1083 128.30

1281 - 1282-128<br>50121 - 1282-1293 - 1282-1293<br>50121 - 1282-1293 - 1282-1293<br>- 1282-1294 - 1282-1294<br>- 1283-1294 - 1283-1294 - 1283<br>- 1283-1294 - 1283-1294 - 1283<br>- 1283-1294 - 1284 - 1284 - 1284<br>- 1284 - 1284 - 1284 - 128

улы<br>| сергесского<br>| кетатого сер<br>| хет дьец тибы с

图 明显器 的 ...

 $\frac{1}{2^{2}}\frac{\sum_{i=1}^{2} \sum_{j=1}^{2} \sum_{j=1}^{2$ 

AND ISBED THEN PR.<br>16 3.<br>SND ISTOR THEN DR.

 $2777.114$ 

- 148<br>2546 Tagu goto 498<br>27 1475 T

**248 1010 118 THEN ODBUR 71** 

789 POINT BY 2.0. 700 PRINT RT 3.9

780 Phint RY 4.0. VUAND THEN LET Leb<br>Priso Then Let Peo<br>Priso Then Let Peo<br>- Sand<br>- Sand<br>- Sand 788 PAINT RT 4.0,<br>799 PETUAN<br>799 PETUAN<br>799 PETUAN<br>789 PETUAN<br>789 PETUAN<br>789 PETUAN<br>789 PETUAN<br>898 PETUAN 

**TAT LAN'S STAT** 

10000120001230.01390101230012<br>10000120001230.013912140101<br>10001211170001212100001244010001<br>10001211170001230012140124<br>1100012121333411110012401<br>1100012113334111100111410123 4.1, SPP (18183, 33, 9, 90, 117, 4, 5)<br>(1996) 63 + 0 + 1 = CALL SPRITE (#4, 33<br>14, - M)<br>E'R + 0 3<br>(\* 1 = 10 3<br>(\* 1 = 10 3 -- V-E0)<br>| 10 3<br>| 11 015PLA<br>| TH ! |<br>2 :i 0270 1950<br>∗ECOR, PISTE\*<br>, HOTIOH(81,0,0,02,0,0,03,2,€, ) CRLL HOTIONISI, 0, 0, 82, 0, 0, 8<br>W. PS, 0, 0)<br>| CRLL SCRAD (1991-1914, x, y)<br>| CRLL SCRAD (1990-17, 0, 300, 0)<br>| FOR || =| 10 6<br>| CRLL LECATE(01, 193, y)<br>| FOR |R=| 10 10<br>| FOR || =| 10 10 .<br>LOCATE (#1, 150, Y)<br>LOCATE (#2, 140, Y) : HEXT |<br>| CALL | ROUND | SEO <sub>| T</sub>S, 20)<br>| CALL | ROI | CHER | S. 0, 0, 84, 0, 0;<br>| FOR | S=150 | TO | ISS<br>| FOR | R=1 | TO | 20)<br>| FOR | R=1 | TO | 20 13)<br>1200 TABLEAU 

RON HORENGERIKA<br>CALL POSTTOVIA314, VI<br>CALL POSTTOVIA314, VI<br>IF 1-350 AND EC130 INDN AHAD<br>IF 4:130 AND 1:330 INDN AHAD<br>IF 4:130 IND 1:500 INDN<br>254, PATICRNIKA, AS<br>CALL PATICRNIKA, AS 1 8-23 : : 3010 | 870<br>230 : 644, 6411681683, 65<br>240 : 644, 65111101683, 65<br>240 : 644, 65111101683, 661, 7, 82, 0, 811, 7,<br>250 : 644, 65111101181, 852, 962, 972, 972, 973, 973<br>250 : 644, 105311691681, 852, 973, 982, 983, 98 10<br>.L COINC(01,03,25,0):: IF Ox-1 Ab<br>.DHEN 2000 2000<br>- 2000 - DIBPLAY AT(2,24)6126.<br>- TH

.<br>CHARLEGO, 1383/5151313131313/5676<br>Autorreceptions (Porter anality)

CALL SOLARS (BHSL) N.JO.<br>CALL CHAR (TSL) N.J.C.ST **CALL DIAMARIA**, COMMOSCOCOLO CHE

THEN CALL 7-10.7 10<br>18: £10:1HEN CALL POSITECH(43,3,77)<br>1. SPRITE (84,120,2,3-10,7,4,C)<br>CALL SOUND (500,130,0,190,0)1): EBEO

REH MAGU, VOITUNE+

NANDONIZE<br>CALL SOUNDISOO, 130, 0, 190, 0)<br>KANDONIZE : IF REVEL SOUND INS THEM<br>II DISPLAY AT (2, 3) SIZE(+) LUSING "BB

부가 2개<br>1910: CALL SELSPRITE (#3,#4)<br>1920: D+INT (WHD+2) +1 :1: OM © GBTO 1930,19

30 C+3NT<RN3#5) \*0 :1 EMLL SPRIN(1#3,33<br>NT(RNE#A) \*3,90,112,4,61+r E=1<br>40 :8218 1966

татевет;3С<br>SH6S-1 кг IF С9/133 ТНКМ 2010 кк С<br>СА7С(Кю,9,633<br>А.С БОСМО|699,130,8,190,8х;; Р3+о

Review ... 0, 82, 01:01<br>DIM 81100. - 7, 01<br>DIMO F200. - 7, 01<br>HISO, "002091000FAF PRESONCE

 $\begin{minipage}{0.9\textwidth} \begin{tabular}{|c|c|c|} \hline & \multicolumn{1}{|c|}{\textbf{1}} & \multicolumn{1}{|c|}{\textbf{1}} & \multicolumn{1}{|c|}{\textbf{1}} & \multicolumn{1}{|c|}{\textbf{1}} & \multicolumn{1}{|c|}{\textbf{1}} & \multicolumn{1}{|c|}{\textbf{1}} & \multicolumn{1}{|c|}{\textbf{1}} & \multicolumn{1}{|c|}{\textbf{1}} & \multicolumn{1}{|c|}{\textbf{1}} & \multicolumn{1}{|c|}{\textbf{1}} & \multicolumn{1}{|$ -<br>DHA (200), "OSTBECEDINAM CBALCES<br>DECODORODO DO BODDO DO DO DO DO D |<br>|8433 || DALL SOUNDISCO, 120, 0, 1<br>|CALL SPRING HEL 31, 11, 90, 74, 1. 210 883 11 EAL - SOURD SCATES<br>220 884 11 EAL - SAN BRUING 11, 12, 13, 14, 15, 15, 16, 16, 16, 16, 16, 16, 16, 17, 18, 17, 18, 18, 19, 19, 1<br>230 884 1203 1204 1204 121, 17, 17, 17, 18, 18, 19, 19, 19, 19, 19, 19, 19, 19, 19 

1962-1967)<br>1920: ARL POSTTEDNIRG, EURO<br>1920: APRILIPY 20: 186<br>1930: APPIREL2: II. DRL SOUNDIRGO, AB+100, O<br>131: The Held, 2: II. DRL SOUNDIRGO, AB+100, O<br>1930: "ABB\*1TH

Sude page 7

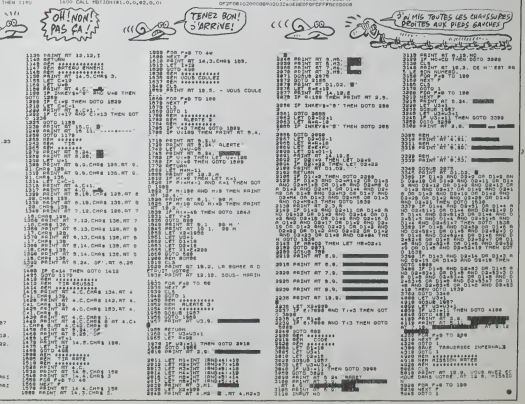

# \_AZATHOTH

Au fait, si vous tenez vraiment à retrouver votre de 5<br>femme, sachez quelle est prisonnière de la secte ou- visé<br>bliée d'AZATHOTH et destinée à un sacrifice san- <sub>tila</sub> glant<sub>1</sub>

 $\begin{minipage}[t]{0.9\textwidth} \begin{tabular}{|c|c|c|c|} \hline & \multicolumn{1}{|c|}{\textbf{1}} & \multicolumn{1}{|c|}{\textbf{1}} & \multicolumn{1}{|c|}{\textbf{1}} & \multicolumn{1}{|c|}{\textbf{2}} & \multicolumn{1}{|c|}{\textbf{3}} & \multicolumn{1}{|c|}{\textbf{4}} & \multicolumn{1}{|c|}{\textbf{5}} & \multicolumn{1}{|c|}{\textbf{5}} & \multicolumn{1}{|c|}{\textbf{6}} & \multicolumn{1}{|c|}{\textbf{6}} & \multicolumn$ 

Pierre DOR ments Inten

29. A property in an experimental construction of the property and the construction of the construction of the construction of the construction of the construction of the construction of the construction of the constructi

Longue vois laet quéguien, vois scalaisnes augmente (comate<br>Valerin III vois minister de voix augmente (comate<br>Valerin III voix minister de voix augmente la scalaisne<br>des à l'instals, entre cochets. Pour forte points, list 204 PSET (38,301 :PSET<62,30I :PSETIX

### LISTING 1

IO CLS<br>10 CONT#1149)="0,0,0,0,4,4,4,0" – 20<br>20 TOMT#11511-"0,0,0,4,4,4,4,0" – 1-<sup>9</sup><br>22 TOMT#11511-"96,192,192,224,240, XT<br>24 CONT#11521-"192,96,94,44,240,240,2<br>24 FONT#11521-"192,96,94,240,240,2 – <sup>1660</sup><br>24 FONT#11521-"192

+0,240,224<br>28 FONT&(154)="4,12,12,28,29,29,28, <sup>+ 2</sup>\*° . 12' 30 FONT\*! tSS)-'128,0,O, 129,192, 192

, ;92, 128" 32 FONTtn 136. .-12. 4, 4, 12.28.28,26.

12' 34 FONT\* <sup>I</sup> 13?) -"O, 128, 128, 192, 192, <sup>1</sup>

92,192,128\*<br>36 FONT#(1581="24,48,48,120,124,12" Y<sup>014</sup>

4. 124. 56°<br>38. filmi (199) – 148. 24. 24. 60. 124. 124

71 NEXT8,A,Z:FORZ=0TO72STEP72:PSET 1003<br>:32-2,161:PSETI35\*2,19>:PSETi36\*2, 4.0.1

72 PS£TI36\*Z, 17i :PSETI39-Z, 18) : PS£ <sup>t</sup> 139\*2, 191 :pseti40\*z, 161 :pset!42«z

, 171 : 171 : 172 : 172 : 173 : 174 : 175 : 175 : 175 : 175 : 176 : 177 : 178 : 179 : 179 : 179 : 17<br>171 : 171 : 172 : 173 : 173 : 173 : 173 : 173 : 173 : 173 : 173 : 173 : 173 : 173 : 173 : 173 : 173 : 173 : 17

rainism<br>266 foht»ltG60jaExTT,2<br>300 foHT6<128)="0,112,168,249,112

168,136,0"<br>302 FONT6!!29)="112,248,169,80,112 <sup>30</sup> >

,0,112,0°<br>304 FONT8 (130) = "169,168,168,112,32 <sup>70</sup>

,32,32,0\* 306 F0NT\*(131)--48, 120, 120,48,48,4

8,48,0\*<br>309 FoNT\*+132+-\*32,32,32,32,112,3

310 FONT\*! 1331 -•0,48. 120,204, 120,

48,0,0- 312 FOHT\*< <sup>l</sup> 361 -\*48, 120,48,232,132,

132,252,0<sup>,</sup><br>314 FONT#!!371+\*32,112,169,248,168 <sup>160</sup>

,112.32.0-

32,0"<br>FONT\*:1391-"192, R6, 112, 248, 112

318 FONT\* I 1391 - 192,96, I 12, 248, I 12<br>196, I 92, 0" - 192, 193, 194, 112, 248, I 12, 251<br>320 FONT\* I 1431 • 144, 144, 112, 248, I 12, 111, 1<br>192, 248, 0\*<br>248, 249, 0\*

SALUT BELLE

CHEZ MOI?

**UN VERRE** 

, 168, 32, O\* 400 CLS  $96-$ 

 $\begin{smallmatrix} 31 & 0.01 & 0.1 & 0.01 & 0.01 & 0.01 & 0.01 & 0.01 & 0.01 & 0.01 & 0.01 & 0.01 & 0.01 & 0.01 & 0.01 & 0.01 & 0.01 & 0.01 & 0.01 & 0.01 & 0.01 & 0.01 & 0.01 & 0.01 & 0.01 & 0.01 & 0.01 & 0.01 & 0.01 & 0.01 & 0.01 & 0.01 & 0.01 & 0.01 & 0.01 & 0.01 &$ 80 linei38, 311-180,311 :forz-1t0300 :NEXT 100 FORA-31T067:«EADB 120 FOR 1-1 TOO '21:«EADX, Y: LINE <sup>I</sup> A,X i-iA.Tl : NEXT <sup>I</sup> : NEXT A 130 forz-ito9:locateo,o:printa«:lo cate12,0:printb\* 132 fort-ito60:next 134 locateo, o : pr <sup>i</sup>ntb\*: locate 12,0: ojjjnta\* 13\* fort-ito60:nextt,z 140 locateo, o:pri nt 'azathoth- : loc ie 12,0: print -azatmoth-142 fopz-itoiooo:ne/t 130 p0rz-30t068:f0px-3to29: preset <sup>i</sup> z.xi :nextx,z 200 F0RA-31T068:PEADB 220 FOPI-lTOIB/2) :R£ADX, y: L INE ( A,X : 'iexti:nexta 230 fort-itoiooo:next 260 E0PZ-1TO9: LOCATEO. o: PR <sup>I</sup> NT a«:lo CATEI2,0:PR!NTB\* 262 FOPT-1T060:NEXT 264 LOCATEO, 0: PR INTB\*: LOCATE 12,0: PR <sup>I</sup> NT A\* 266 F0RT-1T060:NEXTT,Z 410 LOCATES, I:PRINT\*AvERTISSEMENT: - 204<br>•; FORT\* 1T0900: NEXT 420 CLSIPRINT-C# programma<br>•20 CLS: PRINT'C# prngramma voum<sup>e</sup>,' • 200<br>•30 FORT-1T0900: NEXT +<br>•40 FORT-1T0900: NEXT + 1<br>•1t diabolicus,\*:FORT+1T01500:NE - 2 XT<br>450 CLS:PRINT"Ce menne"."d" 450 CLS:PRINT\*Co goare','d'expedit - AND 480 F0RT-LTO9OO:NEXT<br>490 CLS:PRINT-de comeulter laur",' - <sup>214</sup><br>Paychiatre avant de","charger is a - 237 uita...<br>200 | Films Part - Hutsebo<br>200 | Films Part - Hutsebox pense e', a 217<br>200 | Films Part - Hutsebox<br>200 | Films - Hutsebox Charge - 894<br>200 | Elims - Hutsebox Charge - 894<br>- 14 | Balter - 1<br>200 | Clims College - 89 90O DOT A2. 28, 27, 2, 28, 21, 2, 27, 16,2, 26, 14,4,28, 19, 16, 12 902 DAT A4, 28, 19, 16,10,2,27,8,2,28, 904 DATA2,27,6,4,28,19,16,6,4,28.1 9,16,3,2,27,3 906 DATA4.26, 14,7,4,4,27,20.3,4,4, 28,24,3,4,4,28,27,4,4,4,29,29,4,4 1000 DATA2, 14,9,6, 16, 13,13,12,8,7 1001 DATA8, 19, 19, 16, 14, 11, 11,6,6,6 ,21,19,16, 13,3,3 1002 0ATA10, 27,22, 19, 19, 17, 14,9,9, 4, 4, 8. 28, 22, 17, 14, 8, 7, 4, 1003 DATA12,28,29,26,24,22,22,17, 4,6,6,3,3,8,28,22,20,20, 17,14,3,3 1004 DATA12,28,2B,26,24,22,22,20, 9,7,7,3,3 1005 DAT A12, 26, 28, 26, 24, 22,22,20, 9,11,8,3,3 1006 DAT A10, 29, 22, 20, 20, 17,14,3,3, 3,3, 12,29,28,26,24,22,22, 17, 14,6,6 ,3,3 100 <sup>7</sup>DATA8, 28,22, 17, 14,8, 7,4,4, 10, 27,22,19, 19, 17,14,9,9,4,4 1O09 DAT A6, 2 J, 19, 16, 13,3,3,8, 19,19 , 16, 14, 11, 11, 6, 6, 6, IB, 13, 13,12,8,7 1009 DATA2, 14,9 LISTING 2 AZATHOTM S CANON X-07<br>9 CANON X-07<br>9 CRC 1984<br>9 CLS:L0CATE4, •3 AZATHOTM 3 43<br>9 CLS:L0CATE4, •3 AZATHOTM 3 43 10 FOR PassPoorter-ILEERCATOR, 101, 0<br>21 MERZ, 19881: 20081899<br>13 MARC - 20081891 PARK - 21600 BM - 031<br>15 MARC - 21600 BM - 21600 BM - 0400<br>20 Complete - 21600 Park - 21600 BM - 0400<br>0400 - 200810 BM - 21600 PARK - 21600 62 LOCATEO, 11PRINTCB181 (A1B1 (\* 51)<br>1993 IVan Jerry Common Director (\* 1894)<br>184 X-Y:A:A:A:A:A!»i •t; IFX-OThEN8-3<br>67 NE7THENTHEN73ELSECO-A101 P1-A1<br>160 X-60: v-31 :P+70: Time\*--o:o:o- 71<br>160 X-60: v-31 :P+70: Time\*--o:o <sup>199</sup> »• LACOUR «• ZOO CLSiLINS 138,3! <sup>I</sup> - (44, <sup>31</sup> 1; LINE-44,0i:LINE-!76,0i:LINE-<76,3Ii:LlN E- 167,31 <sup>I</sup> 201 LINE 164,01 - 164, 10) "LINE -(69, 10 : l <sup>I</sup> ne <sup>i</sup>? <sup>1</sup> ,ioi- 202 F0»Z-lT09:i IWMBiZI

324 FONT\*. 146> -'32, 168, 112,249, 112

Ж.

 $8<sup>o</sup>$ 

"è-

631 k-2:p-r-io:gosub99o:d3-i:goto6 13640 LOCATEO, <sup>1</sup> : PRINT -Port ••' \*|D\*IKI , (VJolr- <sup>660</sup> G05UB990: 1FA\*-- <sup>V</sup> THENG0SUB830: G0T0620 663 IFA\*-'P-THENCLS:PR1NTP| \*pt\* da vi\*-, -time: - ;tihe\*:goto«I3 680 ifk-60anda\*--b'andd6-0thend6-2 :cls:locate4, i:print-ur\* trappe-<sup>681</sup> IFD6-2rnEND6-l :D\*(SOI -D\*(SOI •\* B':00T06I3 690 1FK-S0ANDA\*-'B\*ANDD6-1THENG0SU 8 390: GOT 0400 7O0 IFINSTR(D\*<K) ,A\*)-0TMEN66O 710 IFK-3ANDA\*--M-IHEN«-iO:O0T06l0 720 IFK-IOANDA\*--B\*THENK-3-GOT0610 721 T-VALINID\*<TIME\*,4,2I <sup>I</sup> 723 IFK-12ANDA\*--B-TMEN00SUB7300: G0TO6IO 730 IFA\*--M-TMENB-0 740 IFA\*-\*B\*THENB-3

613 GOSUB9B3

3<br>3. |#\*\*†PANSD5=0ANDRHS(1)×1€0)E<br>≤ENPR]NT\*Us PU]Ts\* AR#AH\*\*ELSE

730 IFA#--E-THENB-6<br>760 IFA#-'0-THENB\*9<br>700 O1-0(K)\*10-NENB+01-INTI011-01<br>700 O2-0(KI\*10-11-21-01-02-02-1NT1021 --0<br>700 O2-0(KI\*10-11-21-02-02-1NT1021 --0

CARD THES

OF TOMATE 2000

205 GOSUB99O: I-45×INTIRNDI1I+27+30 - 910<br>:J-RND(1)+19+12:PSET(1,J)<br>210 A-STICK(O):1FA-10RA-5TMENF-0:G -1) --1 115 ||<br>211 IFY-31ANDW-2THENCLS:BEEP49,20: HT\*<br>PRINT\*BRAVO'\*,"Vous atea aauves'': 920 K END 212 IFY-31ANDWTHENCLS:PRINT-Vdu» • t-« SAUF. . . -, -aatm VEUF " : BEEP8000 ,40: END 213 IFA-20RA-6THENF-1IG--1 214 IFA-30RA-7THENF-i:G-0 213 1FA-40RA-9THENF-1:G-1 216 IFA>4TMENF--F:G--G 217 IFA>3ANDA(7ANDY-3ITMENG-0 218 IFPOINT !X«F, y.oithenf-o:g-o 219 preset (X, y>:x-x\*f:y-y«g:pset ix ,yi : ifx-70andy-iothenk-i:gotq600 220 1FY< <sup>1</sup> <sup>1</sup> THEN400 230 preset (i, <sup>j</sup> <sup>1</sup>:i-itsgn<x-i) ;]fj>2 8andy>jthen240elsej-j»sgniy-31 240 ifx-iandy-jthenu-ao:h-2o:l-2:n \*-" un chien":gosub7000:got0200 300 psetii, }}:g0t0210 389 - le souterra1n 390 CLS:L0CATE3, 1:PRINT\*V\* taprun t4I\*,- UN SOUTERRAIN-:G0SU8993 393 GOSU8983:G0SUB983:RETURN 399 '\*\*LE JARDIN\*\* <sup>400</sup> cls:locateo, <sup>i</sup> :print-4/b le <sup>j</sup> ARDIN 2/4- 401 g0sub9s3: 1frnd ! <sup>i</sup> ) <sup>&</sup>lt;.3thenl- <sup>1</sup> : u- 33:h-3o:n\*-\*un monstre- -:gosub7oo IO G0SU8983:CLS:L0CATEA, <sup>1</sup> :PRIN <sup>430</sup> iftkey(\*p\*)th6nx-rnd (01\*19\*43: vh:cls:goto200 440 iftkey(-s-iandd6tmeng06ub390:k -SO:GOT0600 430 1FTHEYI-C-1ANDD6-OTHEN470 460 Q0TO430 470 IFRND(l)\*100<DXTHEND6-l: D\*iSOi -D\*IS01«- B- 480 ifd6Thencls:locateo, i:print\* Una TRAPPE' ":GOTO401<br>490 CLS:LOCATE3. l:PRINT\*II a'y • r<br>301:10T04Ol<br>299 '\*\*LA MAI60H 99<br>400 CLS:Dl-O:LOCATE0. l:PRINT\*3:8<br>400 CLS:LOCATE2,2:PRINT\*voi 4:44<br>410 CLS:LOCATE2,2:PRINT\*voi 4:44 620 CLS: PRINTTAB|2||69|K|||FK+12TM PAOC<br>EN640<br>622 |FWANDTTHENCLS: PRINT-LA MAISON 00UB<br>872 |FECROULE - ':GOSUB993:G0SUB983:P+0 iOOBUBVSO 623 IFRNDi IX .2THENPRINTU" adapt\* •at la' ' -:OOSUB983:GOSUBBO00:G0TO - (-B-31ELSE620 800 IFB-00RB-6THENB-B\*3ELSEB-B-1 810 02-0(01 )4I0-8:02-(02-INT<02) I\* 10: IFINT(02)THEN0(ail-0'Ol)-lO\*(-B .:GOH 'I :-" 7070 print'Pan <sup>1</sup> : -| :u-v:e-I2 7100 IFRNDI] I\*100>UTHENPR!NT-R\*la' •: GOT 07 200 7130 Z-RNDI I1M\*I : PRINT -OU1LLE' -|Z

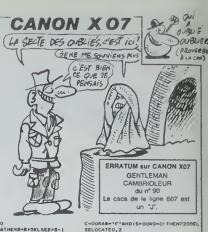

-11 813 lFINT!011«i2ANDF3-OTHENCLS:PRI NT- IMPOSSIBLE' \*:O0T0613 820 K-O1.-G0T06I0 930 CLS:B--3 860 FORZ-1T03:B»B\*3 <sup>670</sup> N-N1K1\*10-8:Z(Z)-CN-INT(N))4 <sup>10</sup> <sup>890</sup> ONZIZ1GOSUB3001 ,3002,3003,3004 ,3003,3006 891 NEXT 900 LOCATE13,0:PRINT-tS]\* 920 G0SUB990: IFA\*--S\*THENRETURN 930 AaVALIA\*>:N-10-IA\*3-21 <sup>940</sup> IF INT <sup>I</sup> (NIK)\*N-INT(N<K)\*N) )\*10l TMENG0SUB6000: IFD4THENN IK) -NIK <sup>I</sup> -. /NELSE830 930 N-10-IA»3-li:CLS <sup>960</sup> 0N(N(K>\*N-INT<N'KI\*N1 >\*10G0SUB 2000,2100,2200,2300,2400,2300,2600 970 GOSUB983:GOSUB990:G0TO63O 979 \* #\*• HOST \*•• 990 BEEP2,3:IFP>0THENRETL1RNELSECLS :prini-desole. ..-,\*.. .voub \*t\*n mo 982 f0rz-1t01 l:reada,b:beepa,b:nex t:gosuB966;end 984 ' •\* PAUSES »• 983 F0RZ-1T01300:NEXT;RETURN 996 forz-ito600:nekt:return 990 a\*-inkey\*: ifa\*---then990el6ere TURN - 204<br>1999 ' \*\* OBJETS \*\* - 1999 - 2000<br>2000 PRINTTABISI I Una FIOLE<br>2010 INPUT Boire' 1991 | FA\*-'N" THENR - 1991 ETURN<br>2020 P-P-RND|11+921-10/N(K)-N(K)-, 1 - - -2110 PRINT-D\*\* FLECHES v\*...',TAB(<br>61 PFACLENI '\*<br>61 2200 PRINT-02, 22120 PRINT-MORREUR<br>2200 PRINT-Unicon GAZ va paralyter<br>2210 PRINT-WORREUR-<br>2210 N(K)-NIK)-.3/N:RETURN<br>2200 PRINT-MORREUR- '','Un SCORPION<br>Va pioue-:p-i:re 240O L0CATE3, <sup>I</sup> :PRINT-Un PASSE ' • : FRTHENRETURN 24io r-i:niki-n(ki -.3/n:return 2300 F0RZ-13T00STEP-2: CIRCLE (39, 16 <sup>i</sup> ,z:next:lineio,16I-(H9,i6) 2310 G0SUB9e3:G0SUB9B3:G0SUB9B3:P- P\*RNDU>«4 1-13:0-0\*.3:G06UB980 2320 RETURN 2600 CLSiPRINT' Un IN8IGNE'\*:G 0SU8983:F3-1 2610 NIK1-NIK1 -.7/N!RETURN 3000 ' • M0BIL1ERS •3001 PRINTZI'Un\* ar»olra-:RETURN 3002 PRINTZ|-Une tabl\*\* : RETURN 3003 PRINTZI-Un cot\*r»- : RE TURN 3004 PRINTZI'Un aiauDl\*' : RETURN 3O03 PRINTZ|-Un aut\*I \* IRETURN 3006 PRINTZI'Un pantac 1\*' IRETURN 3999 ' tFERMETURES\* 6000 CLS: D4-b:l.0CATE2, <sup>1</sup> : PRINT \*C '•• <sup>t</sup> f\*ra>\*. . . \*:G0SUB986:IFR-0THENRETU RN 6810 CLN11054184,11988484840<br>1982年 - 1982年 - 1983年 - 1983年 - 1983年 - 1983年 - 1983年 - 1983年 - 1983年 - 1983年 - 1983年 - 1983年 - 1983年 - 1983年 - 1983年 - 1983年 - 1983年 - 1983年 - 1983年 - 1983年 - 1983年 - 1983年 - 1983年 - 1983年 -988:00T06010<br>8999 • Combats • 8000 cls:print about 6000<br>7000 cls:Print:Nailey.Ref (4) international<br>906:00:printstrum:Nailey.Z:printstra<br>9000 000009881L0CAIE0,i:IFL-ITHENP<br>7030 00:00098831L0CAIE0,i:IFL-1THENP<br>7030 00:11009 07100 70AO IFRND(l)<.3THENPRlNT\*Tchac': 7203 THEN7I 7210 IFA#--P-TMENV+P0-0:E-6=0:PRIN<br>T-OUCH 1 :<br>17220 IFA#--C-TMENV-C0×0:E-9«0:PRIN<br>T-IIP : I714--F-TMENV+C0=12=0764001040<br>7230 IFA#--F-TMENV+PI+o:E=14«o:PRI<br>EN7040<br>EN7040 117040<br>117040<br>1240 IFRNDI 1)\*100>VTHE \*:G0TO7040<br>7230 Z+RNDI 11+E+1:PR INT\*1oucha\*\*:2<br>:hl-H-2:BEEP48,3:IFH:1THEN7300ELSE7 040<br>7300 CLSIPRINT\*I1 #st Mart\*\*:0+0+1 | :L-0:GOSUB983 IRETURN 7400 IFRNDI IK.OSTHENPRlNT'KFtAC' ":C-0 7401 RETURN 7500 | FRANCIS | ETRIMPRIAN | BASKRITT<br>| 168 | BELGIA | ETRIMPRIAN | BASKRITT<br>| 700 | CLEILOCATES | ETRIMPRIAN | CAVE<br>| 7000 | CLEILOCATES | ETRIMPRIAN<br>| 7000 | ETRIMPRIAN | CAVET | FRANCIS | ETRIMPRIAN<br>| 7100 | ETRIMPRIAN 7545 IFT<5THENW+2|CLS:PRINT'Vatra ••<br>Fewna voum • accanpagia '''!0OSUBP •• 93<br>7346 CLS:PRINT'Tiene'', 'LE SOL TR<br>EMBLE '':GOSUB983:OOSUB983:TIME\*\*<br>0000 V-RETURN<br>1000 V-RNDI 1 \*66» 10: M-RNDI 1 \*81 \* IC<br>1000 v-RNDI 1 \*66» 10: M-RNDI 1 #10<br>4010 00SUB7000:C-1:B-1:4-B-4:R-i:h-ETURN<br>8399 ' INITIALISATION<br>8200 BING4(12), D4(12), N(I2), 0(I2)<br>8205 READS412), D4(21, H(ZI, 0(Z)<br>8220 N(ZI-N(Z) + INT(BND(1) 821)/10"<br>8220 N(ZI-N(Z) + INT(BND(1) 821)/10" IJ-1)<br>8240 0121-0121+1INTIRND1118211/10-J:NEXT8230 NEXT<br>8235 88(12)=" UNE CRYPTE":08(12) --<br>""B" 8":N(12I=.30360631110(12) --AE-3<br>8260 2=MHB+1FB12:1F2=10R2+91HEMB26 8242 4=1NT INNST||83-||83-|<br>8242 4=1911 IVNST||9300-1-INT 101219|<br>0270 NIZ||∞X(Z)+B810^1-A-11<br>0270 NIZ||∞X(Z)+B810^1-A-11<br>0290 SO-RNDI ||930||47:TURN<br>0410 - № PIECES 801||01000-7-<sup>71</sup>||8<sup>2</sup>;<br>0500 DATA-Un\* an1||chambra',"N .403200303, -030OC

 $\begin{picture}(150,10) \put(0,0){\vector(0,1){20}} \put(150,0){\vector(0,1){20}} \put(150,0){\vector(0,1){20}} \put(150,0){\vector(0,1){20}} \put(150,0){\vector(0,1){20}} \put(150,0){\vector(0,1){20}} \put(150,0){\vector(0,1){20}} \put(150,0){\vector(0,1){20}} \put(150,0){\vector(0,1){20}} \put(150,0){\vector(0,1){20}} \put(150,0){\vector(0,1){20}} \$ 7200 LOCATEO, 2: INPUIA\*: IFA\*-'C'AND  $\mathbb{Z}^n$ 

NON, NON, NON, NON, NON)

8581 Batati/ Ux couloir /("."에 0",<br>0,:04<br>2363501.405<br>2363501.405<br>2363501.405<br>07205404.451 Us aureux 13","에 E",<br>07205404.451 Us aureux 13","에 13 E",<br>07.102205403.0001035031<br>07.102205403.0001035031<br>07.102205403.0001035031 5401304, c0<br>8508 b. (A\*70 UA sortuir 07°, "6", 11<br>8508 b. (A\*70 UA sortuir 07°, "6", 11<br>8509 b. (A\*71) UA (A\*11) 737', "M 8 6<br>2010 b. (A\*20) b. (A\*11) 1880<br>2011 b. (A\*20) e. (A\*20) "1880 (A\*11) 1880<br>2011 b. (A\*20) (A\*11) 1 olng:","Davi.:"<br>8529 ' \*\* % BASES +e 6330 DATA15,3,25,25<br>B399 • «• HUS1BUE »»<br>Baco DATA13,13,13,13,13,5,5,13,13,16 , 1 3 , 1 3 , 1 3 , 1 3 , 1 3 , 1 3 , 1 3 , 1 3 , 1 3 , 1 3 , 1 3 , 1 3 , 1 3 , 1 3 , 1 3 , 1 3 , 1 3 , 1 3 , 1  $\frac{2}{50}$ 

, -P

 $\sim$  0.1.  $\blacksquare$ 

# **KIT HIRES**

Créez par cette routine magique, de magnifiques scrol<br>lings colorés et sonores. Thierry DESSOLLE

# suite du N°90

- 11010 DOVE#9206.NFAC<br>11020 DOFE#9168.NFA9
- 
- 
- 
- 1920 UURE≌9196,8E2<br>11938 DOKE#9289,8D268<br>11998 DOKE#916D,8LA75<br>11958 DOKE#9580,8EDADE<br>11978 DOKE#94F8,8F866 DOKE#968∞,8<br>11978 DOKE#94F8,8F866 DOKE#968∞,8
- 

IT870 DOKERMAF8.NFB86 DOFEN9686<br>19989 GOTOIB88<br>19999 -<br>20000 PEM--- DATAS CODE MACHINE<br>20001 -

- 
- 20010 09TR=0CR285CR5006GFE00889HE<br>F7200000E853C917F0C9C6F044C812\*.42
- დ. ა<br>20828 0ATA"45C90DFBC9C8F84DL88x52<br>303F05F4C8C91BFE00BH00BAOF09D". X
- 
- :.6<br>20030 DATA"CABFFAD0E2202000wBEW07<br>82CC906F05F4C4C91916FE220A200".37
- .84<br>1840 DATA C981F849E83153CS АТА"С901F049E83153C92CFн€6<br>#ФС9Е8F046E8214CC91CF0\*.45
- . 85<br>8858 : DATATC9E8F843E81754C912F8C5<br>F856E88045C988F8C9E8F84E4C03T.52
- 46<br>| 20060||DRTR\*915FF60CF98F4C03915F62<br>||803D0244C8E90BFFD08R2FE8E206F\*.36
- 1870 DATA 1986 208905F4C8E910FFEE2<br>1808391130E9FEAE9DBF8FECERE81,47<br>35  $\frac{28}{85}$
- 200601 DATA-DOB44CER015F00R06C10<br>E005F00169D088CRF81CF0E88CF00F1
- 
- .<br>09 DATA-SC@FBFE@FBFE4CBF6F6BE 3408390R000R2FE8E20B
- **20118** DATA ROBE21A98E93800378CW OF 98FC81818CRE3DREEREDREE\*, 55 16
- 54.19<br>20120 DATA"4C14915FE9388E308FFF UHIH 4014915FE30NML306FF<br>95E000D85F4CA9916D008FE2\*
- 20130 09TR"E30D10BFE87D6DBFBFE2FI<br>"RR82D1E04BFE8D0B810FAE87D8DBF"."
- 20140 DRTATBFE2F0CRR910100068700
- 1.04<br>20150 DATA\*E87DBDGFBFE3F2EE4CBF8F<br>30002FE8E208F00E50890564CBE91\*,40 ĩŵ
- .49<br>0160 04TA\*0FFEE220BB00381138E9FE<br>908FBFECE0FBb8064CEA915F0w09\*.50
- PDF<br>|95<br>|95<br>|1630@BBBDF@BFE20@CH4C839159°,49
- ].1<br>20138 DATA⊤EBBCF0BF69000000HFBL0E2<br>3CABF03CQ594CAC91@FEB0EF06469°.50 (SE SUIS UN CHIEVE)  $F_{\text{F0V5}}$

**TI99 BASIC** 

31m3<br>2440 EB=134<br>2440 EB=134<br>2480 A=33 :: XH+YH+1 :: 0IDPLAY AT(2,3)<br>1267411103148 - HH+Y-1H1<br>2490 EALL HOTIGH(83,2,-2):: CALL POSITIS<br>?BOS CALL HOTIGH(83,2,-2):: CALL POSITIS

2570 CALL HOUNTA,AF+7,A)<br>2570 CALL EDUNSII,130,0,190,0,160,0,-3,

FOR J=LEN(86)TD | 8TEP -1<br>| B=ABC(1504)196, J;11)<br>| CALL HOWRIT||195, B)<br>| CALL SOURRIT||190, 0, 130, 0, 40006, 0

7630 DELS BORGHISTYN<br>2600 REEL SHEDHCG170 1 STEP -1<br>2600 POR SHEDHCG170 1 STEP -1<br>2600 DERENGER (10,810,811)<br>2600 DELL HOMB10001,130,0,166<br>2700 DELL BEV10,EE,000<br>2700 DELL HEV10,EE,000

**ETENDU** 

Suite de la page 7

8.26<br>20190 DATA\*B490EE18BFE3D 20190 DATATO490EE18BFE300999001958<br>{20008408391595880F88FAD199FE2153

(C'EST VOUS LE SCROLLING)

 $Q<sub>1</sub>$ 

- 6.22<br>20200 DATA\*E8690490EE10BFE3E2+DAL<br>FDFE30369E38D89BFE7D0F0CA0CZ2\*.50
- 56.2<br>20210 DATA BEEDIDE0E2AO6:0F5D106F<br>20690EE10BEE313F0E3AO65BE0027".4.
- 4.39<br>20228 DATA\*800CBFE3D008EEE30FF265<br>4 cabricade820F808280500E2F8D0\*.54
- 40208FFA85E820F8892885896E2F800F154<br>26.43<br>28238 DATATOF4CA2CACAcCE980958F8A<br>88F708814CER91EPEARSERC9988985F162<br>22.84
- -20240-0019-0420050000010004186503<br>692080070910800106060509091488-.23<br>84.77
- 20250 DATA\*80C913D801C08FF8H4CH06<br>D802E807F003E003F0054CR592C907\*,11
- 
- 20260 DATA=0029C9F7D000C010F001C6<br>0CD004E0EBFB00E004D001C0E3P00n=.7F
- 
- 38.47<br>20200 DATA=F801C884D804A01681v8A+<br>3201C0C5029007E40489062006FAF1".66
- $\frac{2010}{2010}$
- 20290 DATA\*364CR5030DBs0FFE01A5FF<br>0DR30F80R00FE100R91ARCF002160C\*,45<br>69,99
- 20300 DATA 20690490EE180FE1DA86<br>5021916F000ACC0CA06C00AD600AD
- :3.86<br>| 29310||DATA"69189001EE838FE100ExE(<br>|0E89DASRFF0084C8392E100A006A5", 4!
- -
- 28, 39<br>|28,39<br>|28338||DATA"|188202698390E3EE8DeFB<br>|298850C8581A58D65E2AD1858FADeE", 3
- $\frac{3.68}{2034}$ 33.68<br>20340 DATA"BFE30F8507A51805000911<br>35C32009921020B06500839390E610".31<br>20350 DATA"A5016C07AFE2E20D900F10<br>04E3EECEBFBFE4C4D006A5E80DAS0F\*.53
- 
- os<br>360 DATA"8D870FECF24CA294⊬
- Laase VMTHT8D878FECF24CR294H886C4<br>88D818E494F811818F918CC88EF1D6".64<br>86.89 978 PATA-ANTEACEFFFFR
- 02E023F003R01F01009D026FE8B1C0\*.51
- 20309 DATA\*00020FEC86R50308EBHD85<br>BFR50602067AD058FEC870586R5E400\*,43
- 48.32<br>20390 DATA\*A9BFRD010FEA09A423F06<br>1400A998AAE9E0D00CA20510000169\*.3 ⊕99A<br>3.03
- 3,03<br>20400 DATA\*00COF100E78DE0BFD00xCE<br>5BFE70CR2E0BEA6BFE000F002E004\*.61
- 
- DE SUIS UN LÂCHE

1710 17 EEH 6070 2750<br>1725 17 EEH37 THEN CALL CLEAR 11 CALL DI<br>1725 17 EEH37 THEN CALL BOREDVIAIX: RUN TCB

TIKM<br>C=O ii DISPLAY AT(2,9)SIZE(6);UBI<br>BBTISC

100<br>In 1976 to Part African 1, 2011

**CARACTICALLA I** V)<br>2070 CALL SOUND(10,130,0,190,0);; POR T-<br>1 TO 20 tt NEET T.

.<br>1730 | 17 Bd=0 DR EE=0 THEN 2700<br>1780 | ROTO 2700<br>1740 | 1811 | 1811 | 1812 | 1812 | 1822<br>0 | 1881 | 1813 | 1813 | 1814 | 1822 | 1832 | 184<br>| 170 | 1960 | 18 | 1813 | 1824 | 1825 | 1838 | 184

)<br>1900 CALL HEHMR(B,1,32,32)<br>1920 EGTO 800<br>1920 EGTO 800

20 8870 800<br>10 REM +PAPAE D'ESSENCE+<br>10 CALL MOTION(EL.0.0.82,0,0)<br>10 CALL DELSPRITE(B3,84)<br>-0 FOR I=1 TD 9 :: DALL POBIT

10 20 :: NEST T<br>10 CALL LOCATE(@1,8+7,Y)<br>10 CALL BOLNDI1,130,0,190,01<br>10 FOR T+1 TD 20 :: NEST T :: CALL BO

1910 - 1911 - 1920 - 1921 - 1921 - 1921 - 1921 - 1922 - 1923 - 1923 - 1924 - 1924 - 1924 - 1924 - 1924 - 1924 - 1924 - 1924 - 1924 - 1924 - 1924 - 1924 - 1924 - 1924 - 1924 - 1924 - 1924 - 1924 - 1924 - 1924 - 1924 - 1924

VON PUIRRE

 $m<sub>g</sub>$ 

 $R<sup>2</sup>$ 

 $\frac{1}{2}$ 

**E00300994CR496F0**<br>212EME00006121-43  $15.22$ <br> $20430$  DRT

 $\sim 50$ 

- .<br>NGC 1278 VI 2008 NASA 2010 NASA 2010<br>NGC 249418074040 NASA 2010 NASA
- -com40 UATA\*08A9E58DA56F8D066FE<br>CE298FF801CE038FE6E5AC208F954A\*<br>50.69
- 2845<br>118FE<br>46.1
- 29469 DATA DEDBE14CR59429B
- 29479 DATA\*A689F8018804D8LHHLFC0F<br>EG11F808R24R20CE95BFE4CR93FCD8\*.K3
- 20409 DRTR\*E6CED0BFAEEF2FE50H04F<br>20CE950FE4E5CEE68FR901C588D001\*.56
- 
- 28498  $\frac{1}{11}$
- -<br>20500 DATA A48FAE018FE611F008A/4F<br>20CE958FE4CAC8FCD0E6CED08FAEEF", SS
- $28518$ DRTR\*BFE509F04R20CE9SBFE4E1
- 44.84<br>- 20520 DATA" 945 181896680A4BF880685<br>FRERRSEEBSBFE6D88200F71FE6E58D" 53
- 20530 DRTR\*CEOFBFESESAC20BF954AES
- P.25<br>20548 DRTATCESFRFE4E4DBE14CR99<br>10DFE506R5E68DCERFRFE4E15RC2RRF
- NG-<br>19:9<br>19:9<br>1-200F954AL6CECEBFEFE4E4D0E14C\*:58
- AC200F954AE6<br>59.97<br>- 20560 DATA"! 1007401
- BE 4CE ZIME 100904828C835E 4CE 0886
- 32.22<br>32.22<br>20578 DATA FASE 7F899AARDAPANIBSAE<br>9908220FAF8D8E8AD8SEFAD18BFE1"-55<br>20.97
- SRARREFRORDRERFERCH260188EE2".4. оро<del>ног</del>а<br>- 48.42<br>- 20590-р
- 28590<br>8F002E026F003R5220C03BFF82A5\*,ca<br>11.4
- 20688 DRTA\*ECRE188F82698498EE168F<br>FFE86D908F1004FFEECR6FF4D0FE80\*152
- 20610 DATA\*60BFEDBERCBFBFEEE1ADer<br>BFADB1BFE0B0B500A601E006F86320\*.42
- 
- 
- 45262<br>7.12<br>20648 DATATD982R9FABD8182E1E7R08E<br>FR2E3E8R0808F82E589H5E7802082\*735
- 64.66<br>29658 DRTRTFC188RRS36F8D8CRRD1CBF
- JE SUS UN NUL, UN RATY) (JE SUS SUSCEPTIBLE) pel P

୍କ

130 FOR 1-1 TO 10 ... NEXT 1<br>140 CALL HOWN (8,11,32,32)<br>130 NH FT END<br>51 RH=0 ...

070 FORTICH)<br>090 SIRFLAY ATIË, III-TECHNART<br>190 SALL BOUMBIIOS, 6000, 0, 10005, 0

n<br>1925: Gimmiaw Afric, california (1931-1981)

.<br>54 ET-ET+1 11 IF ET+20 THEN 4000 ELDE<br>IPLAY RT10,031 PPEE POUR L'ETAPE N="11

1-1 TO 300 14 MET 2 11 CA

CALL EMATES, "0100000000000000000

0+5<br>C+Z40/50 :: 019PLAY AT(2,9)3126<br>-"0000E";SC

.<br>Des o Eleite o Ca

3050 EALL BOUNDING, 247,0<br>3060 EALL BOUNDING, 247,0<br>3070 F-187,000 PD

 $\left(\begin{array}{c} M^1 \overline{0} M \\ \overline{1} \overline{0} M \overline{0} \end{array}\right)$ 

**AVEN** 

2980 GH

1120 00-04

1331 №—0 к<br>ПС гФе. Т. ДДЗ

2017<br>157 CALL DIARI40, 1

109\*)<br>3158 CALL CHARITÉS, "001

7

 $\frac{1}{3}$ 

# **ORIC/ATMOS**

**CAS ET VENDRED** 

- E800090FD0E7PDC9BFF807EE258FE71.51
- UU.35<br>20668 DATA"88A9E000EEBFBFE89A<br>178FE881C90DD8E7ADF88FCE08BFE7
- 78.83<br>20678 DATA-9DRSE99CEBFBEBER4-8:<br>8FASICO980099E19906E8PCEBFBEBER4-8:<br>20698 DATA-102E1970662R9FF6001-159<br>20698D60MFA30E197PCE50C2002FR6009
- DRTA\*02E107R%E%0\20\\2FB<br>600F03R%E390A%BF10020269
- 
- 20690 DRTA-0390E3EE0000FBFE2F05
- 37.9<br>20700<br>E30098<br>24.44 MTATEC60809FBFE28496EE  $\frac{1}{2}$
- 24, 44<br>20710 DATA "858FA50D8589w506.85<br>0F8507A9108500201192C596600FF8
- 97<br>97.03<br>20720 DATA"BOAS69189020189781E619<br>1185F6AND915009184ADBOBFE905DB" 45
- 2.33<br>20739 DATA-8  $\frac{1}{22}$
- F007A4F008R90791408N00F000A666<br>90.73<br>20740 DATA\*F001CA0683F02C4CA-91<br>01A60AEC06BFE883D0/94CAD978FE1\*
- IRGONECOGEFER<br>17.62<br>20258 DATATER 20758 DATATE 30NANDFBFE0E28DBELGR<br>[DBSA4F888RD218FE30105E2RDBELGR<br>PP. 50

26790 DATA\*AERFBFEDECEBBFERG3F001<br>4C4C9694E1ECPD8DBFBFE487C6000007.45

20006 DATA:F0CAA400C002ECCCD46F4C<br>0397CCEIAD636FAD618FE08003EF6C:LG1

20818 DRTR\*A6BFA5068DB1BFE3BR

20010 DATA MASSERSMEDIEL COM

/6,96<br>20030 09TA\*B0650393008502H56YI0Y0<br>12E60205009600AC068FEE018IA7A4\*,34

78. 30<br>20040 DATA\*009100A36918-02:NE6H2E<br>11A300100CEC6D900FF682:SADCA+C\*.3

1H20014++; 1<br>1.56<br>20850 DATA\*DDD87328CE95E8FE4FEA<br>¤FCCCFBBE4C83+74487E6E14C+894\*

12<br>1968 DATR\*3128381920354854654972<br>207245445353404F454054286057\*2

,<br>70 DATA+2839293634203730312<br>39", 871, 29

**CBOUVUUUU SALOPE** 

0011 SHEET

-000\*):: ROTO 3700<br>|180 REM MAIN AU POINT+<br>|170 CALL BOAR1800,130,0,190,<br>|180 CALL DAMISS, 10100000000

3159 CALL CHARTER

FFFF ")<br>3229 DALL SPRI<br>3239 DALL SRPRI<br>3239 DALL SQUP<br>3239 BOTO TTO<br>370 DALL SPRI<br>3720 DALL SPRI<br>3720 DALL SPRI

 $\frac{1}{10}$  case of

a na r

690 DIBPLAY 4<br>СНАМРІОК"<br>690 РІН "СВІ"

DISPLAY 4748,214186

٠

L09644F09990218FE38185E20105E7<br>- 29768-00781188226590390E3E8168<br>E2EE0C208F9645E5AC088F0F0E36E8168<br>- 28776-008F9645E5AC088F0F0E896<br>- 29776-00876262639390E3EEAC8F6FE0T<br>- 0083EF189282639390E3EEAC8F6FE0T - ver du DATA180F06018BFEC0490EF1<br>E3D88880F4BFE2452828969573E4CE1<br>28790

 $6,13$ <br> $2078$ 

# **CHASSE AUX CYCLOPES**

Prisonnier d'un labyrinthe, tentez de gagnez votre li-<br>berté en tuant les cyclopes qui peuplent ce lieu maudit.

Philippe BAROIN

# Mode d'emploi :<br>Les règles sont incluses.

O PER ANNAHANANANANAN 140 REN O PRINT \* CHARGE AUT CYCLOPES **SO PRINT**<br>70 PRINT 18."<br>490 PRINT<br>500 PRINT TABI6)4C/R6(130)4"\* 50 POINTS )"<br>PRINT TABL&)|CHR\$(140)|"=100 POINTS )"<br>PRINT TABLA: (CHRS (150) ("=150 PC SAO FRINT<br>SSO FRINT - VOTRE LANCE-MISSILE-4CHR415 30 PRIMT \* LEG HURS \*(CHR6(120))\* (5)\*<br>70 PRIMT \* LEG HURS \*(CHR6(120))\* (5)\*<br>80 PRIMT \*BI LE CYCLOPE\*(CHR6(59))\*\*VOUS 90 PRINT<br>100 PRINT TLA CRALEUR + LA 917FICULTE, C<br>20 PRINT TLA CRALEUR + LA 917FICULTE, C<br>20 CALL CLEAR<br>20 CALL CLEAR<br>20 PRINT TRES TRES 410<br>40 PRINT TRES TRES TRES<br>20 PRINT TRES TRES TRES<br>100 CALL CRLORIE, 15,11<br>10 ORLY L но<br>"L. HOHAR(4,3,120,30)<br>"L. HOHAR(24,3,120,30)<br>"L. HOHAR(6,3,120,30)

-40 CALL VDAR(5.32,120,20)<br>750 FAINT<br>770 FAINT "VOTAE SCORE="<br>770 FAINT "SCORE HAII \*"(SC<br>780 E=16 Vel)2<br>CALL HOWAR(Y.K.152)<br>CALL HOWAR(Y.K.152)<br>TBM-60<br>TDM -0<br>TBM CALL SOLN01200,450,2)<br>MENT DR -1230<br>CALL SOLN01300,850.2)<br>CALL SOLN01300,850.2)<br>NEM POO BOBUB 2290<br>PIO TEMPS=TEMPS-I<br>P2O XD=X<br>V3O YD=Y -30 TB=Y<br>
980 CALL APTS11,43,4Y1<br>
980 IF AX=4 THEN 1000<br>
990 IF AX=4 THEN 1000<br>
990 IF AY=4 THEN 1000<br>
990 IF AY=4 THEN 1040<br>
990 IF AY=4 THEN 1040<br>
1030 APT0 1130<br>
1030 APT0 1070<br>
1030 APT0 1070 080 Yer/HWY4<br>090 Yerl RSHARY, X.BLH0<br>110 CMLL RSHARY, X.BLH0<br>110 CMLL HSHARY0, X0, 32)<br>120 CMLL HSHARY0, X0, 32)<br>130 CML HSHARY7, XLH0<br>130 GPT0 2340<br>180 GPT0 2340<br>190 GPT0 2340<br>190 GPT0 2340<br>190 GPT0 2340 V=YU<br>60TO 1120<br>FOR I=1 TO 20<br>RANDONIZE RANDONIZE<br>CY=INT(1986RND)+4<br>CY=INT(1968ND)+2<br>CALL BOHNR(CY,CT,BC)<br>IF BC>32 THEN 1240<br>CALL HCHAR(CY,CT,CR)<br>CALL HCHAR(CY,CT,CR) |310 SF<sup>17</sup>"|<br>|320 FR=110<br>|320 FR=110<br>|320 FR=110<br>|320 FR=FR=110<br>|320 FR=FR=110<br>|320 FR=FR=110<br>|330 PDF 1=1 T0 300<br>|330 PDF 1=1 T0 300<br>|330 PDF 1=1 T0 300<br>|400 RTF 1<br>|400 RTF 1=1 T0 300<br>|410 CRL HEMBITY, X,LH1<br>|400 RTF 1=1 8010 2140<br>1F LM⇒132 1HEN 1990<br>1F LM⇒153 1HEN 1700<br>1F LM⊴154 1NEN 1810

 $\begin{split} &\mathcal{H}(\mathbf{W}(\mathbf{y})) = \mathcal{H}(\mathbf{y},\mathbf{y}) = \mathcal{H}(\mathbf{y},\mathbf{y}) = \mathcal{H}(\mathbf{y},\mathbf{y}) = \mathcal{H}(\mathbf{y},\mathbf{y}) = \mathcal{H}(\mathbf{y},\mathbf{y}) = \mathcal{H}(\mathbf{y},\mathbf{y}) = \mathcal{H}(\mathbf{y},\mathbf{y}) = \mathcal{H}(\mathbf{y},\mathbf{y}) = \mathcal{H}(\mathbf{y},\mathbf{y}) = \mathcal{H}(\mathbf{y},\mathbf{y}) = \mathcal{H$ 1760 BUN E-1 TO T<br>1770 FOR E-1 TO T<br>1780 CALL HONWITY+E, 1, 32) NEXT E<br>GOTO 1920<br>CALL GOWRIY, X+1+T, GT) (810 DAL)<br>1920 VIEW - 1947<br>1920 DAL) - 1947 DAL (1948 PDF)<br>1920 DAL) - 1948 PDF 11: 137, 763<br>1920 DAL) - 1948 PDF 11: 137, 763<br>1970 DAL) - 1948 PDF 127, 764<br>1930 DAL) - 1947 DAL (1948 PDF)<br>1940 DAL (1949 PDF) - 1948<br>1940 D  $\begin{array}{l} 1700\\ 1700\\ 1700\\ 1700\\ 1700\\ 1700\\ 1700\\ 1700\\ 1700\\ 1700\\ 1700\\ 1700\\ 1700\\ 1700\\ 1700\\ 1700\\ 1700\\ 1700\\ 1700\\ 1700\\ 1700\\ 1700\\ 1700\\ 1700\\ 1700\\ 1700\\ 1700\\ 1700\\ 1700\\ 1700\\ 1700\\ 1700\\ 1700\\ 1700\\ 1700\\ 17$ 120 mm;<br>160 GR=1<br>180 B=7<br>180 B=7 te<br>201-0<br>2011 MINAR(22,15,45<br>2016-3186(707)

AVEC TO' , OF ME SENS EQUILIBRE | 2010 || 16: TO LENITOTA)<br>| 2220 || 26: HEMP|| 222, 14:571-1, 48:171, 2320<br>| 2340 || 16: 11: 11:00: 222, 14:571-1, 48:171,<br>| 2340 || 2340 || 16:37<br>| 2360 || 2340 || 16:37: 11:00: 2270 || 2361<br>| 2370 || 2340 || 17:27: 17:0 IN<br>HEMAN OF SE TH ANO 88TO 2140<br>700 if T8T/SC THEN 2710 ELBE 2728 2750 Printer - William Maria - Dr. 2002<br>2750 Printer - Andrea Maria - Dr. 2002<br>2750 Printer - William Maria - Dr. 2002<br>2750 Printer - William Maria - Prince - Prince<br>2750 Printer - William Maria - Prince - Prince - Prince

Suite page 25

TI99/BASIC SIMPLE<sup>N</sup>

OH MON

rzow

LE DE HELP! GA (HELPER) GA (AUTOR) GA (HELPER) **PORTES VERS LA LIBERTE VIC 20** Vos semblables sont en danger | Comme toujours, **E PARLE** OF BOUGE PAST age et perspicacité vous seront nécessaires pour sumonter maintes épreuves et délivrer de pauvres in-60 885 Philippe MALINSKI 279 PRINT" E FERRIS QUELQUE : CHOSE SI J'ETRIS VOUS!"<br>200 IPPC=0THENPC=60 PCF="LES ONPIES VOUS ONT EU XOUS AURIEZ DU ETRE : PLUS PAPID EUARD MOTHAL DAT D'UN COULOIR "BETURN<br>230 PRINT DRES UN CUL DE SAS PETURN<br>230 PRINT DRES UN CUL DE SAS PETURN<br>240 PRINT DRES UNE - CRPACE POSIE OUI - CONTIENT DES CAENVRES DE FOURNIS" P<br>240 PRINT DRES UNE - CRPACE POSIE OU RN<br>PRINTAN BORD D'UN PRECIPICE<br>|FRANCISTA"|TREPRINT-VIL VA DUR DE DERRE SUR LE PRECIPICE<br>|FRANCISTA"|UN TROU PRECIPICAR UN PUR DE TERRE RETURN<br>|PRINT-SUR DES<br>|PRINT-SUR DES ||KLURES OUI CONTIDARDITO'NUTRES NUTRICA-PLUS PET M<br>PRINTERNATOR (MORTIOLE RADIO)<br>PRINTERNATOR (MORTIOLE RADIO)<br>PERSAGO - "THOMPSHATTLE RADIOLEST" - COPART (MORTIOLE PPES DE LA"<br>LEPRACO - "THOMPSHATTLE PORTICULE EST" - COPART (<br>PENGY TRAG UNE - CAPACIE CAVE AND DES MATERI PRINTED PORT EST TRES - SOLISCY PETURY<br>PRINTED PORT UNE - KAYES SOLISCY PETURY<br>PRINTED PRINT UNE - CONTENT DES NUMERONS - PRINTED BY PRINT PRINT<br>PRINT PRINT UNE - CONTENT DES NUMERONS<br>IPRODUILLES<br>IPRODUILLES<br>IPRODUILLES<br>IP ETURN<br>PRINTTENHS UN - TUNNEL EN CONSTRUCTIONT RETURN<br>PRINTTENHNT BES -<br>IPRPE(42)\*TTRENPRINTTMERES COUPANTEST PRINTTMAIS C'EST SANS IANGERT - RETUR N<br>276 PRINT-NERBES COUPRYTES OUI - S'AOITENT" PETURN<br>277 PRINT-DRAS LA - - SALLE DES GARDES"<br>278 PRINT-\LS N'ONT PRS L'AIR DEVOUS AUMER"

# C'est nouveau, ça vient de sortir

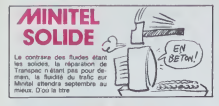

## DIEU EXISTE, J'AI MIS MES LUNETTES DE SOLEIL

manufacturing the state of the state of the state of the state of the state of the state of the state of the state of the state of the state of the state of the state of the state of the state of the state of the state of Spectrum.

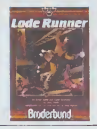

# REVUE DE PRESSE bon.

J'americ bien leis journs de bout- lant lant<br>déglié du pournal On est bous 10 l-s<br>déglié du pournal On est bous 10 l-s<br>mangua des articles et parsonne 1 l-s<br>principal des articles et parsonne 1 la principal des articles et vendredi. mais bon, apres tout  $_+$ , on est la pour ça, sauf le cour-<br>sier qui est coursier et qui ne - 21, g<br>veut rien savoir d'autre, à moins - 40, E supptementaires.

sable dans cette belle organisa-<br>tion. Ce jour-la, on a bien cru le<br>qu'on y arriverait pas. Quel sou-<br>venir ! Je vais vous narrer la faço<br>chose par la menu, vous allez cha

voir, ca vaut le coup. Jeudi, 5 heures du matin, Je me mets å envisager sérieusement Länding<br>la perspective d'avair à écrie b- corni<br>doulle grenouille II va ben fal- rand<br>loir que ja m'y mette - loid on on l'unit<br>der lerminé 2 heures plus land.<br>de compulse mes dossers, et ja c

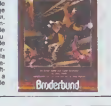

# Cette semaine, jai lu pour les journaux traitent<br>d'informatique Laissez tomber.<br>y a nem à voir. Continuez à lire informatique.<br>l'infififiétodo, y a que lui de info

lart taper ce programme : 10 <sup>1</sup> = SHDOOO <sup>20</sup> READ A\$ : IF AS <sup>=</sup> \*\$ \* THEN <sup>100</sup>  $30$  POKE 1. VAL("  $\&$  H" + A\$ ) :  $\qquad \qquad \vert \; \vert$ l= 1+ <sup>1</sup> : GOTO 20 40 DATA F3. 3E. 58. D3, A8, 21. 00. 40. 11, 00. 90. 01. 00. 40, ED. 80. 3E. 50. D3. A8, C9, s. 100 !=& HD000

+ A\$ ):l= 1+ <sup>1</sup> : GOTO <sup>1</sup> <sup>10</sup>130 DATA F3, 3E, 54. D3. A8, 21, 00. 90, 11, 00. 40, 01. 00, 40, ED, B0. C3, 10,40.\$

que ca ne sort payé en heures<br>supplementaires punt le sauvegande, étendre et El pa<br>supplémentaires du praise de raisonne le MSX, imposter au ne est de raisonne<br>subjection du praise controller de raisonne de raisonne de ra

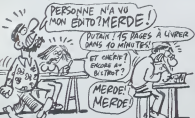

(car les lecteurs s'obstanent à ne journ pas donner leurs wals noms, ce et m qui m'énerve prodigieusement "l'as car je ne peux pas les contacter CDI quand jeveux des explications) me donnant un moyen de de piomber des cartouches avec un dire MSX. Ca tombe bien : je n'ai pas encore au l'occasion de 9 s'é passer des bidouilles sur cette She machine. Alors je recopie le tout (pour ceux qui s'en souviennent, il fallait un drive, deux ports car touche et au moms 32 Ko. ilfal-

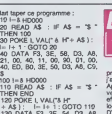

La-dessus. alors que je fron particularische commencais al étre inspire, Gé-<br>Parad arrive (il s'agit de Ceccaldi, subre<br>cette al qui parvient à créer candid<br>cette lui qui parvient à créer candidater<br>saine camaraderie qui r

dinge drat vers mo-

Cherif, c'est notre coursier.

"Patron".

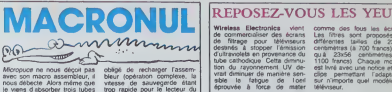

Micropuce ne nous deçoit pas aobigi<br>avec son macro assembleur, il bleur<br>nous débecte Alors même que vitess je viens d'absorber trois tubes drop<br>de Valium et six d'aspirine. CPC<br>mon cerveau oscille encore au sourc seuil de ladebilite profonde et

process for the main of the main of the state of the main of the main that the main of the main of the main of the main of the process of the process of the process of the process of the process of the branchine branchine. pris la doc fournie par Micropuce etj'ai lente tout d'abord de faire fonctionner le prodemonstration des possibtlites de leur assembleur. Apres | | dnextnes orsaues de minutes | | de combat sterile contre le pro- gramme d'assembtage. je me suis vu dans ('obligation de declarer forfeit. Regardons dans | ... le detail les differents inconve-

minits de os logiciel.<br>Le programme objetiel (1818-1818) du Constantino de la définition de la définition de la définition de la définition de la définition de la<br>blance de modern de la définition de la définition de la dé

**BIDOUILLE** 

source. Aucun Dump de la memoire n'e ete prevu. Le pro-111 gramme de demonstration ofer dans la doc ne marche | || pas. La documentation sot en [ || || francais. le soft ('est aussi (pa-ratt-il) et toutes les commandes sont en anglais...

oblige de recharger lassembleur (operation complexe. la

Malgre cela. certains aspects du logiciel sont excellents <sup>I</sup> edition et le travail sur le pro- gramme source est tres bien concu. I'utilisation des macro-instructions est simple et c'est tout pour les avantages ' Si vous avez 295 francs à jeter "L'<br>vous avez 295 francs à jeter "L'<br>par la fenétre, vous pouvez par<br>lacheter, sinon abstenez-vous par la en fiteront 1

**GRENOUILLE** 

nere le pot), prendre le mainéeu dans<br>en laissant le penny sur place, dans<br>ressortir et remplacer le pot par l'Itil s le livre. retourner a 1'ascenseur, casser la glace. No 1, prendre lepemis de conduire (en blanc) en 1988<br>laissant le pot, eller sur le toit 1986<br>(fendtre située au-dessus des 1986<br>caisses de thé) sans prendre la 1998 prendre les clés, se de-<br>or pour se retrouver avec /HE LES MECS! j'AI les clefs au-dessus de I'extlnc leur (pour cela vous pouvez redescendre), revenir sur les toils - | S et aller a droite, passer au travers des flammes puis courir sans s'arreter vers la gauche en<br>prenant la clef S (si vous mettez<br>trop de temps vous risquez<br>d'era écrasé par une gigantes- 3 droite), aller prendre le casque<br>de football américain en se laissant glisser sur la rambarde, 'Yuj aller actionner le cadre HELP (17) (apparition d'une caisse de thé s sous la clet jaune), remplacer lelivre par la clef S, aller chercher les ciseaux en passant au tra vers des livres mobiles, aller all sous leballon jaune et en passant rallumer l'ascenseur LIFT, arrive en I'alr, sauter sans lacher le bouton pour prendre la clef Jaune, grace a elle prendre lai mant sous la table de la cuisine, remplacer la clef S par l'aimant, mai eller dans la salle de billard qu (porte juxtaposee a celle des non i WC), remplacer le flingue par la clef S, prendre la clet tnangulaira, aller à l'ascenseur, No 1. une passer la porte se trouvant derriere le fuel, sauter rapidement sur les caisses afin de prendre - Gho les batteries avant la chute du 2eme poids, poser la clef trian- co gulaire, les batteries eyant et-li charg6 le laser, retourner cher cher le fuel (passer par le trou) et embarquer dans la fusée, ar- Gé rive sur la lune. deposer le laser, remontor en fus6e, reremplir le jerrican (ascenseur No 1), mos prendre laimant et le remplacer par le cristal, repartir dans la la lune, déverrouiller le système de 6h30 securite avec laimant, remplacer la clet par l'aimant et revenir - san

## REPOSEZ-VOUS LES YEUX

vzesse de sauvegarde erant | | | Willettes Bleedings verticing on the main of the state of the state of the state of the state of the state of the state of the state of the state of the state of the state of the state of the state of the state of the stat

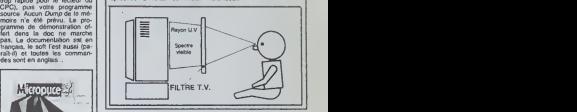

# TOUCHE PAS **A MON**

US Gold se laisse intimider par<br>des personnis étranges : lors<br>de la sortie, en Mars, de Raic<br>Dver Moscow des organise de personnes ellengua : lors<br>de la sortie, en Mars, de Raid<br>bors - Moscow des regimissie<br>hors - hor-volétrites manifesté<br>tite aussi récoleur el provoca<br>tite aussi récoleur el provoca<br>tite aussi récoleur el provoca<br>médiatiq slogans tels que "La guerre coup nuclease n'est pas un jeu" ou "Les wargames nous tueront tous' auraient porte un coup quasi fatal a la bonne commercialisation de ce jeu (d'apres les financiers d'US Gold). Du

coup les gars du marketing ont decide de ne pas reprendre de risques pour la sortie en Sep tembre des versions pour Amstrad et Enterprise : le soft |<br>se nommera désormais Raid. |<br>Et vive la liberie d'opinion

sur terre, remonter le reveil.<br>Vingt minutes ont passé. Gérerd - Spec<br>(le "Patron", comme on le sur- logio<br>nomme affectueusement) vient - post

vers moi et me drt 'Au fait, qu'est-ce qu'on fait. comme couverture cette se-

maine ?"<br>Il serat tempo de s'en occuper: 5925<br>le journal dot être en klosque qu'on<br>dans moins de deux heures. Ca- 3999<br>dans moins de deux heures. Ca- 3999<br>senationel de faire un article COD<br>senationel de la le per per le p

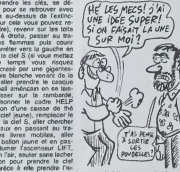

parler de lui et que ça lui ferait au mal aux seins de parler de quelqu'un d'autre dans SON journal, non mais.

Je me delantéresse de la die- mix-mix-<br>question. Je régarde avec inférit distribution du me missive qui mix-dique des Glérard Prominents du compte spéciaux effects<br>pour evoir un max de bit aux differents de compte spéciaux pas lapublier.

Gérard (surnommé le "Patron") ... vlent de decider de faire la "une" noa concurrants, en soulignant et al. qu'ils "allaient on prendre piern la gueule".

6h30 Ja déniche une lettre de Super DD qui me parait interassante. Il propose d'obtenir un unevo

compilateur basic gratos sur<br>Spectrum, à condition d'avoir le<br>logiciel "Alien Kill". Il dit qu'il faut positionner la cassette apres lacopie d'ecran. taper 10 CLEAR 39999 <sup>20</sup> LOAD " CODE <sup>40000</sup> 30 SAVE "COMPIL" CODE

59256.6280<br>qu'on le recharge par CLEAR<br>39999 et LOAD "COMPIL"<br>CODE 59256, qu'on le démarre<br>par RAND USR 59256, qu'on sauve un programme compilé<br>par SAVE "NOM" CODE 40000, (GAVE) "NOX<br>1630 de fin le fait demarrer par RAND USR 40000. II denonce aussi ses petits camarades : selon lui. Frank'n'stein et Blue Thunder sererent en basic compile <sup>1</sup> Je decide de mettre tout ca au pro-

pre. J'ai un las consacre aux demandes. II y en a trop. je ne peux pas loutes les citer <sup>I</sup> On me de mande la solution de Heroes of Karn. de Spiderman, de Hulk, de Sorcerer of Claymorgue. d'Amazon, du retour du Dr Genius, de Rendez-vous with Rama, de Hitch hiker's guide to the galaxy, mais que puis-je (aire ? Je suis tributaire des lec-

teurs. Je termine mon article II est malntenant 6h56. Je rends I'epreuve definitive a la maquette. qui monte le tout en trois coups de cuiller a pot.

6h57 : Gerard (que certains d'entre nous surnomment "le Patron") rond son article. Avec la meme celerlte. la maquetlo le monte.

6h59 : tout est pret. II ne reste plus qu'à apporter les films à rimprimeur. Nous sommes dans les temps. Lo coursier (Chalrife) dolt se charger do cotlo mission. Gerard (lo. selon nous. "Patron") envole Franck (un gentil garcon (il est en train de lire par-dessus mon epaulo) qui glandouillo dans lecoin) le chercher.

Et c'est la que se revele I'hor reur : Chémit n'ast PAS à son cafe habltuet <sup>I</sup>

Garand (suspommé la "Pascon") la rétrouver (liétat blen deret le contre<br>sésent de décider de faire la Tune :<br>sésent de décider de faire la mondatie des l'agretistes. Il se<br>noi concurrents, en localement de le pouveil dans Finalement, nous parviondrons a

deux minutes de retard, Ce jour-la. nous avons eu

et me demande :<br>"Tas pas vu Chérif ?" Juidones, lime gratie d'un proprie d'un les<br>Charles de Carlo de Carlo de Carlo de San Maria de San Maria de San Maria de San Maria de San Maria de San Maria de San Maria de San Maria de San Maria de San Maria de San Maria

"Non. Patron.", reponds-je du tac au lac. Parce qu'il faut vous. No et dire qu'entre nous, on l'appelle la to Il s'élosgne pour aller charcher pièce Sheriff (le coursier, entre nous Civil C on I'appelie "le coursier") et je me replonge dans mes dossiers. D'où j'extrais une lettre d'un lec- livri teur mecontenl qui me parie de livre, vous pouvez mainlenant secu aller aux WC (porte situte der-

programmes sur Spectrum que rétre<br>J'avais passés précédemment.<br>Apparement. it existe plusieurs resiste<br>versions de Spectrum : certaines le live<br>definicant totalement la mémoire casse<br>D'où le problème. Je classe la ligitati

Je secone negativementa la televisitativa densitativa de constanti la constanti de tropical de la constanti de<br>l'est paut trouver des disquestes. d'étre<br>l'en paut trouver des disquestes. d'étre<br>fanciant ce temps, je me fau

seur le plus accessible (biblio- ne jerrican par lebaquet rempli, re tourner à l'ascenseur, actionner puis le No 1, ramplir le jerrican avec charg du fuel, revenir à l'ascenseur, cher No €, alter prée de la fusée sans et et la toucher, déposer la jarrican mvi

# lettre pour y répondre plus tard. [19]<br>Une autre attire mon regard : cali content...<br>ial I Gérerd (le "Patron") ar-Et paf ! Gerard (le "Patron") ar- rivouri<br>dive en tanant un paquet de dis- 1845<br>quettes à la main et en hurlant : "J'ai perdu mon edito ! C'est pas<br>3 toi que j'ai donné le listing, et al. d roug ?"<br>secoue négativement la téle

"Disquettes Edito", Iouvre, 1997<br>"M'empare d'une disquette qui sou<br>porte la mention "Edito" et vais livre

thèque), actionner le No 3, ressortir et aller remplacer le sous I'escaller. aller chercher lapiece de monnaie, prendre le tl ckel de librairie (au-dessus des trois chaises), aller au change par i récupérer un penny, prendre le lui

# C'est nouveau, ca vient de sortir

# **JUSTE UN COUP D'ŒIL ALORS**

La nouveau futur hit des<br>ventes en Angleterre profits<br>d'une promotion à nulle sutre<br>parelle A Warr To A Kill a .<br>dapté directement du solination<br>d'une directement du solination<br>filme directement des filmes du derrier James Bond jouil<br>alors républico astracoloniales<br>alors réfera qu'il ris pas én-<br>cons traversé la Manche Nous<br>Tacons travers de la Manche<br>Alors de la part une mais-<br>clashelle our é part une mais-<br>que de Duran Dur channel Vivoir por a particular pressure and the capacity of a control of the capacity of the capacity of the state of the state of the state of the state of the state of the state of the state of the state of the state o

# a promouvoir que celui-ci il n<br>faut décidément pas confonds domaine de la programmatic<br>A View To A Kill de Domain

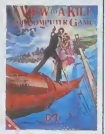

# **LAGRANDE FETE DE LA SOLIDARITE**

A l'intetive de SOS capital,<br>dont le timeux slogan Touche<br>pes à mon pognon est sur<br>loutes les lávels, un grand<br>concert diassius est organis concert classique est unemitted to 12<br>This de la Goutte d'Or (Métro)<br>This de la Goutte d'Or (Métro)

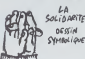

# **LE CARTON POUR PSS**

Pater Welts, Iondalem et dy-<br>Concordi Sofonica Gali PSS<br>Dersonal Sofonica Gali PSS<br>Deut leister ses cheviles enfer<br>for line de la pater son double de la traiter ses cheviles enfer<br>for line la traiter local d'Artenne 2)<br>de

 $\frac{\overline{PATE}}{\overline{SANS}}$ 

 $\left|\begin{array}{c}\n\hline\n\text{where}\n\end{array}\right|$ 

OH. QUE

**C'EST LAID** 

la mesure où vous p

# **UN BRIN CONFUS**

 $\begin{tabular}{|c|c|c|c|c|} \hline \textbf{1}}&\textbf{0}}&\textbf{0}}&\textbf$ mous créez citcule une étin r une ourinne est d'al<br>bes prêtes à vous taire av<br>ar Bien ourinne taire av Bombes prefers à vous faire entre de principale de la travégie dont de la travégie dont de la travégie dont par la travégie dont par la travégie dont par la travégie dont par la travégie de la travégie de la travégie de la

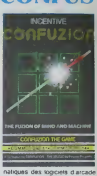

deuxième face ۰.

# **ORIC RESSUSCITÉ**

The control of the state of the state of the state of the state of the state of the state of the state of the state of the state of the state of the state of the state of the state of the state of the state of the state of tion pour Onc. D'autres<br>prétes à accomple un<br>prétes à accomple un<br>effort pour cette in<br>Ocean, PSS et d'autre<br>revent quamenter laur

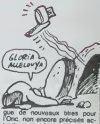

# TOUCHE-MOI CA ET DIS-MOI SI C'EST DU DEULIGNE

Grand sprint final des créatiuns dans la demière<br>Ugne discite systematie la vienne de processe annuméle processe de metalleurs la demière<br>processe annuméleurs la control de metalleurs de processe annuméleurs<br>de metalleurs

### $\rightarrow$

Marc CABASSA, inventour à ses heures, air<br>speed mais le avec un grand S.

## Listing Taxes RF

1 CALL INIT ## CALL LOAD(-31748.255)

### $\sim$

David DORSCHNER lence la nouvelle mode dans ã

### **Usting Amstrad**

LIMPS ARRIVES 1976<br>
1976 - ANDRE 1-4 MEXIMOR IO 10900<br>
1980 - PORE 1-4 MEXIMOR IO 10900<br>
1980 - PORE 1-4 MEXIMOR 10900<br>
2 REM da ale Rout du RESET, care<br>
1980 - Ale Rout du RESET, care<br>
1980 - Ale un III

### $\rightarrow$

Philippe CHARRIERE nova propose un let multi-<br>fonctions en couteur at an musique (si vous n'ou-<br>bliez pas d'allumer la radio) - RUN c'est bon,<br>GOTO 2 al vous craquez, MSLR : merci onur le

### Listing Ateri

1 POKE 752.1:POKE 755.4:GOT01 2 POKE 755.0:POKE 752.0:GOT02

### $-1$

Nicolas THIERY crèe les plus beaux dessine...<br>broide comme à réalist les hits

## Listing Apple

10 HÅR | PÄKE - 16302, 0; HCOLOR-<br>
7: FOR T = 0 TO 40 STEP .314<br>
1 HPLOT COS (T) + 2 + T + 1

### $\rightarrow$

Jérôme MICULLI remporte heut le main les deu<br>softs du jour grâce à son catalogueur de casse<br>les Lancez le deutigne et placez une cassett<br>dens le lecteur,

### **Listing Commode**

1 Re828 OFEN: 1 PRINTPEEK(R+1)+256<br>#PERK(R+2),\*-",PEEK(R+3)+256&PERK<br>R+4) FORT=ITOPEEK(R) RERENT HEXT<br>2 FORT=STOIS.H#HM#+CHR&FPERK(R+1)<br>NEXT PRINTNF-R# CLOSEL POKE190,0<br>NRTTI-90.1 CLR PESTORE OOTO1 DRTRR,<br>NRTTI-90.1 CLR PE

### $\rightarrow$

La plus drõte de la semaine resteur quand mêm<br>Emmanuel DURAND evec son synthé en deut<br>gre DNSmachez voire magnéto, poussez le son<br>de le télé à fond, appuyez sur SPACE et NL a<br>magnétoire de utilisez les touches  $1, Q, A$ <br>SHI

# Listing ZX 81

} 5837 USR 16616

### $\rightarrow$

Oush I il fait tellement chaud que je me demanti j'aural le courage de m'occuper de vous la pr<br>chaine foualt l

PSS?) PARTI COMME sociaviste i nee **PRISON** 

CONFÉDÉRATION GÉNÉRALE DES RAQUEURS HENRI KRASUKI

**HERE IS NOT THE SECTION OF THE SECTION OF THE SECTION OF THE SECTION OF THE SECTION OF THE SECTION OF THE SECTION OF THE SECTION OF THE SECTION OF THE SECTION OF THE SECTION OF THE SECTION OF THE SECTION OF THE SECTION O** 

Voici UN SEV

**POUR GAGNER UN** 

ABONNE MENT  $N/106$   $\Delta M$   $\lambda$ 

HaBogGiciel: DE QUEL CÔTE

PENCHE LA TOUR DE PISE?

DE PISE !

**CONTEN** 

# **CON COURS**

Dans is sére On tail un perfit de la conservation de motive enfin un bon titre appel and the motive enfinite particle of the following and the motive of the following and the motive in the motive property of the motive pa

(\* ) Barbarisme signifisnt que<br>le logiciel en question doit s'za<br>chiant et pédagogique

# **PARLE PLUS FORT. J'AI UN POSTE DE RADIO DANS L'ORFILLE**

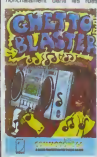

racio-cassettes à la recherchi<br>doute dessettes à rapporti<br>doute urgence dans votre<br>gasin de disques interdisc CRANOTE rouvez, vous ests osni i an<br>Ja

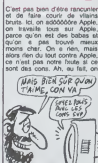

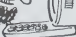

9 Apple à vendre avec le a ul Appel a ventre anec les<br>disques, les cartes, les imprimentes, lout quoi, et même un<br>mantes, lout quoi, et même un<br>disques dur qu'on l'a peste n'a<br>voulu nous véndra et qu'on l'a<br>ques si on di ques des mêmes cette sur aux, c'est à cause<br>que le disque, On va acheise<br>des Atari 520 ST EN COU-<br>LEUR ... Stati Warren Company Company Company Company Company Company Company Company Company Company Company Company Company Company Company Company Company Company Company Company Company Company Company Company Company Company C

**HAIS BIEN SUR QUON** 

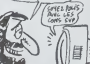

 $(\sqrt{\frac{1}{2}})$ 

# C'est nouveau, ca vient de sortir

# $MSX2 = MSX1.1$

L« nouvel MSX <sup>n</sup> est pas un nouvel MSX. du moms pas aussi nouvel que ce\*ui que Ion attendart Toshiba v»eni de pre- senter son HX-22 sur le mar che. <sup>H</sup> comport\* <sup>80</sup> Ko de Ram (64Ko plus <sup>16</sup> Ko rf ves au lecteur de dwquertes), 64 Ko de Rom (dont 32 pour <sup>i</sup> <sup>I</sup> M ',<• IN <sup>I</sup> M tBXlM MQra Bank Street Writer et la ges bon de ta RS232). deux slots d' extension, una sortie RVB et una sortie stereo Mettez-moi le tout a 270 irvres. sterling si possftte, prte de 3000 bales. Le trartement de textes sera dispomote sur cartouche pour le HX-10. Tactual MSX de To- shiba (et pour las autres MSX ? Cast sense aire compatible, non ?).amsi que taprogramme de gesbon de laCependani. Toshiba est reti-

cent a appeter ce modèle oie MSX 2\*. Et pour cause ; les 128<br>128 Ko de Ram vidéo ne sont pledat<br>pas la. its ne seront présents pas la.<br>igue sur le HX-23, qui ne sort qu'il r<br>pas avant l'année prochaine lits in<br>au Japon.

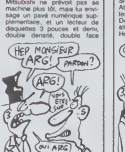

pour 4000 francs Arhg. n'est- ce pes ?<br>ce pes ?<br>Pour finir, monsieur Sanyo a

declare : "Nous ne mettrons"<br>pas le MSX 2 en vente tant<br>let magasins." Ah, ben on est<br>tranquilles, ators.

# {.'ULTIMATUM EXPIRE HIER

Lord Brasil et sa joyeun de la posta<br>Kapel de la programmana de cada<br>Kapel de la programmana de santa<br>Sa la pére Ultima. Cada bas, franc<br>de la pére Ultima. Cada bas, franc<br>de la pére Ultima. Cada bas, franc<br>de la pére Ulti

ses dans ce soft) rendent son<br>utilisation enervante. Evriez<br>donc de decouvrir trop d'ob-<br>jets. de mourir trop souvent et com-<br>d'effectuer des sauvegardes

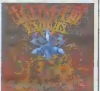

de la partie à tire-tengo. Bonne<br>quéte I Ultima III de Lord Bri-<br>Apple (720) et Commodore (99<br>francs), Apple (Commodore (99

## LES PTT PEDALENT DANS LA SEMOULE!

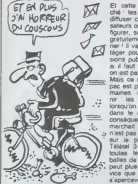

ne connaissez pe la CNIL, la commission<br>stale de l'informatique et ratorské de linformatique el Communication<br>des liberès Cisa un drope matic<br>utilisation de l'informatique assurance<br>utilisation de l'informatique material<br>utilisation de l'informatique material<br>portunes de libre des descrip

Cette commission vient d'ètre préférences<br>saisie d'un problème grave : la<br>DGT a olidé son fichier nomi- l'on ri<br>haut les possesseurs de mini- Enfin<br>tiels. C'est pour cette raison l'était<br>que cieux qui avaient un minitel pT se sont retrouves inondes de prospectus cub ho! aires

COUSCOUS FOR BUREAU TOWN THE COUNTRY SUPERIOR CONTROL CONTROL CONTROL CONTROL CONTROL CONTROL CONTROL CONTROL CONTROL CONTROL CONTROL CONTROL CONTROL CONTROL CONTROL CONTROL CONTROL CONTROL CONTROL CONTROL CONTROL CONTROL Et ownlo commission a transfer definition of the commission of the state of the state of the state state of the state of the state of the state of the state of the state of the gradient commission of the gradient commissio

on est pas arrivés.<br>Mais ce n'est pas tout. Trans- pac est plante deux se-<br>maines : on ne peut plus obtenir les services proposés<br>dans le nord Ce serait sans cui<br>dans le nord Ce serait sans Consequence si Transpac ne

 $\begin{array}{l} \mathcal{P}(\mathbf{u},\mathbf{w}) = \mathcal{P}(\mathbf{u},\mathbf{w}) = \mathcal{P}(\mathbf{u},\mathbf{w}) = \mathcal{P}(\mathbf{u},\mathbf{w}) = \mathcal{P}(\mathbf{u},\mathbf{w}) = \mathcal{P}(\mathbf{u},\mathbf{w}) = \mathcal{P}(\mathbf{u},\mathbf{w}) = \mathcal{P}(\mathbf{u},\mathbf{w}) = \mathcal{P}(\mathbf{u},\mathbf{w}) = \mathcal{P}(\mathbf{u},\mathbf{w}) = \mathcal{P}(\mathbf{u},\mathbf{w}) = \mathcal{$ a lataxation ? Enfin. comment se fait-il que

l'état pompe sur le budget des prints de la provincie des prints de la printe de la printe de la printe de la<br>ci de la augmenter les tants ?<br>Alors, on boycotte ?

# MINITEL ORIC

Atmos, un lecteur de disquet- inen fai<br>Digitelec DTL 2000 ou DTL \* . acrér a<br>Digitelec DTL 2000 ou DTL \* . acrér a<br>sitez vous faire cuire un ceuf. lez Si.<br>Hé. hé - Non. merde, pardon. Jer Voi

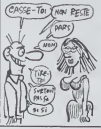

Si vous avez un One <sup>1</sup> Ou un )e me trompe. restez ici, <sup>n</sup> allez nen faire cuire du tout, ya un nouveau togiciel qui vient de sortir el ie peux vous en par-lez St, si, je peux vous en par-ler. Vous vous en foutez. vous etes vexes ?Mais il est super, ce logieiei. il stocke les pages minitels. meme avec gra- phisme. Allez. deconnez pas. restez la. I peut stocxer 40 pages, vous pouvez aussi met-tre en memotre 65 numeros de serveur. Partez pas merde. je piaisantars ! Et faire votre pro- pre serveur. ca vous mte- resse ? Non. ten as nen a cirer <sup>7</sup> Faire un serveur d'une capacite de 300 pages sur ton Otic, ten as rien a drer ? Va done, he <sup>I</sup> Les mecs de Muttitel

et moi, tu sais ce qu'on te dit ?<br>Non ? Ben, appelle le (90) 95.<br>Be 20.04, banane !<br>le poste, banane ! FAITES GAFFE

# CA VA SAIGNER Plusieurs éditeurs de logicies  $\frac{1}{2}$ AII<br>sont en tran de préparer des  $\frac{1}{2}$ AII<br>sont en tran de préparer des  $\frac{1}{2}$ <br>sont un n'en de plus plus pour la métricain pour vous laisser bai-<br>grieventus (un ne vous a pas

S. en ce moment, c'est pas la page<br>
pie pour les fabricants d'ordine ( $A \neq 0$ )<br>
l'ele pour les fabricants d'ordine ( $A \neq 0$ )<br>
les récairs en 1989 : Leurs ( $\phi^{(k)}$ )<br>
les récairs en 1989 : Leurs ( $\phi^{(k)}$ )<br>
les récairs e

L'AVENIR ATTENDRA 1989

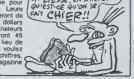

# QUI VA FAIRE LES TREATED AND TO PERCOLATEURS ?

Coalen vent de signer un ac-<br>cord de conversion evec Ko-<br>nam. Celui-a porte sur huit<br>jetu videos suquial on ne pou-<br>vat jouer jusqu'à présent que<br>dans les articles ou les cafés.<br>E é égit de Mang Fu, Hypersonts.<br>Pash, Golf,

Comic Bakery<br>
Sur quoi Ocean les convertira-<br>t-il ? Sur ZX 81 ? Non. Sur Vente<br>
Non. Sur Apple ? Non. Sur sera 1<br>Non. Sur Apple ? Non. Sur sera 1<br>T07 ? Non. (je suis paye au . sais pa<br>
nombre de mots). Mais alors. Italian

professionnel : Apncot portable, meilleur ordinateur fami-<br>Ital Atan 800 XL, meilleurs<br>softs de jeu . Hitch Hikors Guide (Infocom) et impossible proc. Masson (CBS), melleur pro- MCT<br>gramme adjucatif Sinclar Enfin<br>Logo (Sinclar), mellisur logical contain<br>utilitiere Psion Ok. Bundle (vocus)<br>(Psion) et estin mellisur ordi succe<br>remarquerez quand melline is NCLR<br>remarquerez

sur quoi? Sur Amstrad. 1986<br>Commodore 64 et Spectrum.<br>Hypersports devrait étre en<br>vente des le mois prochain, ch<br>sur Tennis, et après -je ne<br>sais pas car ma boule de cris-<br>tal sais pas car ma boule de cris-<br>tal sais pas ca

SAINT CANON ENSEIGNEZ-NOUS !

Carrier de la bonne de la bonne de la bonne de la bonne de la bonne de la bonne de la bonne de la bonne de la bonne de la bonne de la bonne de la bonne de la bonne de la bonne de la bonne de la bonne de la bonne de la bon complexes, must la meteor calc<br>complexes and the state of the state of the state of the state of<br>the state proposed of the state of the state of the state<br>from the state of the state of the state of the state<br>from the stat

d'apprendre Un ennui essentel réside dans ces deux togoeis des fautes dorthographe émaillent les différents textes |<br>qui apparaissent a l'écran I Génant pour des softs éducatits.

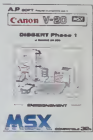

Uhi intérêt reste dans ces réali-<br>salons : les programmes ne<br>salons : les programmes ne<br>ce qui vous permettra de pro-<br>ce qui vous permettra de pro-<br>presair en programmation en les<br>détaits de réalités de ces logs<br>plats : le

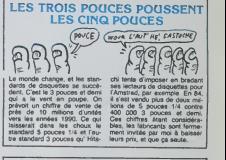

# POUR CARTES EN PLASTIC

LES GRANDES

L'astuce en informatique, c'est de savoir se placer sur les<br>marches parallèles. Trouver des combines<br>des combines du genre : la fabrication des terminaux pour le PMU. Ca, c'est du soWe qui tient bien au corps, et c'est pas domain laveille que les recettes du tierce vont s'effilo- cher et partir en eau de bou-din. La soctete SOLAIC a trouve une de ces combines en decrochant le marcha de fabrication des Cartes Bleues

pour le Crédit Agncole. Mine<br>de rien, qui tatt tout de même<br>un million de bouts de plasti-<br>que à mouler. Faut de tout<br>pour fairs des patrons heureux.<br>et des usines qui toument.

ENCORE DES OSCARS La réune arruelle andeles anderes and<br>pour décenne les Oscars le<br>des s'est les pour la réune de la réune de la réune de la réune de la réune de la réune de la réune de la réune de la réune de la réune de la réune de la réu ON VA LES

proceders que Sinciar (OL) et<br>ACT (Aproot) trustent les proceders de Contras de la proceders de la proceders<br>consacrer le vessi Alan sans<br>consacrer le vessi Alan sans<br>trucossaur direct (ot compati-<br>ciutat de la proceders d Les marketingeux d'US Gold<br>sont décidément très forts<br>dans un télec de 3 juillet 85,<br>His annoncent à tous les revenirs<br>décrait apparèce des leurs leur ca-<br>balogue de deux logiciels ex-<br>balogue de deux logiciels ex-<br>balogue voncés que je me demande si je vais vraiment vous rávéler les littes de cas nouveautfis Bon. je suis bon prince, sachez qu'il s'agit de deux nouveautés téliement nouvelles que peut-àtre vous<br>n'en avez pas entendu parler<br>DIG DUG et PAC MAN seront<br>desormais disponibles au cata- prose<br>logue US Gold au prix public de 145<br>de 145 francs. Ya pas à dire pour des nouveautes, e'en sont ' Un grand bravo aux

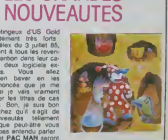

prospecteurs d'US Gold à qui<br>je-décerne sans le moindre he-<br>sitation le bire hononfique de<br>plus ringard que moi tu cra-

ė.

# **MUSIQUE NOIRE**

ck is black, c'est le musique<br>- l'asasime - Voca - quasi<br>- maux, parce - que 1898<br>a nor - Après les -vaches r Après les vaches mingyes musicidas de l'hivar,<br>c'est la loppian en alt von<br>ches sois de la diffusion de la diffusion<br>ches sois le JA22 est roi<br>c'est de la diffusion de la diffusion<br>avevi sur l'A32 est roi diffusion<br>la minima de la présents chauffe la téte avec les ryth-<br>mes des Aritifes, de Cuba et

de le Jamaique El puis, ax<br>coptionnellement, catte se-<br>maina deux concards africans<br>Toura Kunda, (TF1) al Sall<br>dettes du hé periodis creative<br>vista (FR3), célèbraismes ve-<br>suscué Sanfa-Africus jusqu à Sterte-Amoun

Et pour commencer la<br>maine, toute la nut du sar memo, loute la mat du famedo<br>13 au dimencie metri dans un<br>super-utre-spécial Enfants, du<br>Rock, le concert pour l'Amque<br>en morgdiovision we are the<br>foutes cost spittes de choies<br>Sottewwaannelinéeédéée

### Y A-T-IL UN DOCTEUR DANS LA SALLE La maison du Dr Edwardes

Him de Alfred Hitchcock<br>
1945) evec Gregory Peck,<br>
ngrid Bergman at Léo G.<br>Caroll Les caucheman sont<br>
Je Salvador Dali et la musi-<br>
Je Salvador Dali et la musi-<br>Contra de Miklos<br>
Pozza.

means  $\alpha$  and the state of the state of the state of the state of the state of the state of the state of the state of the state of the state of the state of the state of the state of the state of the state of the state o

HOWEV consider a may be a material of the following hastest consideration of the state of the state of the state of the state of the state of the state of the state of the state of the state of the state of the state of

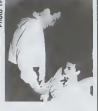

C'est succes la plus belo de la plus de la plus de la plus de la plus de la plus de la plus de la plus de la plus de la plus de la plus de la plus de la plus de la plus de la plus de la plus de la plus de la plus de la pl

### S.O.S. CRIMES Voleur de crimes

Film de N. Trintignant (1959)<br>avec Son mari, R. Hossein et<br>B. Lafford

ueen est journaliste,<br>li en a marre de voir la téte<br>des autres faire la une. Lui<br>sussi, il veut sortir de l'anony-<br>mat, faire parter de lui, Qu'on<br>a'intéresse à lui, qu'on le jie-<br>louse, bref, être une star.

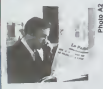

unique de do **DOM** ent, Jean Gent Too-<br>Tat divers, oh cong l).<br>Tat divers, oh cong l).<br>Jes Crist trop banal,<br>antrefilet qui joude la des chiens écratés. ö

or Carriers on Marine, Carl beneficial and the matter of the state of the state of the state of the state of the state of the state of the state of the state of the state of the state of the state of the state of the stat

Creat Incroyable Is mail qu'il faut se donner pour se laire<br>admetre en lant qu'alterne de la continue dans cette société, SI le poise<br>dans cette société, SI le poise<br>qui allacquent de crimes, las<br>qui allacquent de faire av

 $0 \le 19 + 2$ 

# curiosités: DECAUX'STORY: Victor Hugo

L'année Hugo bet son plein.<br>Pour ceux qui l'ignoment en-<br>coré, malgré le battage sutour<br>de l'événement (de J-F Kahn),<br>la Frenne commémore le cen-

Técrivain universel<br>niste prophétique,<br>France puis du<br>France, de ce for i, de l'hume<br>, du pair de<br>, père de la<br>u qui sa pré

## **LUNDI 15 JUILLET**

.<br>20130 C + : HARLEDUW (vor CURIOSITES 89)<br>20135 FR 3: FANTOMAS (1964), film d'A. Humble!!<br>20135 TF 1 : LA MAISON DU Dr EDWARDES (vo 20135 A2 : LE GRAND ECHIQUER (Jessie 22h20 TF 1 : LES ATELIERS DU REVE : U.R.S.S.<br>23h00 FR 3 : THALASSA **MARDI 16 JUILLET** 

C + : SIEGE (suspense homelie)<br>FR 3 : LES ILES (politique et superbe)<br>TF 1 : TAZIEFF : Les colères de la terre<br>A2 : LES FEUX DE LA RAMPE (vor ariote)<br>TF 1 : LE RENDEZ-VOUS DANS LE SQUARE (thesire)<br>22h05 C + : L'ETINGELLE avec C Goldsmith<br>22h50 FR3 : HISTOIRE DE L'ART (Cécanne 22h50 A2 : NIKAIA. **MERCREDI 17 JUILLET** 

# LES HOMMES DE BONNE VOLONTE **WOODER** W. S. WIERVILLES 85<br>
: MY ERIVALLES 85<br>
: MY ERIJAVIM 3. Alfany Cently<br>
: SHOGUN ASSASSIN (mn segoulu vite)<br>
: TOURE KUNDA LIVE<br>
: TOURE (MMSING 100)<br>
: L'HISTORIE A 20H: La question army<br>
: L'HISTORIE A 20H: La question a **JEUDI 18 JUILLET**

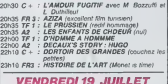

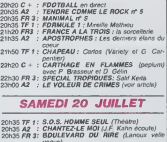

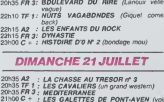

article)<br>21h30 FR3 : JAZZ (un Avarly en vaut deux)<br>21h35 A2 : HARLEM NOCTURNE :<br>22h30 FR 3 : LE BEL ANTONIO (vor ARTICLE)

Lesson, autrement dit le<br>and Totor suquell Decaux<br>naacre 4 émissions très do-<br>naacre 4 émissions très (Tims,

pour vous plus aucun

acrées bucolques, ses<br>de colques, ses élans lyn<br>ses passades romentiques 

Diffusion à partir du jeudi<br>vers 22h00 sur A2.

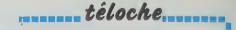

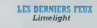

Claire Bloom,

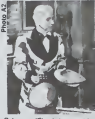

we une jeune<br>licapée du sui-<br>il prend Terry<br>profection sous<br>la même occaos subvenir a laurs<br>s. Son premier speci<br>un four infoupérable<br>s) C'est à son tour de spectacle

a son sauveur, Terry nier<br>plia moins femme, et renoi<br>un musicien, Newlle, dont<br>tombe amoureuse. Quin tombé amoureur<br>Vales locale de plei<br>Mais locale des choses<br>de l'amour, il s'é<br>les deux bourbera<br>Des années plus<br>tente deux locales plus<br>tent une plus plus<br>Teny et Neville organisaris unit<br>down, Immer<br>croyant remis<br>est redieux. N

C'est un grandissm save at membre<br>la profession,<br>de Chapin a de Chaplin a farl mentr fout<br>monde en réalisant quéique<br>tempa plus titrd Un rol à Ne<br>Yook: Si vous n'écrasse z<br>une titre de la fin de ce fil<br>c'est que décidement, il n'y<br>plus nen é trer de vois, bar<br>d'insernables. Sinif...

Diffusion le 16 à 20h35

### **IMPIRESANCE ET GLOIRE** Le bel Anton

de M. Bolognini (1950)<br>: Marcello Maatrolanni,<br>die Cardinale et Plarre gg.

 $\begin{tabular}{l|c|c|c|c} \hline $M$ & $M$ & $M$ & $M$ & $M$ & $M$ \\ \hline $M$ & $M$ & $M$ & $M$ & $M$ & $M$ & $M$ \\ \hline $M$ & $M$ & $M$ & $M$ & $M$ & $M$ & $M$ \\ \hline $M$ & $M$ & $M$ & $M$ & $M$ & $M$ & $M$ \\ \hline $M$ & $M$ & $M$ & $M$ & $M$ & $M$ & $M$ \\ \hline $M$ & $M$ & $M$ & $M$ & $M$ & $M$ & $M$ \\ \hline $M$ & $M$ & $M$ & $M$ & $M$$ bel Antonio

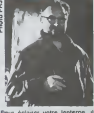

Pour éclairer votre lenter<br>est utile de préciser que<br>tion se déroule en Sicilie<br>contrée où la virilité est ut Spon encore<br>que la matia ou le<br>dieme. Alors vollà un<br>l'adultére n'est pas<br>contre Dieu, citou diet<br>ma speur, Clou diet population r. Arrivedours d'ar chaud I Je yous quitte d'ar chavo i de vous Diffusion le prendre<br>Diffusion le 22 è 22h30 e

### **ILS ONT DES CHAPEAUX RONDS** Les galettes de Pont-Aven

Joel Série (1975) Film da Joel Séria (1975)<br>avec Jean-Pierre Marialle,<br>Bernard Fresson, Claude<br>Piéplu, Andréa Farréol,<br>Jaanne Goupil et Romain

breath Series (LP Microsoft)<br>control Series (LP Microsoft)<br>Andre de plus mats bon colour,<br>A ce thre, il percoruri la lende<br>de termene delaissance sa circle de termene di sea enfants qui,<br>pur siliture, le mégnesurel, Don de 3481 66 Detections and the state of the state of the state of the state of the state of the state of the state of the state of the state of the state of the state of the state of the state of the state of the state of the

n queue or<br>Notre caner meson lorsqu' en rentrant il sa molté egenculiée allustion, certes egrésis<br>allustion, certes egrésis<br>sanna équvoque pour<br>de métal il repert aussi<br>d'elle à Pont-Aven

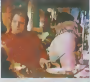

Film truculent, plein de ver<br>de générosité et de tendres<br>Jean-Pierra Marielle ast rem<br>quable (pon plus beeu role<br>dans cette focuration de<br>plass de conscience américane<br>chez prise de consciencient<br>chez les bas-bret<br>blais de le fesse.

Diffusion le 21 à 21 H sur C

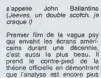

# LOGIZIQUE

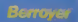

# **MACHIN-TOSH**

# **LE ROSBEEF COURAMMENT**

 $\begin{array}{l} \textbf{1}_{\text{G}}(\mathbf{q},\mathbf{q},\mathbf{q}) = \mathbf{1}_{\text{G}}(\mathbf{q},\mathbf{q},\mathbf{q}) = \mathbf{1}_{\text{G}}(\mathbf{q},\mathbf{q},\mathbf{q}) = \mathbf{1}_{\text{G}}(\mathbf{q},\mathbf{q},\mathbf{q}) = \mathbf{1}_{\text{G}}(\mathbf{q},\mathbf{q},\mathbf{q}) = \mathbf{1}_{\text{G}}(\mathbf{q},\mathbf{q},\mathbf{q}) = \mathbf{1}_{\text{G}}(\mathbf{q},\mathbf{q},\mathbf{q}) = \mathbf$ 

pús la jeuniste qui n'aural nen remarqué, répete<br>fout ça pour faire son intelligiente C'est pas comme<br>ça qu'elle va le devenir Mais dife à l'éticitité de la<br>jeunesse, la jeunistee. Elle a droit à des tatorine-**HISTORIQUE** 

La premiera fois que j'ai vu Policia, les petits gars, approches visos de mais principal de la france de mais periodis de la france de la france de la france de la france de la france de parties de la france de parties de

plan qu'on les vot, les artistes. Tout nus, tout de la contre le contre la propriet de vote. Cancouver le contre le contre de vote. Cancouver le contre de votes de votes de votes de votes de votes de votes de votes de vot

## **TOURISTE DANS SON COSTUME**

Et ils n'habitaient pas tous bien leur costard.<br>C'était le cas de Brandford Marsais Lorsqu'il

# OÙ EN SOMMES.T.II ?

Mes 20 en zorreste der 2 On pietres (2007)<br> Die Borne et der 2 On pietres (2007)<br> Charles Latin (2008)<br> Charles Company (2008)<br> Die Borne et der 2 On pietre der 2 en zorreste der 2 en zorreste der 2 en zorreste der 2 en z

IN EUROPE AND AME<br>Of HYSTERIA

CONDITIONED TO RESPOND FO ALL THE THREATS THE THE RHIT FORCEAL SPEEDING OF THE SOVIETS

ME KEUSHCHEV SAID WE WILL BURE FOL

IT WOULD BE SUCH AN ICAORANT THING TO

IF THE RUSSIANS LOVE THEIR CHILDREN TOO

HOW CAN I SAVE MY LITTLE BOY DEADLY TOY READLE FOR<br>THERE IS NO MONOPOLY OF CONWON STN

ON typical sign of the equipment street.

WE SHARE THE SAME BIOLOGY But admits and instruction

BELIEVE ME WHEN I SAY TO LHOPE THE RUSSIANS LOVE THEIR

TO FUT THE WORUS IN THE MOUTH OF THE THERE'S NO SUCH THING AS A WANNABLE WAR

MR REAGAN SAYS WE WILL PROTECT FOL

LOOK 1 MIRACRAELED THIS WANT OF MUSI-BELINE ME WINEN LSAY TO TO

THOME THE RUSSMANS IN SET THE RICHARD

We say at the says as they

Red early 155 on states their

IS FIRST THE RUSSIANS L. VI. IHERT!

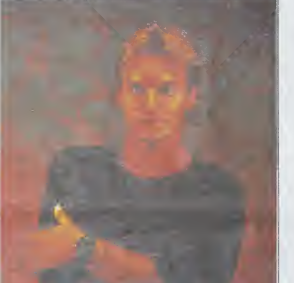

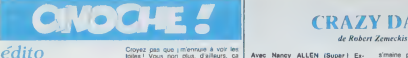

**COILCO**<br>
Alta (1985 de plus pour vous cui-<br>
Alta (1985 de plus (1987 de 1986 de 1987 de 1986 de 1986 de 1986 de 1986 de 1987 de 1988 de 1988 de 1988 de 1988 de 1988 de 1988 de 1988 de 1988 de 1988 de 1988 de 1988 de 1988

bisht Veca Tori Patis Chiliam - California Chiliam - Chiliam - Chiliam - Chiliam - Chiliam - Chiliam - Chiliam - Chiliam - Chiliam - Chiliam - Chiliam - Chiliam - Chiliam - Chiliam - Chiliam - Chiliam - Chiliam - Chiliam -

# SPECIAL POLICE de Michaël Vianey

Avec Richard BERRY (barbudo et Informatico-coucou), Carole BOU-<br>GUET (souriendo I). Fanny COT\* en l'oc<br>TENCON (Illoralismedo et mignon- Belauch<br>nendo) et Benoit REGENT (C'est<br>(bastardo I). FRA. 1H32. 14:20. (fm. e

Une jeune nana dont le frere est tue<br>aiors qu'ille est au sous-sol par deux<br>therchent, se refugie chez Richard Cherchent,<br>cherchent, se refugie chez Richard BERRY et découvre avec lui que ce<br>BERRY et découvre avec lui que

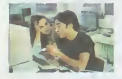

sont des documents impliquant des tas de personnalites dans un trafic d'armes. de dope etde caisses noires de certains partis politiques. ga vous rappei'e pas confusement quelque

DEARER<br>**All Property Communist Property** dr John Boorman<br>Avec Power Scotter (vu dans Tarce<br>Romeur de Tamee, l'Audia rapport<br>ROUGE), Chasky SOORMAN (fillis press<br>ROUGE), Chasky SOORMAN (fillis press<br>Alpapa mail empaga après press nouvelles)<br>NAN (vu dans les HERZOG

Bon, C'est moms nulque MASK, ca

ET al la cous parte de Mask, de n'est d'Entrevis de Mask, de neuron de Mask, de neuron de Mask, de nouvellement<br>pas per hassard : La Fordi d'Elmeroude May de Norte de Mask de montielle, mais la paye<br>des un suite sert de mo

chef de che de contro lui qui I'avait recherche comme un malade montant<br>expedition sur expedition. On a. vous vous en doutez, le chapitre

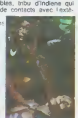

An Outside The Market Charles and the Market Charles and the Market Charles Charles Charles Charles Charles Charles Charles Charles Charles Charles Charles Charles Charles Charles Charles Charles Charles Charles Charles Ch son, a accord, stop I Lu postfit<br>
Tragmanity and the symbol symbol control of the symbology and the symbol<br>
magnifying, can did not sure that the symbology and the<br>
me rested up to the sure from the symbol can zame of did

# box office

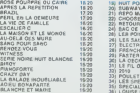

### 10) NUIT PORTE JARRETELLES 20) SUBWAY IS/20 21) REPO MAN 16-20 16-20 22) CHOOSE ME 1540 23) RETOUR MORTS-VIVANTS <sup>15</sup> 20 24) SAC OE NOEUOS 15-20 <sup>251</sup> LES POINGS FEHMES 15-20 20) LES SAISONS DU COEUR 1920<br>27) ELECTRIC DREAMS IS- 20 281 FRENCH LOVER<br>29) FASTER PUSSYCAT 14:20<br>20) LA OECHIRURE 14:20<br>31) LEFIL DU RASOIR 14:20 33) 2010 14-20<br>33) 2010 14-20<br>34) LES SPECIALISTES 14-20<br>35) SPECIAL POLICE 14-20<br>35) LOUISE LINSOUMISE 14-20 33) POULET AU VINAIGP.E

# CRAZY DAY

 $\begin{minipage}[t]{0.9\textwidth} {\bf Area} & \text{MSE} & \text{MSE} & \text{MSE} & \text{MSE} \\ \hline \text{MSE} & \text{MSE} & \text{MSE} & \text{MSE} & \text{MSE} \\ \hline \text{MSE} & \text{MSE} & \text{MSE} & \text{MSE} & \text{MSE} \\ \hline \text{MSE} & \text{MSE} & \text{MSE} & \text{MSE} \\ \hline \text{MSE} & \text{MSE} & \text{MSE} & \text{MSE} \\ \hline \text{MSE} & \text{MSE} & \text{MSE} & \text{MSE} \\ \h$ 

qu't'y es, si on échangeart nos gon-<br>zesses Enfin, vous voyez le genre de dévergondés ! Ah. ces artistes '

D'abord, le titre original, c'est 'I wanna<br>hold your hand" (Beatles, 64) En fran-<br>çais, ils l'ont d'abord traduit par "Grou-

ce film est super, j'vas jouer au con, mais c'est pour voire culture, alors chier<br>mais c'est pour voire culture, alors chier<br>commencez pas à me faire chier, pucompensation is coursed to commercial the compensation of the commercial compensation of the commercial compensation of the commercial compensation of the commercial compensation of the competence of the competence of the

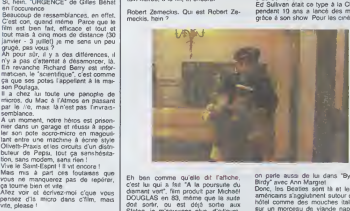

En ben comme que as cristanes.<br>Cést lui qui a fait "A la poursuée du Don<br>des sons l'architectures par Michael<br>des sons , qui as des sons la<br>des sons , qui as des sons la<br>décade de par méxuels en la partie des sons<br>classes,

Z allez voir..<br>A cote, vous avez "STARMAN" de John CARPENTER, produit par... Mi-<br>chafil Douglas, etonnant, non ?<br>Mais attendez, z'avez pas tout vu : La<br>vous savez ce qu'il a produit, John ?Mai<br>vous savez ce qu'il a produit

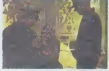

Carpenter ? The Philadelphia Experi- ment (1984), bien sur. avec Nancy Allen et Bobby Di Cicco. deux des heros de "Crazy Day'. Et pour vraiment retomber sur mes pattes. saviez-vous que ladite Nancy Allen a tourne dans "1941" (i960) de Steven SPIELBERG, le producteur de "Crazy Day" Elle jouait la gonzesse que les avions excitaient, Toute cette inlro pour vous montrer comment Hollywood assure sa propre reieve, parce que ce sont eux lanou-vefle generation, et le fait que Ton aittant d'entrechats et de poinls communs demontre bien I'ambiance qui regne la-bas : |'te produis ton film et tu m'passes tes acteurs pour mon prochain, et on s'fait une bouffe la

de John Carpenter

**Region (in Brasilette City)** and the specific control of the specifical policies of the specific control of the specific control of the specific control of the specific control of the specific control of the specific con

sontre les Beatles et "cerioncer ce<br>arnaque"<br>Sur le chemin, elles récoltent tr<br>mecs, un anti-Beatles, un pro et<br>neutre,

 $\begin{array}{lll} \textbf{STARM} & \textbf{RMA} & \textbf{sw} & \text{over of the 100 km} \\ \textbf{sw} & \textbf{dm} & \textbf{sw} & \textbf{cm} \\ \textit{de John Conference} & \textbf{Gap} & \textbf{Gam} & \textbf{Gam} \\ \textit{de John Conference} & \textbf{Gap} & \textbf{Gap} & \textbf{Hm} \\ \textit{de John Conference} & \textbf{Gap} & \textbf{Gap} & \textbf{Hm} \\ \textit{de John (SDE), Keem ALI} & \textbf{Gap} & \textbf{Gap} & \textbf{Hm} \\ \textit{de A.} &$ 

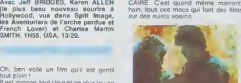

lout plaint<br>
model and play and play the model and play the model and play are played in the model and played in the played of the played and played and played and played and played and played and played and played and pl Troizio, cest avec Karen ALLEN 2 c<br>films en 15 jours<br>Ouaino, cest un "road-movie", ou film de<br>de covale en caisso

### LES ANGES SE FENDENT LA **GUEULE** de Jamie Uys

Film <sup>t</sup> sketches. 1H35 BOTSWANA 14/20.

Jamie UYS. c'est lui que c'est le Crand Prix a Chamrousse pour Les<br>Deux Sont Tombés Sur La Tête (c'est<br>comme ca que ce festival se fit vrat-<br>ment commèncef le tournage de la<br>commencef le tournage de la

commencer as courrage os il<br>deuxième parte<br>On ne peut pas dire que Les Anges<br>Se Fendent La Guaule brille par sor

Se Fernant La Gueute brief par sont<br>ongmath<br>Les films 3 sketches ne sont pas noo-<br>veaux at Uys avait deja utilise (a<br>meme recette auparavant pour Dieu<br>MSavonne...

who is example in mades solutions<br>abundle in the contract of the contract and contract and contract and<br>contract data in the contract of the contract data of the contract of the<br>contracted contract data of the contract of

 $\begin{tabular}{l|c|c|c|c} \hline Bup/0.01 & 0.01 & 0.01 & 0.01 & 0.01 & 0.01 & 0.01 & 0.01 & 0.01 & 0.01 & 0.01 & 0.01 & 0.01 & 0.01 & 0.01 & 0.01 & 0.01 & 0.01 & 0.01 & 0.01 & 0.01 & 0.01 & 0.01 & 0.01 & 0.01 & 0.01 & 0.01 & 0.01 & 0.01 & 0.01 & 0.01 & 0.01 & 0.01 &$ La Woodway avec 305 citeres and an<br>experimental distribution of the state of the state of the state<br>point of a mini-distribution of the state of the state<br>point of a mini-distribution of the state of the state<br>of the stat

D'aucuns diront que ces sequonces se perdent dans lauthentlquo. il n'em- peche qu'il eflt 616 preferable, selon moi, de les sucrer purement et simple-

ment. Enfin, ot vraiment parce que je no pense qu'a raler, je n'arrivo pas A bien saisir <sup>1</sup> 'independence du Botswana

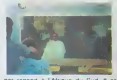

 $\mathbb{R}^{2n}$  (and the second control of the second control of the second control of the second control of the second control of the second control of the second control of the second control of the second control of the s

En 1977, les terriens (I'ONU) balan-cent dans I'espoco le plus grand d6- ptlont tounsliquo jamais fait, d'ailleurs c'est cuneux, e'esi meme pas dans le livro des records, le toxto 6lalt "Visitoz la terra, ses plages, son ciel bleu, ses hommes. ses fommes, ses missiles atomiks ot ses champignons do Paris", Evidemmont. y a das E.T qui I'ont recti et sont viendus, et s'sonl fait viand6s par los Migs amMoaJnt Maiaiaiais <sup>f</sup> Le piloto n'ost pas mort <sup>f</sup>II s'ost ejecteet aottorri dans loWiscon-sin, plus pr6cl86mont dans lojardln dune jouno vouvo. dont il clono lo ma/I d'.Tpros des chevoux. Choc pour lagonzosso ! Et c'est pas mal. if a do:> pouvoti golos et ils tombent amoureux lun da lautro. ot tout lo mondo lour court au i"d memo ae barror, • <sup>m</sup> gosse avec dos superpouvotrs en souvenir Hmm. aaaahhhh ! Cost joll

Oh, ben voilà un film qu'il est gentil

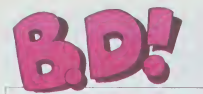

# ebdito

Cette semaine Tiens. encore une sest<br>Cette semaine" Vous me merde dttez. c'est difficile de ne pas due cette semaine' quand on fail un edito toutes les semat-nes. J© n'ai malheureusement pas ie droit de dire "au-jourd'hui". ni "ce mois-ct" et en- core moms "cette annee', car nous ne sommes ni quotidien. ni mensuel et encore moms annuel, ie dois me cantonner a "cette semame", c'est tout de meme frustrant. Encore que i'ai "hebdomadaire" a ma dis-

position, mais aucune expres-sion ne permet demployer ce mat "Cet hebdomadaire" non<br>ca ne va pas. "Hebdomadaire, |<br>mon frère", c'est mieux mais | c'est pas vraiment français. | | merde. Dites, heureusement que I'HHHHebdo n'est pas bi-"ce bi-mestriel, j'ai lu pour vous "". siir que i'aiun proces de Tampax pour publtcite compa-

rative. Bon, bref. cette semaine, il y a<br>un Moebius qu'il est beau et<br>quégus autres qui se laissent<br>lire du bout des yeux en man-<br>geant du chocolat blanc à la<br>noix de coco. Cette semaine. MILOU.

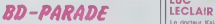

 $\begin{array}{lcl} \mathcal{T}(A)(D) \subseteq & \mathcal{S}(S) \subseteq \mathcal{T}(S) \subseteq & \mathcal{S}(S) \subseteq \mathcal{T}(S) \subseteq & \mathcal{S}(S) \subseteq \mathcal{T}(S) \subseteq & \mathcal{S}(S) \subseteq \mathcal{T}(S) \subseteq & \mathcal{S}(S) \subseteq \mathcal{T}(S) \subseteq & \mathcal{S}(S) \subseteq \mathcal{T}(S) \subseteq & \mathcal{S}(S) \subseteq \mathcal{T}(S) \subseteq & \mathcal{S}(S) \subseteq \mathcal{T}(S) \subseteq & \mathcal{S}(S) \subseteq \mathcal{T}(S) \subseteq & \mathcal{S}(S) \subseteq \mathcal{T}(S) \subseteq &$ **DESIRY ARCHIVE PRINCIPAL PRINTS AND SERVER AND SERVER AND SERVER AND SERVER AND SERVER AND SERVER AND SERVER AND SERVER AND SERVER AND SERVER AND SERVER AND SERVER AND SERVER AND SERVER AND SERVER AND SERVER AND SERVER AN** 

ĹΗ. **LUC** 

fram de manifest (blakement)<br>son cervesu et docteny de<br>cette façon la puissance abso-<br>vaille ne tombe entre des<br>vaille ne tombe entre des<br>meris mal intentonnées. idécide den savoir plus, et paf, se 11'injecte. Aussica, il devient un survent un survent un sur-<br>1991 : spatiaux an plain voi, seaux spatiaux

absorbed commerce can enough the<br>space of commerce can enough the space of commerce can enough the<br>space of commerce can enough the space of the space of<br>the space of the space of the space of the space of<br>the space of the vres types viennent de dispa-<br>railre dans cet orage de folie, et il y en aura d'autres' ou et<br>"Dérisoire plaistr que de n'avoir 300.

primirum, asupesi morocom<br>Volat ratsure catta phrase est<br>Suluri simple gasta de solo<br>Suluri simple gasta de saluri<br>Suluri même)<br>Quand même)<br>De la bonne bol de sf, bien la-<br>De la bonne bol de sf, bien la-<br>Des las de races e

tres. un équipage ternen<br>composé d'un héros. dun<br>vant et d'une nana de hér<br>aut demande le peuple ?

CARACAL, de Eddy PAAPE et GREG chez LOMBARD, 33,50 katandjahs.

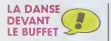

En pancipe, les scenarii de Pour<br>Frank, ca remue. Pour pondre de avent<br>ses histoires, il doit engager de dina<br>vrais truands ou alors il braque Moet<br>une banque par semaine pour bany

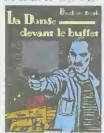

prendre des notes. Ouand c est qui dessine, je marche à fond, c'est autre chose que Ies<br>gentils toubards de Margenn, Mais avec Baudoin au pinceau.<br>ca passe pas, je n'arrive pas à me faire a son coup de crayon.<br>me faire à son coup de crayon.<br>Essayez, vous allez peut-ètre

rentrer dans son truc.<br>LA DANSE DEVANT LE BUF-<br>FET de BAUDOIN, scénario de FRANK chez FUTUROPOLIS.

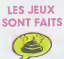

Paru dans Tintin, page. par partier and partier and all regardable ; une page. In the mage of the antier and a<br>la rigueur regardable : une page. In the mage of the mage of the mage of the series of the temps en temps and

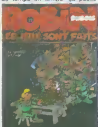

Par contre, se farcir 48 pages | Edel<br>d'affilée des gentilles petites | le c<br>aventures du gentil Shèrd et du | et a gentil Robin Oubois, ca gonfle i I veni.<br>les situations ressassées dans il mais<br>des milliards de bandes, les javec gentils heros au gros nez rond | "La<br>vu partout et Ies pompages sur | at '<br>Monty Python. Mad. Hart et Ies | ture autres, meu, ment us vo<br>c'est isés très sidioeste

ROIDE ( MOEBIUS IV

CD MOEBIUS IV Pour ce quatrieme tome des aventures de John Difool, je ne dirai qu'un mot : parfait Moebius. alias Giraud (Blue-berry), alias Gir. n'a pris aucun risque : avec Jodorowsky comme scenanste, il aurait eu du mal <sup>a</sup> se planter. Ce qui est en haut doit obfigatoirement faire partie de voire collec', a cote des 3 premiers tomes 'Lineal noir", "L'incal lumiere" et "Ce qui est en bas". Attention<br>quand méme, la perfection n'est pas accessible à tous, vous ne<br>pourrez apprécier à sa juste va- toms leur ce chef-d'oeuvre qu'aux rouen<br>conditions suivanies : 2015<br>1) Vous avez oublié d'étre con. CAL<br>3) Vous adorez la "Montagne OWood"

Sacree", (film de Jodorowsky) - ava<br>3) Vous avez lu Ies trois pre- frie<br>miers albums

4) Vous n'avez rien contre un recrt un peu confus. pardon occulta.

5) Vous savez que Ie cinquieme

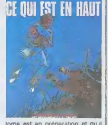

tome est en préparation et qu'il

 $102(0.92)$  and  $0.9$  and  $0.9$  and  $0.9$  and  $0.9$  and  $0.9$  and  $0.9$  and  $0.9$  and  $0.9$  and  $0.9$  and  $0.9$  and  $0.9$  and  $0.9$  and  $0.9$  and  $0.9$  and  $0.9$  and  $0.9$  and  $0.9$  and  $0.9$  and  $0.9$  and  $0.9$  and  $0.9$ belles}.

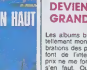

# PETIT PEINTRE DEVIENDRA

List acuums transment cat pas<br>technical distribution of the state of the factors des populability<br>fort distribution of the state of the state<br>form distribution of the state of the state<br>prince refer to the state of the sta

Political de la constitución de la constitución de la constitución de la constitución de la constitución de la constitución de la constitución de la constitución de la constitución de la constitución de la constitución de

**ENGINEERING PETIT PEIN**<br>ENGINEERING PETIT PEIN<br>ENGINEERING PEIN PETIT PEINTRE

Comme quoi méme les grands<br>péries modestes comme moi et de toutes peti-

tes erreurs.<br>*PETIT PEINTREde Berberlan et Dupuy chez Atomien 56. 46* plumes d'oie de chine.

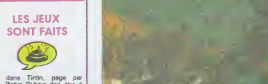

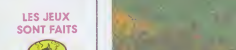

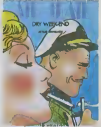

AIR MAIL de MICHELUZZI Chez DARGAUD. Cost 39 chez<br>balles

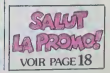

UN!

# PEACE AND FREEDOM C

Passez votre chemin.<br>ROBIN DUBOIS: Les jeux sont talts de Groot Cara pour co.<br>ROBIN DUBOIS: Les jeux sont de la Bon.<br>Sont falla de Groot et Turk cus.<br>C'est de la BD hippie. Il Co. 1970, la vague hippie (on n'ap-pelle pas encore ca baba) est a son apogee. Bien sur, on ne le sait pas encore, c'est avec le recul qu'on sen apercevra. Et c'est le temps ou une nou-velle vague de graphistes fait son apparilion. Parmi ceux-ci. en Angleterre. II y a Heinz Edelman (Yellow Submarine, le dessin-anime des Beatles) et en France Tito Topm de- venu depuis auteur de poiars mais qui a lepoque avail fait avec Jean Yanne deux BD : "La langouste ne passera pas" et "Voyage au centre de lac. ture". ce dernier restant bon malgre le temps C'est aussi le moment que choisit Caza pour pub.

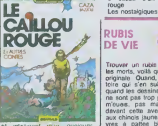

et intelligent mais quelques { well années plus tard, on a chos.<br>commence à se poser das questions, à mettre an cause<br>la beauté et la bonlé, à devenir **AU**L plus cruel, c'était le début de la | m Cold Wave. C'est pour cela | 82

que les gentilles princesses se<br>font écraser par des hippopo-<br>tames, pour cela que les rois que<br>plan de leurs médecins, pour levre<br>planetes meurentes meurent LE<br>de que les plantes meurent LEE<br>4 cause d'un petit caillou rouge. Les nostalgiques trouveront de

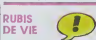

les morts, vollà qui et une lide transportant de principale de l'altres qui s'est battilité qui se quantit de<br>de principale de la cantalité de la cantalité<br>quand les déstaint et le scénarité<br>quand les déstaint et le scénar

RUBIS DE VIE de BIARD et MANDON chez MAGIC STRIP, 1992<br>MANDON chez MAGIC STRIP, 1992

quoi apaiser leur soif de<br>passé. Les autres n'y verront<br>que des lambeaux d'une épo-<br>que morte. Enfin, feuilletez-le<br>avant d'acheter.

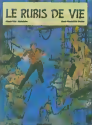

 $\overline{16}$ 

avant discheter<br>LE CAILLOU ROUGE de<br>CAZA et BAZZOLI chez DAR-<br>GAUD, 39 fromages de chévre.

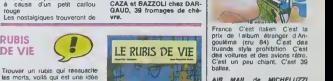

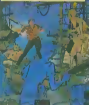

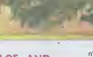

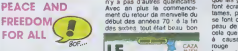

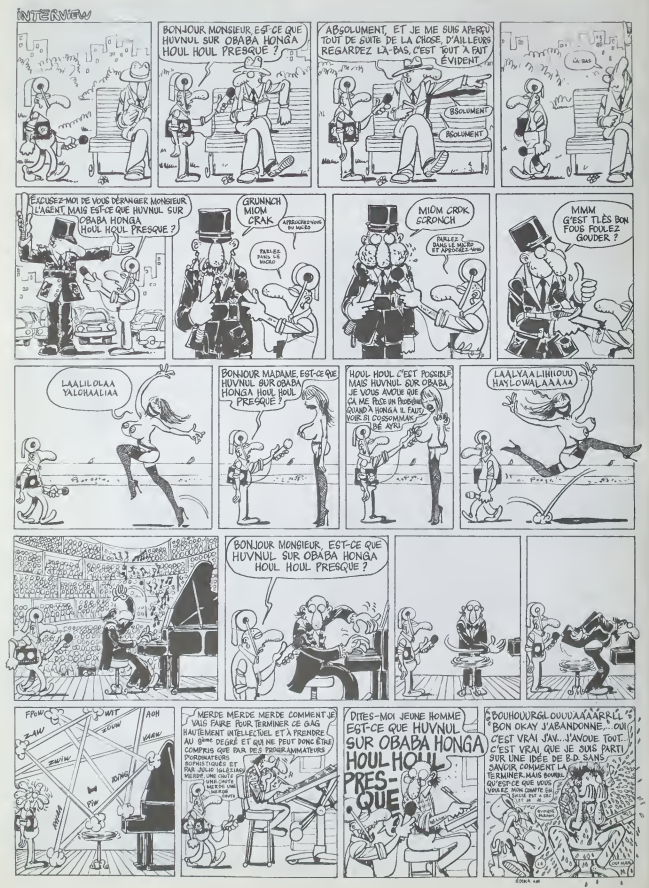

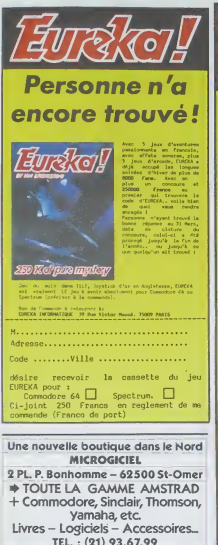

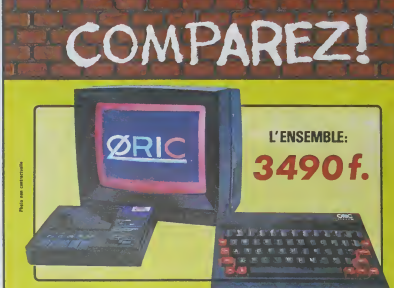

# ORIC ATMOS+MONITEUR COULEUR+MAGNETO K7

en<br>ne pelsante plus l'ORIC ATMOS : 48 k Octats de mêmoire, BASIC performant, graphiane heuve steolation coulture,<br>«Nov cas performances, nous evons las constructe spécialement un méniteur couleur, 108. 14 : l'ést équipé d' nche directement dai<br>rolltude a été soécial

molet : l'ensemble que nous vous emplet : l'enterrités que nous vous<br>pposes est « pelt é travailler » (ou à<br>rer 0 : un ordinateur ORIC ATMOS,<br>moniteur couleur 36 cm OR 14 de<br>us evez tout de suite tout ce qu'il feut<br>us evez tout de suite tout ce qu'il feut s eves ios<br>r démarre

Evolutif : Bien que largement essez p Eventure Tenamille construt autour de<br>
TORIC ATMOS peut s'agrends au fur et à<br>
mence de l'évolution de vos besolts ou<br>
de vos connaissances grèce à de nom-<br>
de vos connaissances grèce à de nom-<br>
mences accordains de , bran

seller sur le marché frençais<br>ATMOS e fait ses preuves et<br>d'une très large bibliothèque di<br>de noutes sortes (jeux éducatifs

e garentle constructeur d'un an per EUREKA INFORMATIONE **CATMOS et li** 

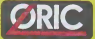

Déforère antore:<br>LES 1800 Premières Condiaudes<br>Seront accompagness de<br>18 Cassettes de Programme

comme seules inscriptions les sympates l'O' en 117 3 la s'après<br>papirur : Ou boulon marche-arrét<br>quoi : Allez un peu vers la gauche<br>quoi : Allez un peu vers la gauche<br>quoi : aguchanna : prise din semble

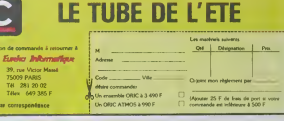

### Suite de la page 1

with a sign amplement d'extraction<br>
plus la racine carrée de 2, puis la racine carrée de 2, puis la racine carrée de 2, puis<br>
Deux paramètres terrent en<br>
Deux paramètres terrent en<br>
plus la vécsue de racine de salud<br>
plus ut est question de<br>résultat est de ibit hero ....<br>6433, l'ordinateur, poubelle !<br>6433, l'ordinateur, poubelle !<br>secondes et un diaisme (pas<br>secondes et un diaisme (pas<br>secondes et un diaisme (pas secondes et un disieme (pas<br>rapide), il trouve 1 99755243<br>tres juste)<br>apeesest pas | tout | Le<br>lEME test, que je recopie

il n'est pas long<br>i= 1 TO 1000

EXT N'à Islan la rapidia de<br>Serge Et là attenten ! 21 se-<br>Island et la attenten ! 21 se-<br>Lacude Le plus proche prince<br>est l'Apple avec 26 secondes,<br>Les longai le Landay 64 avec<br>Annones rides ...<br>les co-processeurs vidéo<br>y en a deux, Antio et Gira)

récolution et les 8 sarbes<br>Yue sur les associations<br>il y a quatre your senores r y a quante voix sensites<br>Quet est le troppet 9 Le co-<br>Quet est le rappet 9 Le co-<br>secr musical s'appelle Pakey<br>ve ça charmant, denner des<br>toms à des circuits électron

# COMME PREVU:

Jan page (a commercialment and commercialment Maxa je vals éte franc, j'ar<br>triché : j'avais déjà lu l'ambée Je<br>france souvenant, c'était factoie Je<br>Phonez la bécane, laims-lui opérer<br>um demi-bour sur dife-même et en

 $-1$ 

 $\frac{1}{4}$ 

en de lour,<br>vous allez<br>lyttick (ex-<br>e "pyyshek" 

che pine cente. Wimperte la-<br>che une léfévision Wimperte la-<br>cuelle, espéritr-vous ? Non, en pais<br>seulement, vais déchamél-je Mais<br>comment vacs-je brancher ma biele<br>tulinnaire fous pais possible vous in-<br>terroger-vous ? Av rogez-vous ? Avec<br>i est un peu à gauc<br>rè-re Mais vous ave

Un por d'extremis sentie loui lat<br>par meccolin de la catenarie loui lat<br>par meccolin de la catenarie en extremis une latitude de la cate qu'on<br>perfigne l'intéressant, garce qu'on<br>peut lavre des graphagnes en cou-<br>leur pas Qui I Celles de l'Atler de<br>y en a vraiment un pa<br>n'est plus<br>Puissu'on est dans la co<br>jettone un coup d'oeil

Pussian est data la compatibilità<br>
pittoria del contenente de bandeler<br>
connecteur - il permet de bandeler<br>
un lectur de casactins - il y a det<br>
un lectur de casactins - il y a det<br>
negutammes cur casactins, pour co<br>
dets<br>

en Hechur un Hechur de Contra<br>medem, uns imperments, uns<br>records un cabon de 132 mm.<br>haraceatens, pour las bran-<br>haraceatens, il fault las bran-<br>haraceatens au vuus 1500<br>(au cours actual)<br>au cours actual

Jack Tramel haracogust la foste<br>sured cerner data un quarter po-<br>guieur-de Paris (cornered ca.<br>quieur-de Paris (cornered b)<br>guieur-de Paris (cornered b)<br>guieur-de Sanalyste ) - En penne,<br>just pas analyste ) - En penne,<br>ha or penter pas atadame ! Pour

That des Rame, de la Rem. du cla-<br>vier et des estrées-scribes. Ce n'est<br>pas assez ? Alars, avec ça, je vous<br>denne la compatiblie avec list<br>dires de l'Atari 520 ST de vois<br>que vos yeux commencell à pélé-<br>lar Alota je client urres a reconsider<br>0 XX, Ou'en dies-i<br>ulez la procession in<br>refer 2 XMA friere  $\mathcal{L}_{11}$ vous ? Vous<br>art de vous<br>Oul. taxes<br>Noublez pas<br>Gehbque ex-<br>le 128 Ko le vesdez in prix exact avant<br>décider ? 2050 francs Ou<br>composes Toules, cor<br>Yous hésitez encore ? N'ou<br>gu'il est doilé d'une logithi coptionnelle, que c'est<br>moins cher du marché,<br>nel lui est constrati i<br>su'il est beau l'Altes 6. qu'un jour-<br>(l'Atarlen) et<br>(2 Novembre) uri est beau frances (f. Atarien) et<br>ment ? Vous attended in S20 ST ?<br>The metal ? Vous attended in S20 ST ?<br>Ta veix basse : Metal primerus (strains)<br>Units à lourgant mes gibbles !<br>Mes vous avez raison, Madime ! Il<br>est bles

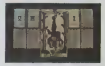

cles Alors, efte devis pa<br>que sur les orçans de Vals de<br>que sur les orçanses pa<br>es pa sur Alori ? Euh i<br>Bref pasque Alori ? Euh i

# **CROSSE PUPUCE**

Sechent qu'eu puir d'eu<br>jourd'hui le record du monde<br>de nombre de blis contenue<br>dans une puce est d'un million,<br>croyez-vous qu'une puce svilo ter 7 Multipler la capacité des<br>pucer par resta termblé un<br>peu grot, non 7 Pas pour<br>Yorktown Hisiphis, teboratore<br>proto da puce à 16 milions<br>perfor de la puce à 16 milions<br>perfor de la puce à 16 milions

GROSSE **OUDVCF** 

 $17$ 

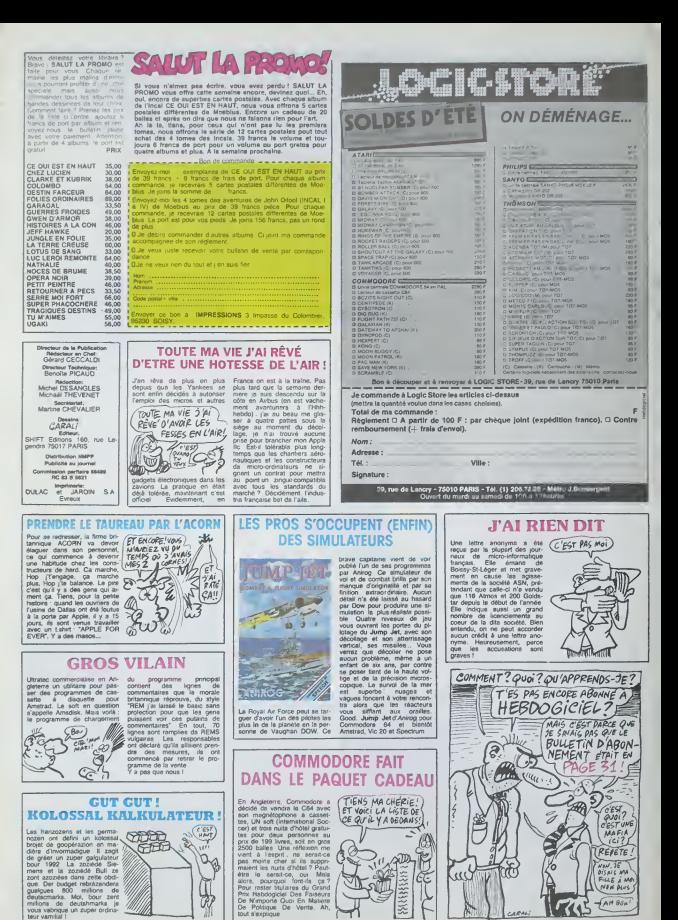

18

tout sexplique.

# **PLUS CA VA**

Tous les acheteurs de MSX se sont préophès sur cette superbe machine, la première offnr un ständard dans le **trans pu** a l invasion, au raz-de-maree togiciel d'une qualité à nulle autre pareille. En fait Soeur **Anne**<br>Anne (et moi-même) ne voyons nen venir de vraiment tabuieux. Les éternets requiris | | | du sous-programme nagent toujours dans les asux troubles du programme pas pompe f mais fortement inspire d'un hit | a sur la mème machine ou sur

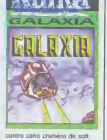

et l'utilitaire de dessin rivalisent Tact en horreur. Nous ne croyions des pas qu'Eddy II serait battu est pour la nullité : il n'en est nen l' croir; Colour Fantasia donne accès fonda a 150 couleurs differentes. a des fonctions nen moins que coup die....) et nen morts que lente... que Si vous désirez reprodure moing Guernica pour fnmer devant préser votre petite amie espagnole, moro ciel. Le Basic domine nette- Dans le domaine de l'arcade. la reussite n\*a guere ete du côté de Kuma. Que ce son i pour Galaxia, x-ième remake de Galaxian en cent fois plus mauvais. ou pour Spooks and Ladders, la qualité n'est pas au rendez-vous. Malgré tout | | l'idée (presque) originate du  $\|\cdot\|$ deuxième sauve Kuma de mes (oudres éternelles : vous étes | | au fin fond d'une mine abandonnée et vous devez rejoindre la surface en escaladant des echelles branlantes, poursurvi par des fantômes ressemblant etrangement à ceux de Pac Man. Malheureusement faction se trafne et la saisie des commandes au joystick est tellement nulle qu'on la  $\vert$ croirait inexistente. Un oubli fondamental tendrait à prouver que les auteurs en sont à leur coup d'essai : ils n'ont méme pas reussi è intégrer une musique dans leur oeuvre, pas la | moindre niournelle pendant la l présentation, pas le plus petit **;** l morceau d'encouragement a la fin d'un tableau.

ment dans la programmation, Si pai<br>les programmeurs n'ont pas dù offre ire le cours d'assembleur nevers théorique pour aboutir à un même produit aussi mal fini. La crise de t de nerts guette l'utilisateur s'il den<br>tient absolument à se battre Kun Si par hasard votre tante vous | | offre un logiciel pour votre an-nrversaire et votre MSX parla meme occasion, conseillez-lui de trouver autre chose que les dernières productions de Kuma.

# POURQUOI PAYER PLUS CHER? L'ENSEMBIF: 990

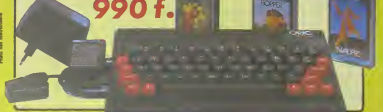

# ORIC ATM0S+PERITEL+AUM+3CASSETTES DE JEUX

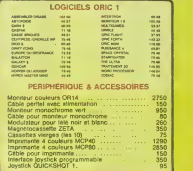

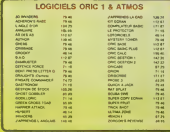

PROMO LOGICIELS ORIC <sup>1</sup> 6 best sellers des jeux<br>d'arcade **pour ORIC 1** pour 200 F <del>I</del>

# **ORIC** LE TUBE DE L'ETE

Disponible chez votra nuvendour ou par correspondance

EUREKA INFORMATIQUE, 39, rue Victor Masse <sup>75009</sup> PARIS Pour commander, utiliser le bon à découper de la page précédente.

## VIRGIN EST NUL

**Tog** 

Quand on récupère les pro- leur gnoles. to giciels '

leurs programmes. Moi je dis : bien fait <sup>J</sup> Them jouit de la haute résolution de l'Oric (ne rigolez pas) |

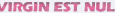

grammeurs de Tansoft, quand bien f on edrte leurs softs, quand ceux-ci sont originaux. bien fi faut, quand on a le pognon lustre qu'a Virgin, on importe ses lo- dé

sortis des ateliers de

dassiques (point, trait, cer-

"Them" est un jeu ecrit par Grun (Ultima Zone, Manic pas o Miner) pour Oric Il possède varier

et utilise avec bonheur son illustre synthetiseur. Le jeu se déroule en 5 tableaux assez indescriptibles, que jene 'enterais donc pas de décrire, j'ai | pas que ca a faire. C'est a de-venir dingue. Ne pas se faire

toutes les qualites decrites plus haut et a été édité chez tous nos copains les rosbeefs, tour Pourquoi Them n'a-t-il pas été emn vendu en France, je n'en sais ler nen, toujours est-il que ce soft est bon et introuvable. Que les un éditeurs ne s'éfonnent pas de prend voir leurs produits en copie zuhl partout dans les campagnes, est, e toujours bons à se plaindre. Inu ces messieurs ne font même vous n pas l'effort de nous vendre copie

 $P16aE1$ our te Big Mac. tous les schmurstzs qui vous tournent autour comme des | | emmerdeurs qu'ils sont, recoller des os comme il faut en | | temps limité (si, si) et parcourir [ | | | un mini labyrinthe sans se | | c prendre de jkasdg ni de aiozuhs en pleine poire, voilà qui | | | est. euh, a devenir dingue. Inutile de vous donner le prix : | | vous ne le trouverez qu'en | c copie. Frustrant, non ?

 $o'$ ETair **Brist** 

# LDES -SOLDES - SOL

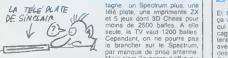

Sinclair prépare (sous l'impul- peut faire remonter le marché | | ev Maxwell ?) une promotion ventos sonl au plus bas". On d'enfer et d'ete en Grande-Bra- verra

 $\sqrt{2\bigcirc$  Q some de 2500 balles. A elle  $\bigcup$  que  $\bigcirc$ la brancher sur le Spectrum, | | a par manque de prise antenne | d Mais c'est "le genre d'offre qui | |

# **AU SECOURS!** L' ATARI 520 ST EST DÉJÀ DÉPASSÉ ! oE At£ S£W£ <sup>v</sup> //C(/X' Commodore du processeur , C\ MPs TaA/c I U <sup>C</sup> <sup>&</sup>gt; ",fcC WW! met une definition de

Selon les ingénieurs de 16 d<br>Commodore qui se sont chitqu rendus en California pour voir Noi le nouvel appareil d'Amiga. base sur un 66000 (micropro- peus<br>cesseur 18 bits de Motorola). une celui-ci est achté bien. Il est imoni<br>méme si bien qu'ils ont décidé - 3,5 p d'équiper les prochains Atari

<sup>1</sup> er Novombre. A vos rateaux !

graphique de cet engin : il per- | | 9 1024x800 points et 4096 couleurs, ce qui est de loin la | | | meilieure resolulion pour I'ms tant sur un micro. Le système | | 144 d'exploitation ressemble au GEM (qui equipe I'Atan) et al loue la présence de 5 fendtres | | " simultanees sur l'écran, avec | me 16 couleurs differentes sur | [ !] chaque fenetre. Nous n'aurons pas le plaisir de  $\vert \vert$  with

voir cette bête avant 1986. De | wie plus, le prix sera d'au moins | | vo une brique et demie, sans te | | moniteur mais avec un drive | | º 3.5 pouces. La guéguerre avec | | Pe Atari, ca promet

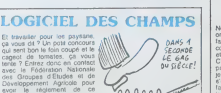

# **LE MAC** RETROUVE DU SOUFFLE

P-lngenierie (filiale de Poly gone Informatique) proposera les viens<br>a parlir du mois de Septembre deux<br>de transformer voire Mac ridi- peuve<br>Mac enfin correct d'un peu auton<br>plus d'un méga (1024 Ko) oués<br>Cette transformation s'éffec- exam tuera en quelques jours, pour la modique sommo de 15.OQ0 francs pour les 128 Ko et 10.000 pour les 512 Ko Cette memoire additionnelle Macmega sera dlrectement et enlierement adressable. Si vous combinez ce plus mémoriel / avec Speedy vous pourrez travailler plus de deux lors plus a rapidement que la normalo, et a avec Switcher vous pourrez & W partitionner votre mémoire en / b VV

plusieurs Macs vlrtuels de tall ies variables. Bien entendu. les deux softs cités précédemment | peuvent coexister dans lamemoire agrandle du Mac. vous autorisant les délires les plus } oses (1000 Mscs dun Ko par ) exemplo).

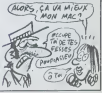

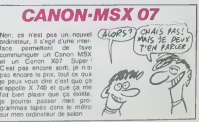

# DEMANDEZ LE PROGRAMME

Nous avons sélectionné pour vous les mellieurs logiciels actuellement disponibles en France. Nous ne<br>préfendons pas que cette liste est complète et délinitive et il est évident que nous y rajouterons régulié ,<br>bonne réput vent pas connaitre tous les logiciels disponibles.

Les prix sont, nous l'espèrens, les mellieurs du marché el es abonnés – anciens ou nouveaux – bénélit :<br>cient en plus d'une remise de 10 %. Si vous étes nombreux à nous suivre dans cette expérience nous<br>pourrons replément

# nouveau -

### spy vs SPY

Ratrouvez tous les documents se-<br>crets, placez des bombes et partez le .<br>pramier de ce pays surpeuplé par les<br>aspions Un must pour deux joueurs

UP'N DOWN<br>Jamais vu de route pareille, et pourtant ca<br>monte et ca descend comma les monta-<br>enes russes de la Form du Trône

# TAPPER<br>Un p'tit coup à servir, facile Cent grands<br>coups ? Dur très dur et pourtant on y arrive !

SORCERY<br>Voltà un jeu d'aventures qu'è est bon !<br>Pas de problème de vocabulaire : tout au<br>pystick. Et il est beau.

### MACADAM BUMPER

Le mealteur sxnutateur de dipper et avec un echteur de flippers Pourquoi alter au cafe ?

### DEFEND OR DIE

Le phis dwtgue des jeux darcade. chez rous. et en stereo !

MEURTRE A GRANDE VITESSE<br>Une enquête à 260 Km/h à mener tambour<br>battant, en vous basant sur les indices four-<br>nis avec le soft

SÉRIE NOIRE.<br>Un véritable jeu de meurtre (Killer) entre les<br>différents joueurs Oui embrasserez-vous.<br>baenz-vous ou volens vous ?

FOREST AT WORLD'S END

### SURVIVOR

aantMk HOUSE OF USHER Qaustrophobes eloignez-vous. cette aven-ture s'adresse exdusrvement aux agoraphobes ... BC'S QUEST FOR TIRES<br>La courte à l'échelotte originalment des

LUNAR LEEPER Des tonnes de ferraille vous sautent dés-<br>sus, sachez les évites pour mieux servir<br>votre natale planète

baleze!

De l'aventure, vite et bien servie, en couleur<br>et Haute résolution, sans probième com-<br>plese a résoudre : survivre sera voire seul<br>mot d'ordra

### MESSAGE FROM ANDROMEDA

En vollà un super jeu d'aventure, largement<br>plus beau qu'un camion et encore plus<br>largement nassionnant d'acier

# Le bout du monde <sup>a</sup> vos portes. juste apres le trotsieme arbre a gauche Un dedale d'aventures rocambolesques ou angois-

Une bonne enquête vaut mieux que deux<br>gangsters dans le dos, dans une impasse<br>avec un réverbère en canne Un vrai bon polar.

### MEGAHrTS

### La course à l'échelotte préhistorique, rien :<br>de tel pour rester en jambe '

JAW BREAKER <sup>N</sup> Comme vous n'avez pas peur des plus gros que vous. detoncez ces dents qui vous guettent.

# AQUATRON<br>Défendra la Terre passe encore, mais nat-<br>oryer en plus les océans, faut pas pousser ...<br>A moins que vous ne soyez plus balèze que

BATTLE FOR MIDWAY<br>Si vous avez la mégalo galopante, précipi-<br>sez-vous. TAmiral Fletcher, c'est vous? A<br>votre casquette

L**E CRIME DU PARKING**<br>Resoudre une affaire aussi sordide et cre-<br>puleute que le maurire d'Odile Conchoux<br>nécessité un sang-froid et un esprit deduc-<br>sitembre 3.<br>Sherlock Holmes 7.

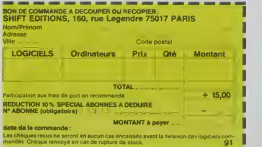

# Vouspassezde la voiture de James Bond au bateau de 007 Un must du jeu d'arcade.

u

**DARK STAR<br>Partez à la rescousse de la Galaxie.<br>sans peur el sans reproche Votre<br>deran ny verra que du feu en pion-<br>geant de planets en trou noir et de<br>combat spatial en hyperespace** 

EUDON Voietez deci-deia en queie des fabuleux fersachevalquiapportentpaiit.joie.sereni-le, hchesse...

SPY HUNTER

PSI WARRIOR<br>Des combats à coups d'ànergie psy-<br>chique, des ballades en skate antigra-<br>vité. des dizaines d'heures de recher-<br>ches avant d'àtteindre la Source de<br>pour le Mai Génial

THE DAMBUSTERS<br>Reprenez a votre compte l'oeuvre des pion-<br>ners de la lutte écologique armée : à bas les barrages noveurs de<br>barrages noyeurs de vallées.

### BOULDER DASH

Depuis Lode Runner, les jeux d'arca- de vous ennuyalent ne<br>de vous ennuyalent ? Ce probieme ne<br>se pose plus dorénavant : vingt ta-<br>bleaux et cinq mirains<br>des heures uniques

MEURTRE A GRANDE<br>VITESSE<br>Del aventure, du suspense et de la ré-<br>Saxion. Un vrai polar d'Agatha Chris-<br>tie où vous devenez Hercule Poirot.<br>Extraordinaire de subtillé et d'ingé-<br>airisardinaire de subtillé et d'ingé-

XAVIOR<br>Plus vire, toujours plus vite ! Des kilomètres.<br>de pièces à fond les manettes. Heureuse-<br>ment. pas derwole. Waow. e'est le cied.<br>teur qui s'envole. Waow. e'est le cied.

### FBI

Incroyable ! Dix litres fabuleux pour 30 bai-<br>Its le litre ! Et vous n'avez pas encore envo-<br>vé la commande !!!

INVASION<br>Des Alens comme s'il en pleuvart, des dan-<br>gers à tous les coers de la galaxie, de l'ac-<br>ton et du sang-froid ; voila cequivousguet-<br>te des que vous prendrez les commandes<br>de voim vasseau

COBRA PINBALL<br>"Beau comme un camion" vous connais-<br>saz "Splendide comme un flipper" vous<br>allez Tapprendra avec ce super soft de<br>course Du massage et du bourrage en<br>quantité, d'accord, mais aussi en qualité

FRELON<br>Bande de petit salopards. vous n'éles pas là<br>pour frimer ! C'est la guerre, el malgré les<br>ennemis qui nous canardent. L'élui aller ré-<br>plant on sacrè pont ' Le premier qui crie<br>'Maman' a mon pied aux fosses !

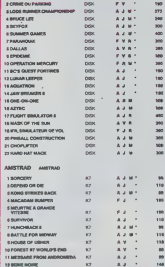

WEB DIMENSION<br>L'esthétique at la sensibilité musicale pri-<br>ment dans la découverte de cat univers, pas<br>si impitoyable qu'il n'y parait.

### MASTER OF THE LAMPS

Les mauvais génes ont cassé leur lampe. A<br>vous de jouer les petits réparateurs du di-<br>manche. Un tube de colle est nécessaire k la reussite

BC'S II GROG'S REVENGE<br>Plus beau que le premier, plus drôle aussi<br>un véctable Tex Avery A vous d'en détermi-<br>ner le dénouement,

### KONG STRIKES BACK

Les montagnes russes vous fileront le mai<br>de mer Mais un Mario averti en vaut deux,<br>surtout avec quelques bombinettes dans les poches

HUNCHBACK II<br>Si vous vous tapez la cloche, noubilez pas<br>qu'aux yeux de certains vous allez passer<br>pour en étre une Infernal mais beau, si<br>beau

FOX<br>Plus beau que Zaxxon, plus lou que Lode<br>Runner Le haut du sommet du panter, en<br>arcade, et pour votre inomage à vous tout<br>seul Génual, absolument !

OPERATION MERCURY<br>Partez é Esséud des mors du Sud à bord<br>d'un sous-mann moms que banal vu lé<br>nom Piggy Tout un programme que vous ai-<br>eux terez un plaisir de la belle programmalion !<br>mez admirer de la balle programmalion !

### si vous êtes

ABONNÉS deduisez VOUS-MtMES vos 10 % de remise sur le bon de commande

# SOFT-PARADE

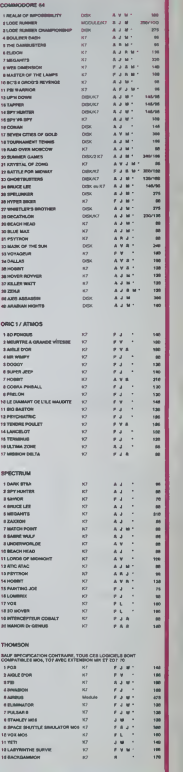

lO % de remise pour les abonnés!

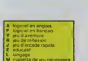

 $\sim$ 

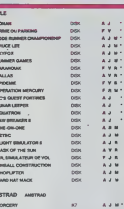

# **HIPPO.IOYST**

C'est japonaia, c'est un des meilleurs at des plus<br>costauda que l'on connaît : trois boutons de tir,<br>une bonne prise en maina et quatre ventouses une bonne prise en mains et quatre ventouses<br>pour le coller définitivement aur le table de la saile à manger (auper pratique pour les repas l).<br>Prise atandard pour Amstrad, Afari, Commodore<br>64, MSX, Vic 20. compatible avec a come et us spectrum, rour supper, momson et<br>Taxas, tintin : ça ne marche pas ou elors il fau<br>dra bidouiller i

Ah, au falt, c'ast 120 belles...

C'est bon, c'est pas trop cher ? Envoyez vos<br>sous après avoir rempli le bon de commande ci-<br>joint. Le ministre du commerce extérieur du spon vous remercle bien bas

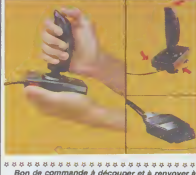

mande à découper et à renvoyer à SHIFT EDITIONS, 160, rue Legendre **75017 PARIS.** 

 $PU = 120 F ... x =$ DATE: frais d'envoi chèque joint : TOTAL =  $F$ 

# **DEUX SUPER-CONCOURS PERMANENTS**

20 000 francs de prix eu MEILLEUR LOGICIEL du MOIS et un VOYAGE pour 2 personnes en CALIFORNIE au meilleur logiciel du TRIMESTRE.

Un concours de plus l'ossaires à l'ut<br>Rien de bien original dans programme.<br>cetta formule, pourtant nous Bonne chance l'<br>esasyons de faire quelque Ragioners.<br>chose de différant : nous or- ART1 : HEBDOC chosé de differents : móus britannis<br>genleons un concours perme-<br>pentrous les mobis et bous les<br>timestres i Et avec des prix<br>timestres des programmes que<br>vous silez nous anvoyer !<br>De plus, ce seront les lociteurs<br>eur - még

We have a specific the control of the control of the control of the control of the control of the control of the control of the control of the control of the control of the control of the control of the control of the con

Règiement .<br>ART 1 - HEBDOGICIEL organise Regional figure (1970)<br>The figure is a model of the figure of the state and concentration<br>of the state of the state of the state of the state of<br>the state of the state of the state of the state of<br>the state of the state of

fuen du concours mensuel.<br>ART 6 : Le prix alloué pour le<br>concours limentirief sera remie<br>concours limentirief sera remie<br>débute du concours hmestinel.<br>ART 7 : Le présent réglement allée.<br>MRT 7 : Le présent réglement allée.

un moss avant<br>ART 9 La participation as<br>concours entraîne l'acceptation<br>par les concurrents du présen

HEBDOGICIEL :160, nue Legen-

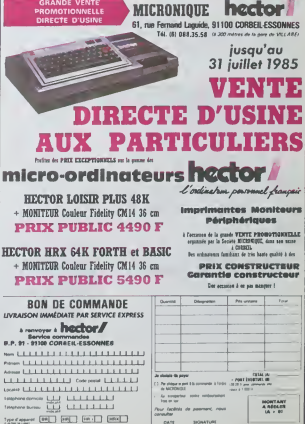

# **HEBDOGICIEL SOFTWARE** Le logiciel à sa juste valeur

Les nouvelles boites jaunes sont arrivées! Six logiciels français de qualité par cassette et un prix raisonnable des<br>produits signés SHIFT EDITIONS i

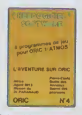

usi est sana nul pour<br>beaux et - rapides<br>1199 votre hávos do ments de castar<br>Les le lieu à la c hostle en deux somp<br>120 francs les é jeux

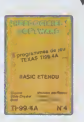

Unjeo d'aventure : pa va Six jeon d'eventure, bonçou les nu<br>Na devent dour els un spontent eur opport de proposition de l'original control de l'original de la control de<br>Na deventure du control de la control de l'original Votre Onc utilise le tengage ma

le batire au Morpion ! Le "Laby 5" qui sui ent que votre cervesu humars<br>'est pas plus facile cinquitages,<br>LNes I Dans "Callesk" uurd "Cilileek", vous<br>Les d'Iulie Les gouffi<br>dire fou ! Le "Ilignes"

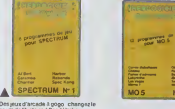

 $\sim$ 

ez Al bartet K bartet Kongdansleut pyramd<br>Ie, jouez à un jeu de balle et internet, joure a un jeu de base en<br>déterminisment avec voirs grand<br>finacement must avec voirs grand<br>harble et réguliez-vous mouse de la le<br>désimérois faciennent les bondes<br>é "Caramba" : Sa «uper-program»<br>les pour 120 lean

Deux plus d'antade où vous ses<br>un courspeur pompre : ou prio<br>d'une molo decourse fonctionnent<br>liagage mochae Venneye ensuite<br>fétérion avec l'Puzzie" et la statég<br>référion avec l'Puzzie" et la statég ec "Minitur" cu vous poumez a<br>r des compélibons jusqu<br>zeurs. L'aventure enfinievec "

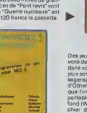

evonti.<br>Ve Mon

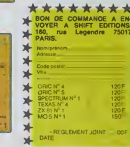

Sern déclaré gegnent le pro-<br>gramme qui aux détenu le<br>plus fort pourcentage de vols<br>par rapport é la totalité des<br>programmes reçus pour un<br>même critinateur.

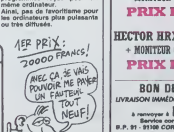

GAAA

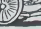

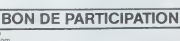

onl utrite

deciare étre l'auteur de ce programma quin est ni une imitation ni u<br>: oper d'un programme en itani ( Ce programme reste ma propriétés)<br>: uutorse HEBDOGICIEL a le publier : la rémunération pour les pag<br>: uutorse HEBDOGICIE

signatura oosgasoire<br>Isionatura des parants pour les minaurs

irográmme dotí étre expédié sur support magnéeque (cessettelou<br>turitle): accompagne d'un desceptif détaille du matériel utéisé<br>le notice d'utéisaisen du programme. Les supports des program<br>i miétiés sont conservés, n'ouble

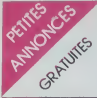

### CAMON

VENDS Canon V20, clavier VEN<br>Owerty, achelé en Janvier 85. 150<br>2000F Tel :337 57 43 laprés- Lovi rrvoi.<br>NOLJC: Le matin, je dors <sup>iu</sup> Ne<br>nas déranoer Tankvou.

pas déranger Tankiou<br>VENDS Canon X07, 16K, impn- mante 4<br>mante 4 couleurs X710, adapta-<br>teur. 5 K7 Logistick, un Hebdo- sieten<br>gioel - kives. jeux. cable magneto,<br>magneto, carte lichier. 3000F<br>Joel au (40) 34 33 78

ECHANGE pour Canon X07. month<br>nombreux programmes, Cher- pratique<br>che imprimante X710 et cartes diverse<br>memoire a des pnx raisonna- Playe<br>de Teleservatore, 75014 Pans. Vendu<br>Tel : 335 46 80.<br>Tel : 333 46 80.

VENDS Cancen X07, imperatante CHER<br>X710, cordon magnéto, cante 4K 702 P<br>et 8K, magnéto Cala Reader, d'échie<br>cordons imperatantes. 20 jeux Emma<br>sur K7, 6 utilisanes, lorse, em<br>paragos neufs, HHHHebbos,<br>prix a débatre Emmanu

ChiERCHE possesseur Canon 1800F<br>2017 sur la région tourangelle,<br>echange d'idées et pas, pour CHER<br>échange d'idées et programmes CHER<br>et 181105, NDC Pourvu que le THHH<br>et gue votre coulèur de cheveux de la li<br>régionne ne so

convienne<br>VENDS Canon X07, extension VEN<br>8K. cordons, piles rechargeables<br>et chargeur, nombreux program- gram<br>mes (dont assembleur). en tres bon etal<br>Dominique Decamps, 30 rue Roger<br>Doger Salengro, Neuville St spille<br>Roger oger Salengro, No

VENDS pour Canon X07, impin P. C.<br>mishos alimentation at provision mes<br>disposition alimentation in provision mes<br>de paper, 12007, traitement de (du N<br>tarais, 200F, interface RS2232C. du S 400F, Calc, Graphe. Jeux. 100F.<br>40

VENDS logiciels pour Canon VENDS<br>X07, Logislek, Calc. 50F. Ft Chiers, 50F.<br>chiers, 50F. Graphes, 50F. 700;<br>Ganon, Trafament de slatistik (369-308<br>250F. JJ Charbonner Tel (32) 43<br>43 08 20

table tragante. coroons, casset-<br>tes lavas, valeur 4600F, vendu - ryllinm<br>1900F, en ires bon étal Thierry Lampy<br>38250 Hallum Tel (20) 37 97<br>38250 Hallum Tel (20) 37 97<br>72<br>72 après 20H ou le (20) 03 32<br>- avec

VENDS Casio FX 750 P. valeur 1500F. vendu 900F. Jean-Phi-lippe au 254 07 12 apres 19H.

VENDS Casto PB 100, exten- CM<br>sion RAM Casto OR 1, interface Prod'enregistrement cassettes FIRE<br>Clisio FA 3. sous gerantie plu- 45.4<br>seurs mois. 800F. Tel : 564 21 507<br>50 aux heures de bureau. 007

VENDS PB 100, mémoire VEND<br>(OR1). interface K7 (FA3), impri- etc. Origine<br>marée (FP12). 6 K7 (jeux. vie programmes<br>d'origine, etc.). 85 programmes 1 nez è<br>d'origine, valeur 2450F,<br>loge d'origine, valeur 2450F, vendu 1200F <sup>a</sup> debattre. Tel :ORIC 333 03 20.

CHERCHE contacts sur Casio VEN<br>702 P ou sur Canon X07 en vue vend<br>d'échange de programmes, etc. (0) 0<br>Emmanuel Dupas, 12 rue Pierre<br>Cane, 91390 Morsang sur Orge. VEN

VENOS PB 700, 8K, livre d'ini-<br>bation au Basic, livre de jeux et au programmes, sous garantie. 1800F. Tel :{29) 67 55 72.

CHERCHE programmes pour VEN<br>Clasio FX 702 P, parus dans ment<br>IHHHHebdo (No 1 a 79) ou et un<br>autres Chnsophe Blais, 34 rue de la<br>de la Bénardiere, 61100 Flers pont

VENDS Case FX 801 P. 3<br>Evres, 4 K7 Sony verges, plu-<br>VENI grammes, paper many<br>destractions (paper pour mem-<br>don, 44 neut, peper sent, pehite<br>manne, 44 neut, peur sent, pehite<br>averue de Toulon, 13010 Mai-<br>gramme de Toulon,

CHERCHE pour Case FX 702<br>P. Casoste graceux, pouvent<br>me faire parvent les program ACHE<br>mes parva dans l'HHHHebdo Altmos<br>date F1 0 pas cher Xavier De Génu<br>date F1 0 pas cher Xavier De Génu<br>Bruuchesn, 2 rue François Breu.<br>Br Brune au, 440<br>(40) 93 30 32.

VENDS Casio PB 700 menuel. VENDS<br>Rvn 140 programmes pour PB<br>700". 1500F a debatre Wilfrid pypipol.<br>Bossu. 10 rue de Galmanche. Longraj<br>14000 Caen Tel (31) 94 74 de 60

83<br>
COMMOLE symphonize Case of the Common<br>
VU Tome, 5 show principles 80<br>
mathers de sons possibles, 10 sea of<br>
mathers de sons possibles, 10 sea of<br>
mathers de sons possibles, 10 sea<br>
mathematic definitions the CCHA<br>
mat

repas. VENDS Casio PB 700, 16K (3 MEN)<br>The Modules de 4K Ram en plus). FA10 imprimante table Iracante. CMM<br>FA10 imprimante table Iracantes, programmes et<br>programmes et lournilures, prix<br>programmes et lournilures, prix interessant a debattre Tel (65) 45<br>45 49 15 Vends aussi CB Tris-<br>tan 747. NDG : Vends Iseult VEN

007.<br>VENDS PB 700. acheté 1600F elegat<br>en Décembre 84. livre Jeux et programmes<br>programmes pour PB<br>1400F (cédé 1400F). Télépho-<br>nez à Patrice Fonget au (75) 33 vente<br>11.93.

VENDS Oric 1,valeur 25000F. vendu 24999F. M.Lustucru au (0) 00 00 00.

VENDS Oric 1 (18/01/84), péri-<br>tel, imprimante MCP 40, papier,<br>stylos, garantie 4 mois, cordon, pois.<br>45 programmes, magnétophone, hieure<br>45 programmes, magnétophone, hieure<br>2800F, valeur 5000F, laisse a pour:<br>2800F, valeu

VENDS Onc 1, 48K, peritel. ali-<br>mentahon, cordon NB, manuels ritel, et<br>et une vingtaine de jeux sur K7. ponc,<br>1100F. Michel Bacle, 36 rue du Driver<br>pont de Creteil. 94100 St Maur. vindu.<br>Tel: (1)889 46 66.

VENDS One 1 (2/2014), imper Tel:<br>marte MCP 40 avec son cor-<br>don, prise printet, almentation<br>pointe, thyics et paper imper CHEP<br>marte, manual Onc, 45 pro- Ahmor<br>grammes, livre Jeux sur Onc, utilitary<br>magnito, cordon, nambre

ACHETE logiciels sur Oric Atmos<br>Atmos (Hobbit. Tyrann, 1815. (Hobbi<br>Frelon, Oricer. Retour du Dr Kanko<br>Beau. Les paquerettes St Pierre V Driv<br>de Chandieu, 69760 Mions Tel : Engli<br>(7) 840 32 76.<br>(7) 840 32 76.

VEMDS One Amena 48K, pal VEM<br>magneto, chiese, interface pour (Mither proprieds, 4 laves 8 K7 (Xenor, 1 Monda)<br>Longraph, L'angle der 3, plus Diam<br>Longraph, L'angle der 3, plus Diam<br>tot en pregnammes sur K7, la cui est<br>pol d

ECHANGE One Atmos 48K, ali- 11008<br>portante documentation, lecteur de K7, im-<br>portante documentation, lecteur de K7, contre M05<br>de K7, contre M05 Thomson, 0500<br>lecteur et cable et alimentation – eprèt Matériel en très bon état Tel :<br>(94) 62 30 58 après 20H NDG : ECHA Au fou •

VENDS pour Oric Atmos. ma-<br>gnétophone Lansay (sous ga- netti,<br>rante) et 100 programmes, teluti<br>600F Vends interface CGV peri-<br>R. 300F M.Leconte, 2 allee<br>gneux. Tel :665 98 85.<br>gneux. Tel :665 98 85.

VENDS pour Oric, alimentation 7640<br>générate avec rayons fruits et lAGL<br>légumes. Possibilité de lecteur<br>de disque de Oum Kalsum. Ahmed alors.<br>Ahmed alorst, par Bab-el-Oued. In an

VENDS One Almos (sous gar passe)<br>rantie), paintel, magnetic Thom- German<br>son, plus de 40 logionis (Maca- 67 10<br>dem Bumper, Zorgon, Tyram,<br>2300F à dobarre. Ofroer Logial, perind<br>5 aliès des Bruyéess 77500 tipon,<br>519H.<br>159H.

VENDS K7 pour Oric. Zoolym-<br>pics. Sorvivor, Probe 3, Ghost saous<br>Gobbler. 350F le tout ou 90F ebat.<br>pigerément. Tel : 62 55 95 aux Oric i<br>heures de repas. NDG : Tu différe.<br>pourrais les donner ceux-/a ... dons.

VENDS One 1, 48K, trés bom phon<br>6HK modulistic NR, trés bom phoné déchementation, manuel, 1 Mk<br>1996, 2 KT de jeux (Xenon 1<br>1997 prince (Xenon 1 Mk modulistic NR)<br>2007 (X. 1581ng), valéur 2800F, ventou 1500F<br>1996 vendu 1500

CHERCHE possesseurs Oric tous<br>Atmos pour échange de jeux et net, :<br>utilitaires. Envoyez vos listes à Tel ;<br>Eddy Leblanc, 1 rue des Grés<br>8B, 77130 Montereau.

VENDS Oric 1. 48K. peritel. 2 Jot.<br>et mentations, les meilleurs jeux<br>(Hobbit, Zorgon, Xenon, Kike- CHE)<br>kanko, Mission Delta, Algle dor<br>Enghien. Tel : 412 39 93 apres<br>Enghien. Tel : 412 39 93 après<br>20H.<br>20H.

VEMDS ou lechange K7 de jeux SPE:<br>Mansie du Dr Ceinus, 628<br>Daus de le Pous Front, 628<br>Dauset de le mande 865<br>Dauset de le mande wesse<br>ou Meutre é grande wiesse<br>Mansie Stande Mansie 240 s<br>Theny Drapich, rue Mansie 240 s<br>The

VENDS pour Atmos. plus de 20 - #Pres<br>super programmes à 15F piece - vEND<br>(lisle sur demande) Gael Bous- 202 5<br>quet. 12 avenue Caravadossi, - 500F<br>06000 Nice Tel : (93) 53 07 61 . Leus<br>eprès 18H.

ECHANGE plus de 210 logiciels<br>pour One 1 el Atmos contre tous CHE<br>peripheriques. extensions, Inves sate<br>ou autre matériel. Richard Pén- échi<br>tels Tel : (63) 03 05 38<br>telstiin. Tel : (63) 03 05 38

ECHANGE programmes sur One <sup>1</sup> (copies) Envoyez vos listes a Dominique Daussy. 7 rue de la vallee. Toussaint. <sup>76400</sup> Fecamp. NDUC: Attention pirate...

VENDS ou échange une cen- Décali<br>taine de programmes entre 30<br>et 40F pièce ou lol de 10 à<br>300F. Jean-Marc Thibier, 2 im-<br>passe du roussillon. 18390 St Germain du puy. Tel : (48) 30 bent<br>67 10.

VENDS Onc Atmos complet en que vos peritel. 2 manettes de jeu, inter- d'avec<br>peritel. Ivre Faites vos jeux avec inter-<br>Atmos. manuel, K7, 1200F. guern<br>Jacky Paiva au (59) 51 16 28. NDL.

VilhNS modern Oric Amos CHEF<br>sous garantis (11/84), this bon CHEF<br>that, pour communiquer entre Stated<br>Onc et avec Tétitel (2 logicals pour -<br>differents), complet (tous - 26 n<br>dicns, manuels, programmes et 26 n<br>cabes), 20m deotex!, 990F (valeur plus de 1600F). Tel : (6) 068 78 54.

VENDS synthistanur vocal pour 99 la<br>Orio, 250F, interface NIB, 100F. Tourn<br>de nombraux logiciels et rervises vEND<br>(Micronc, Théonc) è des pris sa vEND<br>contre logiciels Abstaté. Vends il 2 la<br>susse magnéto. Radiola pour 974

CHERCHE interface pour joys-<br>tick a prix raisonnable Laurent<br>Jot, Val de TYerre, 77380 ECHA

Combs-la-ville<br>CHERCHE correspondents Oric 1984.<br>1, Atmos, pour échange de pro- grammes. J.L.Amboise, 53 che- Thierry<br>grammes. J.L.Amboise, 53 che- minie<br>Vitry/Seine. Tel : 681 16 54.<br>Vitry/Seine. Tel : 681 16 54.

VENDS pour ZX Spectrum 48K.<br>Vei cassettes Jumping Jack. Zip<br>Zap et World cup Football, va-<br>Morel 4 J rue Pergaud, 25000<br>Morel 4 J rue Pergaud, 25000<br>Bprincon Tel (81) 52 45 60<br>apres 18H

VENDS interface centronics RS<br>232 Spectrum pour imp¥ rind<br>500F Philippe Ciaux. 747 rue<br>Louis Bauchou. 60200 Margny-<br>les-Compiegne Tel (4) 483 14<br>69 après 18H

CHERCHE correspondar sateurs de Spectrum pour echanges, possede de tras<br>nombreux titres, échanges sé-<br>neux et réponse assuree dans<br>l'ordre des demandes Pascal<br>Bordier, 7 rue Porte de Bourgogne. 08000 Charleville-Mezteres

CHERCHE correspondants echanger des jeux sur Spec-<br>trum, j échange des jeux comme<br>Gremlins, Jetman. The Hobbit,<br>Décathlon, 1 et 2. etc. Tel (1)<br>677 63 28 après 19H

CHERCHE à ce que des Spec-<br>trumistes de lous horizons m'en-<br>voient leurs ceuvres pérsonnel-<br>les sur K7 (tous genres, toutes<br>langueurs, tous sujets, et autant<br>que vous le voudrez bien). Merci d'avance. Alam Camero, 33 ave- nue du Pr Leriche. 67500 Ha enau.<br>NDK: M6me pornos ?

CHERCHE possesseur de<br>Spectrum sur région pansienne<br>pour échanges de programmes,<br>réponse assurée. Thierry Peyne.<br>26 rue Lazare. Carnot. 92140<br>Clamart. Tel: 538 14 60.

ECHANGE ou vends logiciels<br>pour Spectrum 16 ou 48K. ré-<br>ponse assuree. Alain Beyne, rue<br>de la station No 7. Belgique.<br>Tournai, Kain, P7540.

VENDS Spectrum 48K, pérzel,<br>univides (Szoneship), Quckshot<br>8, 2 iwes, manuel Base, pro-<br>grammes (dorl un de oppage),<br>16 K7 (originaus), mégalóg<br>Pelhe Marconi, MK412V, vends<br>régeongelismel, 204 35 20 (an<br>cégon pensiemel),

ECHANGE synthetiseur vocal (9/84), 2 tivres de programmes Basic, une horloge programma-ble, 100 logiciels, contre <sup>1</sup> mi- crodnve et son interface ZX1. Thierry Semard. 7 ter rue du marechal Juin, 94700 Maisons-Alfort

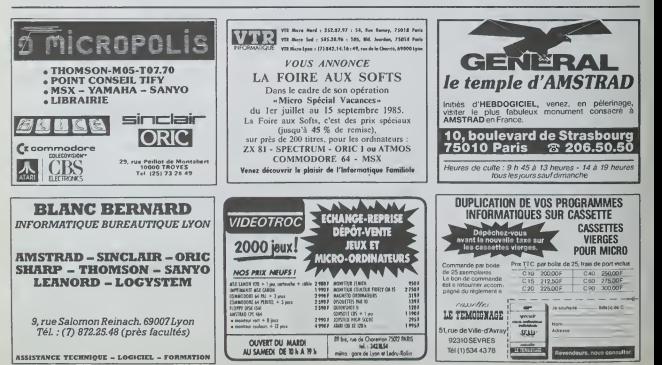

VENDS Canon X07. 20K Ram.

CASIO

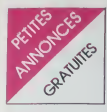

SPECTRUM VENI<br>ECHANGE programmes pour face<br>Spectrum (jan ai 200). envoyez moute<br>vos hstes. reponses assurers. route<br>merci Maurice Lamouille, 38 chan avenue du stade, 740<br>necy Tel (50) 67 05 98

necy. Tel : (50) 67 05 98.<br>NENDS Spectrum 48K pentel. VEND<br>"Horizons", manuel de program- NIB),<br>"Horizons", manuel de program- NIB),<br>mation. 2200F. interface ZX2 Ellan  $\frac{1}{100}$ ,  $\frac{1}{100}$  (3) Σύνους (1946-1958), 2000<br>
1920 - 1931 - 1931 - 1932 - 1933 - 1933 - 1933 - 1933 - 1933 - 1933 - 1933 - 1933 - 1933 - 1933 - 1933 - 1933 - 1934 - 1935 - 1935 - 1935 - 1935 - 1935 - 1935 - 1935

VENDS Spectrum 48K pentel avec documentation importante.<br>1000F. interface ZX1 et 2 micro-1000F. drives avec 8 microgammes. 500F, logici<br>1500F. 160 programmes. 500F, contr<br>Guéno au (1) 500 04 17. 1805 1

VENDS Spectrum 48K, pentel.<br>112.83). interface ZX2. 2 joys-<br>ticks, magnetophone, Nvres (pro- grammes).<br>10 Kross, ..., 2000F, phonon.<br>W.Laplace, Tel : (1) 348 63 13<br>apres 18H.<br>apres 18H. (1) 348 63 13 notice

VENDS Spectrum \* , 48K. pen-tel (2 85), interface ZXl et ZX2 Turbo, un lectour microdrive, mt-K7, La conduite du Spoctrum, joystrek. programmes pour 6000F. vendu 5000F <sup>a</sup> debattre <sup>M</sup> Lemaitre. <sup>3</sup> rue Pauline. 94120. Tel : 877 56 63 a partlr

de 19H.<br>NOG . Le nom de ta ville sat a<br>vendre aussi ?<br>MOL IC . Mau . con . De . me

vendre aussi aussi ? NDLJC: Mais non. tas nen face i<br>compris. faut la d'viner. Ba- 10000F<br>nane '

Spectrum<br>RS232 rouleaux de papier, stylos de re-<br>change. 1500F J.C.Goupil, 210<br>rue Gallieni, 92100 Boulogne- Arras Billancourt. Tel :603 57 90-

VENDS Spectrum pal 48K, ac.<br>
oristories (cordons, modulalcur TEX), wires, 100 programmes, textor<br>
nombreuses casseries (Pass), VEND<br>
Flag, Dr. Glenus, Fighter plot, + cordons, Dr. Glenus, ac.<br>
and the didentities source pa

VENDS Spectrum 48K. interface manette,<br>manette, 15 K7 de jeux. 3 kvras. 30 85<br>2500F. Philippe Torbeyns. 50<br>avenue Foch. 76600 Le Havre. VENL

Tel : (35) 43 27 10.<br>VENDS ZX Spectrum, magneto- leto jeu<br>phone Schneider TR 3644, mo-<br>phone Schneider TR 3644, mo-<br>phone. 30 Numeros de IPHH- mesj<br>Hebdo. le tout état neuf, 2000F. 4000<br>Tei : (46) 93 59 09 entre 12 et 57 5

14H. VENDS Spectrum 48K. pentel 73180<br>Vien 84). interface joysticks, 50 CHER<br>Iogiciels, 2600F. ou echange centre<br>contre MSX 64K. C.Dubuit au progra<br>1005 11 73 le soir. C.Dubuit au grogra

VENUS ZX Spectrum 48K, pén. NQLLB<br>18(12) The Market Book and the super programmatie 2 (psplacks, inter-<br>Tace Nills, amprimante, magnetic-<br>URGE To Nills, amprimante, magnetic-<br>avec notices, 2 Turklaues avec prix {<br>notices,

vervices spectrum + , 48K, p.ent - Venrus Microdrive avec contro-<br>18 (218), interface 2X1 at 2X2 - leur RATP. 15 ans de service, met<br>Turbo, un lecteur microdrive, mi- uniforme neuf. képi récent, car- nett<br>crocassettes, ada 10<sup>\*</sup> Pillians (Published)

> à débatire. entre 50 et 1 VENDS logiciels pour Spectrum entre 50 et 100F Philippe au

iate Centronics Rocky, cable face centronic pour imprimante. Division<br>movieurs de paper styloo de re- 400F. Didier Elipot. 5 rue Meau - conduit<br>change, tisodif J.C. Goule, 210 Pens. 3 rue Meau - 6. 62000 TI, pro<br>Arras Tel VENUS pour spectrum, inter- bleur<br>Boches, light pen et sa K7. pour 1000F, logiciels organizax. jeux 1000F,<br>1000F, logiciels organizax. jeux 1000F<br>et utilitaires, par lots (3 pour le Planc<br>lisle et prix. Vends aussi inter soldes en c'moment

TEXAS<br>
VERDS TEXAS 71 99 + partiel <sup>Verbo</sup>n<br>
VERDS TEXAS 71 99 + partiel <sup>16</sup> 507<br>
dute dechas, interdited in the<br>
dute dechas, interdited in the USBN 97<br>
partiment and 17 + 50 programmes<br>
pour 71 + protogramme - class<br>
2 tout pour 1850 F. Tel: (75<br>30 85 Monsieur PERRIN<br>VENDS TI 99/4A pou sar

VERIOS TI 99/46 pour son il est principale de Division de la magnétic aux<br>des jeux (Echec, foot, invader, WENDISHER (1991)<br>parado) + K7 (sun games, Basic WENDISHER)<br>parado) + K7 (sun games, Basic WENDISHER (1992)<br>parado Pi

73160 COGNIN. CHERCHE<br>71 Godhi CHERCHE Ti 99/4A basic g.ne, t<br>600 Cherche Sur K7 listings de programmes et modules. Matteo VEND Vaia, via Semmola 203, 80031 neuvo<br>Brusciano (Naples) Italie. (Naples) pran<br>NDLLC: Wouah / Un italien c'est 7485 super ! moi i'ame les italien

URGENT I CHERCHE généreux - RECI<br>donateur ou vendeur à très bas - plus<br>prix (200 F.) de Tl 99/4A tel - l'HHF<br>(94) -42 15 71 heures repas. - route Merci.

VENDS TI 994A + extension rnemoire<br>mette de jeu + 1 cable K7 + module<br>hette de jeu + 1 cable K7 + module basic eten<br>module basic et nor- mini rne-<br>modules + 6 K7 de jeu<br>+ doc + livres: 2900 F. Tel: K7 d<br>+ doc + livres: 290 + doc + livras.<br>(91) 63 27 89.<br>VENDS TRALLA

(73) <sup>69</sup> <sup>16</sup> <sup>35</sup> J'ai plus de <sup>20</sup> K7 de ieux VENDS TI99/4A -> alimentation + peritel <sup>f</sup> magneto + cable \* joystick : 1800 F.bottier d'exten- skin + carte controleur + lec- teur disquette: 5000 F Modules Texas. Parsec, addition- sous-traction: 150 F.piece. Disquette: programming aid III: <sup>200</sup> F. Revue <sup>99</sup> magazine <sup>+</sup> cassettes ntium<br>
2 monduite 2 numeros): 500 F. conduite<br>
Conduite du Tl borte a outils du<br>
Tl, pretique du Tl nrveu II, jeux Til E.<br>
Tl, pretique du Tl nrveu II, jeux Til E.<br>
et programmes pour Tl n° 1 et 1<br>
et 3. initiation au lang sembleur du Tl: 600 F. He fout.<br>Plus programmes sur disquettes - 830<br>(valeur de Tensamble 10.000 F.) - 18H<br>Vendu 8000 F. Tel: 830 58 56.

 $W$  DCS T1  $924A + K7 + 8E + 1926$ <br>  $V$  DCS T1  $924A + K7 + 8E + 1926$ <br>  $R$  BCs apending + boltim despite  $\sim$  000<br>
Banason + controleur despite  $\sim$  000 12<br>  $326A + E$ che + d.mob<br>  $\sim$  000 1<br>  $\sim$  1000 000 13<br>  $\sim$  1000 0000<br>  $\sim$ 

DIVEHS<br>
VERDS Videons CS2, K7 Pro-<br>
Systemsics, Pacienar, Batalle-Maria<br>
Systemsics, Pacienar, Batalle-Maria<br>
Systems 2: aux de poche<br>
Systems 2: aux de poche<br>
Mon Maria, 1200F<br>
New Batalle, 200F, Jan DEB<br>
Rock Maria, 130F

VENDS interface CGV PHS 60 neuve, 350F. Eric Dumez. les grands champs Brenthonne. 74890. Bons en chablats. Tel: (50)43 16 87.

RECHERCHE la collection la comm<br>plus compléte possible de *rHny*<br>1HHHHebdo. D.Grobelny. 69 de.pl route nationale. 62740 Fouguieres les Lens.

VENDS 2 cameros sistemas a AGNI<br>Político de Cameros (1991 - 1995)<br>16 de febrero de Cameros (1995 - 1996)<br>16 de febrero de Cameros (1996 - 1996)<br>16 de febrero de Cameros (1996 - 1996)<br>16 de febrero de Cameros (1996 - 1996)<br> region pansienne.<br>Jon pansienne.<br>NOS imprimante GPSOA. 10

VENUS imprimarie GPSOA 10<br>bobnes de paper, 3 rubara en-<br>creurs, cable Oric (en changeant VEND<br>le clible elle marche sur Ibua les 80 (ge<br>ordnateurs), le tout sous geren - phrone.<br>http://bad.arche.our.OI.<br>NBL 350F Tel: (74)

VENDS PHC 25 de Sanyo, mo-niteur, methode. K7 de jeux. 3300F. Tel :894 58 40 apres

18H.<br>18H. Vends console de jeu Video- pac avec<br>prise péntel, 8 cartouches de VENI<br>jeu soit 12 jeux. 850F. Tel : son

678 93 49.<br>VENDS VG 5000 Philips, ma-<br>gneto, cordons, livre, K7 Foot-mas<br>ball, K7 102 jeux. 1500F. Tel: 201<br>(90) 91 28 52 apres 19H, de-<br>mandez Cyril.

VENDS ordinateur de gestion Sanco 7102, 2 disquettes (Z80 sous CP/M), imprimante 132 co-<br>lonnes, prix à débattre. Kiechel, <br>2 rue Paulin Tatabot, 13002 VENE Marseille.

VENDS IBM PC. Jean Claude Pinoteau au 739 17 33.

DEBARASSE vos locaux de de l<br>votre viel ordinateur de jeux Tel.<br>Igenre CBS, Atari 2600. etc.).<br>Frais de port payès. Merci VENI

d'avance. Tel : (8) 709 41 63. NDUC : Vous avez vu ? II est encore la ce<br>encore la ce con, j'croyais bien must<br>Tavoir jete mats non I George laine,<br>ne veut pas partir vous voyez 22.64<br>comment ils sont avec moi, pas<br>moyen d de phalo ! Mais ca fait rien, j't'aime bien quand memo <sup>I</sup>

Achette atoum Comin No 2-3<br>4-5-6-7, album Fantashque No<br>14. album Ka-Zar No 1-2-3<br>174: album Ka-Zar No 1-2-3<br>4-5. Kabur No 1-2-3-4. Marvet<br>No 1-2-3-4-5-6-7-10-12 Eerinj a<br>No 1-2-3-4-5-6-7-10-12 Eerinj a Barros Abrio,<br>38000 Grenoble.<br>BECUEBOUE

RECHERCHE possesseur d'un<br>Adam en vue échanges d'idées,<br>trucs et astuces, etc Patrick V»-<br>lain. 15 rue Jules Guesde,<br>26100 Romans

VENDS rmprimante Admaie DP-80 (genre Epson), interface gra- phique et traitement de texle en prime. 2500F. Dominique au 608 31 54.

VENDS moniieur vert Zenith Data systems avec cables, en- core 6 mots sous garantie. achete <sup>11</sup> OOF. tres peu servi. 600F, Arnaud Royer. 10 rue du jeu de Tare. 21130 Auxonne. Tel : (80) 31 08 28.

VENDS Laser 200 (TBE). dans son emballage d'ongine, cordon TV ou moniteur. alimentation. cordons K7. manuel. program- mes, livres. achete en Avnl 84 a 1500F. vendu 800F. Florence au 201 59 45.

ECHANGE ma liste mmitel sur 613. 614. 615, contra idem. Fre-deric Azema. 37 rue Jouise d'Arbaud, La manade. 34 <sup>1</sup>30 Mauguio.

VENUS Spectraviddo SV 318,<br>VENUS Spectravido SV 318,<br>carlouches Frank: Freddy, Zax-<br>annouches Frank: Freddy, Zax-<br>annouches Frank: Freddy, Zax-<br>and Subarnes, Trans, 90 rue<br>de Fujbarnes, Trans, 90 rue<br>Tel: 454 53 58 après 1

VENDS MBX 80 Honda, 3000<br>Km. accessores (combinaisons.<br>casques, chafnes, sac réser-<br>voir). 10 mois, 8000F. Emme-<br>nuel Baron, 72 avenue Made-<br>leine, 91800 Brunoy. Tel: 046<br>22 64.

VENDS User 200, K7 de demonstration, manuel. cables divers, 2 livres. 950F, Tel : (33) 54 20 61 apres 18H (Laurent).

### DE JUILLET À AOÛT... ARRÊTEZ-VOUS CHEZ LES .FUTÉS. DE L'INFORMATIQUE ! MLCBODFFUSION »war MICBODFFUSION MOTORS (MEGALEM AND DELLE SERVICE DELLE SERVICE DELLE SERVICE DELLE SERVICE DELLE SERVICE DELLE SERVICE DELLE SERVICE DELLE SERVICE DELLE SERVICE DELLE SERVICE DELLE SERVICE DELLE SERVICE D 19. Railed - 75015 PARIS - FMOD - 9. Place du Président Coty<br>(1) SS4. 18.08<br>Le des Filles du Caharon - PARIS - TW., (47/64 24.83 - TOURS **Grab** 6. rue Philippart - 33000 BORDEAUX (WORLD - 43. bootevard Carnot - 31000 TOULOUSE (WORLD - 43. bootevard Carnot - 31000 TOULOUSE (WORLD - 44. pm) 66, rua OMtou <sup>m</sup>nri <sup>69100</sup> VILLLUftBAKNE ^\ TH. (1) 584.10.00<br>5-no des Filles du Calvarre **PARIS** 10, . (47164 24.15)<br>Tel (1) 278.50.52 37100 TOURS<br>TW. . (47)54 24.93 TOULOUSE 1 ™s<br>∀ THE : (7) AS 2.19 B4.  $\|$  LYON  $\|$   $\|$  $\leq$ ₹  $\rightarrow$ LASER 310 AMSTRAD 664 LASER 3000X LASER SUPER PCXT<br>EN AVANT-PREMIERE. LES SUPER AFFAIRES POUR TOUS... TERRIBLE ! EXTRAORDINAIRE ! SENSASS<sup>!</sup> (quanlitte limilees) <sup>m</sup> Cassette video VHS 180 M ... 55 F | APPLE'Z NOUS ! Nous LA MERVEILLE APPLE'Z NUUS ! Nous<br>sommes spécialises...<br>Cane mere 64 K sans ROM l. 790 F<br>Cane to ROM l. 365 F Cane<br>Cane 126 K RAM 395 F Cane<br>Cane 126 K RAM 1 490 F DES COMPATIBLES | S 1/4 SFSD  $51/4$  SFSD 5 1/4 SFSD 8F<br>5 1/4 SFDD 9 8F Canteron<br>5 1/4 OFDD 13 F Canteron<br>Cassette informatique 3 F Cante 16<br>Lecteur K 7 pour MO 5 340 F Cante 86 Cassette information **WWW WWW** Carte 80 colonnes Autoswitch 680 F Lecteur K 7 pour C64 290 F Lecteur K <sup>7</sup> pour MSX 390 F Lecteur K 7pourAmslrad Logiciel CPM (enanglais)<br>| Logiciel CPM (enangl<br>| Carte RS232 664 390 F Carte RS232<br>Metheur mono 12" haute 345 F Carte super series 345 F Carte imprimante Epson 345 F  $\leq$  $A$   $A$   $B$   $B$   $B$  $f^*$   $f^*$ Moniteur mono 12" haute resolution 14" 2.490 F Carle Carte imprimante parallele 445 FC<br>Carte IEEE 488 avec cable 990 FC Imprimante GP50 1 290 F Carte horloon imprimante  $130 \text{ ergs}$ <br> $30 \text{ cm}$ <br> $2000 \text{ F}$ ane 6522 Via **Comprenant** — Unite centrale avec claver Azerty — Unite centrale a<br>cu Owerty — Unite a 640 K, + 2 80c/9x9 <sup>2</sup> 890F Lecteur disquette pour Apple 2 E <sup>1</sup> 490 F Carte de communication 480 Filipp Comprenant<br>— Unité centrale 64 K RAM<br>— Lecteur disquettes .<br>— Moniteur couleur. **Infé centrale 80 K RAM<br>Acteur disquettes 5 1/4<br>morimante 4 couleurs** M centrale avec 256 K. Carte Grappler<br>Carte Grappler/Butter 16 K 1.340 FWilde carte<br>Wilde carte sible à 640 K, + 2 lecteurs 360 K + Lecteur<br>carte couleur et mono + carte série | Agole ouOwerty. — Lecteur de disquettes 51/4 — Moniteur mono vert, anlirellechis- sant, haute resolution Lecteur disquette pour Apple 2C 1.690 FLecteur disquette pour Commodore 64 , . .. 1.980 F + carte imprimante Paicelle.<br>- Clavier Azerty.<br>-- Moniteur monochrom GRATUIT Carte AO/DA 8bit I.190F Carte AD/OA 12 bit ..... <sup>1</sup> 840F Carte6809 1.480F iprimante 4 couleurs<br>Lumidés limitées) Cana 8088 1 890 F resolution Carte Integer 480 F | | | ires sophtstiquee. d'une valeur de 140 <sup>F</sup> L'AFFAIRE Carte Forth bolte de 10 e DU MOIS! Cane musicale etspeech . 640 FIndustrial 1 Cane RVB 6 couleurs 480 FT 980 F TTC 5.990 FTTC  $5.980 F$ TC 18.980 F TTC Carte Butler 32 K . 990 <sup>F</sup> Carte lesteur IC 990 F  $1/4$  pour<br>Apple li C Carte accélérateur II ... 2.490 F 2.600 FT-F 0 1.590 Fr.1 Trackball 210 Film 210 Film 210 Film 210 Film 210 Film 210 Film 310 Film 310 Film 310 Film 310 Film 310 Film 3<br>Souris Graphic 580 Film 310 Film 310 Film 310 Film 310 Film 310 Film 310 Film 310 Film 310 Film 310 Film 310 F Le profess Crayon optique + disc Des milliers de logiciels Le ples<br>aux bouts des dolgts. professlonnels <sup>I</sup> 840 F+ man (anglais) . etc. Plus de 1 000 articles en stock et plus de 2 000 références, à la demande avec banque de commutation inter magasin ! Bonnes vacances et programmez bien <sup>I</sup> Prix établis le 10/07/85 Tous ces prix sont TTC 23

# la page pédagogique<sup>nt la</sup> page pédago  $\blacksquare$

# **Formation à l'assembleur**

# COURS D'ASSEMBLEUR

pas ! Les bonnes surprises et<br>les bons plans vont se multiplier - ZX 8<br>dans les prochains cours. vous - 81 ite<br>transportant - jusqu'au - nirvana - ORIC jours te cours theohque bran- chera les tans du tordu aiors que res diopsisieurs se pranche-<br>ront directement sur leur cours COM neo qua eux !

Rotation a gauche d'une posithe contract of the con-

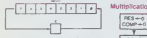

Nous nous servtrons de cette instruction pour modifier !e mulbpJicande a cfiaque phase de cal nous allons travailler sur une | v urhishestebu sn. seize bits' nous aurons besoin de pouvoir effectuer seize decalages a gau-<br>che du multiplicande. Nous de-<br>vrons donc reserver une place memore suffisante pour slocker<br>celui-ci soit quatre octets. Avant devrons mettre la Carry a zero,<br>par la suite (pour les trois octets<br>suivarra) te bit 7 éjects de l'oc-<br>tet précedent arnvera automab-<br>quement à la place du bit 0 de I' octet survant.

Nous devrons aussi nous servir de I'algonthme d'addition donne precedemment dans ce cours | ~ pour realiser les caJculs intermediaires du resultat. Cet algo rithm© devra etre Gtendu seton te bruche incidre a la snite de | I'akjortthme.

vous que notre :<br>Vous terminée et que che est termine et que nous l'approximation de la constanta d'Albreu<br>allors pouvoir balancer l'organisme<br>reusement non l'il nous ratés à<br>teuxement non l'il nous ratés à<br>bater les bits du mutipicateur<br>des nombres de seize b vous vous souvenez b»en de ce qui est ecrit un peu plus haut. Luis vous verrez que l'instruction de sui in rotation nous sera d'un grand secours car eHe ne fonctionne suur pas seulement vers la gauche en m mars aussi vers la droite. D'ail leurs en voici la confirmation conschematique.

### Rotation a droite d'une position

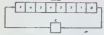

Nous traiterons noire multiplica- oes r<br>teur en deux phases, chacune - ADD1<br>consistant à extraire un à un les - bits) i huit bits du premier puis du se- - il pia<br>cond octet du multiplicateur : La - fipis<br>rotation piacera dans la Carry le - des<br>bit qu'il nous intéresse de tester - lust a cheque phase du calcul du produrt intermediate

Nous avons maintenant tous les Urition<br>éléments pour traiter notre multi-<br>plication sur seize bits. Regar-<br>dons d'abord la structure de donnees qui nous sera necessaire pour la réalisation de notre | p projet :

" quatre octets pour le muttipli- (34 cande **cande** " deux octets pour lemultiplica-

teur<br>\* quatre octets pour le résultat

Nous connaissons dorénavant le<br>terrain sur lequel nous allons nous aventurer<br>nous aventure de calcul. Nous ser

Vous aftes, grice a iHHHHHebdo. Vous avez des eu droit aux dis-<br>devenus des quasi-cracks de cours eurelits, dans voire page chene page chene page chene page che ortant jusqu'au nirvana ORIC ---> 57 62 67 72 77 82 8<br>ogrammeurs. Comme tou- APPLE ---> 58 63 68 73 78 83<br>le cours théongue bran- 88<br>les fans du tordu alors THOMSON ---> 59 64 69 7 ZX 81 ---> 55 56 61 66 71 76<br>
81 66<br>
ORIC --> 57 62 67 72 77 82 87<br>
APPLE --> 58 63 68 73 78 83<br>
88<br>
29 64 89<br>
COMMODORE --> 60 65 70

COMMODORE -

commencerons notre decouverte par Torganigramme.

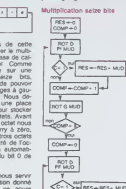

RES résultat<br>COMP compteur<br>ROT D rotation à drorte d'une

position Rotation à gauche d'une 1210 b<br>Position MUT multiplicateur 1220 si<br>MUT multiplicateur 1220 si<br>MUD multiplicande 100mm

Nous deduirons facilement de 230 fince qui precede l'algorithme que je vats vous exposer maintenant, Encore une lois, je ne pretends nullement vous foumir le meilleur algorithme pour effectuer des multiplications sur seize brts, mais ce que j'essaye de demarche a suivre pour aboutir vous faire comprendre cest la a un algonthme tel que celui de que je vous expose maintenant. Dans cet algorithme, jutiliserai des noms de routines tels que Vour<br>ADD 16 (pour addition sur 18 ment brts) ou ROLMUD (pour rotation me a gauche d'une position du mul- de l<br>tiplicande) qui correspondent à de l des algorrthmes precis et ponctuels que nous n'avons pas lorcèment étudies, mais d'une simplicité extrame. Encore une fois, v je vous rappelle que la numerotation que j'utilise ne correspond aucu

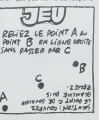

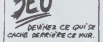

 $\overline{a}$  $\begin{picture}(180,10) \put(0,0){\line(1,0){100}} \put(10,0){\line(1,0){100}} \put(10,0){\line(1,0){100}} \put(10,0){\line(1,0){100}} \put(10,0){\line(1,0){100}} \put(10,0){\line(1,0){100}} \put(10,0){\line(1,0){100}} \put(10,0){\line(1,0){100}} \put(10,0){\line(1,0){100}} \put(10,0){\line(1,0){100}} \put(10,0){\line(1,0){100}}$ 

absolument pas a cere que<br>vous imposera votri programme de c<br>d'assemblage, mais elle clanfie<br>la lecture du schema de pro- sur vi

gramme.

Algortthme de la multiplica-tion sur seize bits

00 metro à 0 les que

110 mettre à 0 l'octet de comp- | env<br>tage (ce peut étre un registre | d'en<br>d'index)

120 rotation a drorte d'une posi-tion de loctet de poids faible du munitiplications.

130 si C= 1 alors le résultat est ivon<br>augmenté de la valeur actuelle du multiplicande du multiplicande (par l'appel à la du multiplicande du multiplicande du multiplicano

140 le compteur est increments | Mais dune unite

150 traitement du multiplicande une<br>par le routine ROLMUD

160 si la vaieur du compteur est i syst<br>inférieure à 8 alors aller en 120

170 mettre le compteur à 0

180 rotation a droite d'une posi-tion de loctet de poids fort du multiplicateur

enté de la valeur actuelle du multiplicande

200 le compteur est incrémenté | veno<br>d'une unité

210 traitement du multiplicande GOS<br>par la routine ROLMUD

220 si la valeur du compteur est i<sub>nfod</sub><br>Inférieure à 6 alors aller en 180 : i<sub>nte</sub>

Vous voyat que cette mutapical-<br>poin n'est pe si complexe à cal-<br>que cette. Un seul portif obtaur (vve<br>recie nous n'avons pas réfléchi conte<br>entre nous n'avons pas réfléchi conte<br>portime Cette-ut dous cette la conte<br>comme

Vous vous souvenez certaine ment du principe de fonctionnement de la rotation La contenu la Riva<br>de la Qary est injecta à dicele lais d<br>ciu a gauchi de l'octit, tous les plage<br>bits sont décalés, dans le sein la dicel<br>de l'injection, et le sontant est la cap<br>stroité dans le Carry

Pour pratiquer la rotalion des brts sur quatre octets nous de pià sommes dans l'obligation de caract nous metier du contenu de laCarry au moment de l'opération | den sur le premier octet. Par la suite l'on nous n'aurons plus à la modiber diam pour profiter de la rémpection, i muidans l'octet survant, du bit extrait de loctet precedent

Je pense que vous àtes suffi- | nu samment armé dans la compréhension des organigrammes hauteu pour comprendre la méthode gueto choisie dans cette routine

# L'ASSEMBLEUR PRATIQUE Langage machine... SurZX81

L'heure est donc verue pour nous les nsque-tout du langage (miles<br>machine, les artificiers de l'as- lièbre<br>sembleur pratique, de mettre à<br>l'épreuve de la ratablé les élucu- N'ou Drations trop theonques de notre precedent rendez-vous. Rappenscribus par nour segunds couple of substitute our couple<br>of the party of the sense of the second control of the sense of the sense<br>presentement dum accessories of Pier limportant. It contlicts are<br>presented the sense of t s'exercait aiors a comprendre le pensez "bien sur ! Sans pile pas - Avan de courant ne socez pas outer d'avantage sur votre memoire et jen sur voire jugement, ca pourrart avoir des consequences encore com plus facheuses pour vous, II vaut mieux sortir de l'azote lidriae le unusco eodusnement hancryogenise os i'HHHebdo en blot question; laissez-le doucement vi degeler sur le rebord de lafenetre en l'exposant thermostat 4 liber environ. Bien lessorer avant gant d'enlever a I'epluche-legumes les peaux successives qui dissi- i exe<br>mulent la précieuse Page Pé- més<br>dago. Faites ensuite revenir les paur<br>caractéres d'imprimene trop men<br>pales à l'aide d'une grande autre poele nattachant pas et de votre reniorpangur habituel. Ser- vaster<br>garniture de votre micro habi- retrouv<br>sans de votre micro habi- retrouv<br>va saine dire I - Institutel.

Mais ne nous egarons pas et<br>esseyons de retomber pile sur Exx<br>notre sujet : celle du 280 est …sab<br>une structure permettant au pro- 280 cesseur de gérer d'une façon opé onginale la memoire vive d'un l'aor systeme informatique (pile soft- critee<br>ware) pour ses besoins person- lieur<br>nels les plus urgents. Ces be- cess<br>soins peuvent être regroupés en donn soms peuvent être regra

1-Les interruptions: le proces-<br>seur en cours de travail est bru- tra<sup>v</sup><br>talement solicité par un pénphe- l'reg<br>nque pour un travail qui devient l'tract akws priohtaire.

2-Les sous-programmes : nous - ter il<br>verrons qu'il existe en langage - des<br>symbolique d'assemblage des - de k instructions analogues aux GOSUB / RETURN du Basic.

3-Le stockage des donnees im- mediatement accessibles. Cest sur ce point que portera notre application,

ndé à le pile mandé à la pile, c'est la sauve- - 1-Uni<br>garde rapide dans la mémoire - gerà<br>vive du système (RAM) du gnote<br>contenu d'un ou plusieurs des - inven<br>registres du processeur. Ceci dans un premier temps, le se cond étant la restitution, au mo- choisi j<br>ment opportun, de ces mémes<br>valeurs sur le ou les registres - 3-Un c<br>concemés. Rappelons que la - termini sauvegarde s'effectue par empilage des donnees les unes sur les autres dans chaque octet de la RAM et que leur restitution <sup>a</sup> Le programme de base el ses adjonctionspourraient se present-er de la'aeon smvante : lieu de mamere inverse par depilage, le dernier élément rentré etant le premier a sortir; cest lace qui vaut a la chose son nom -- \*M6MtfE PRINCIPAL L0 A.(l638]>\*t't'\*t itition de PILE puisque son lonctionne ment est analogue à celui d'une conpile d assiettes creuses. d'une pile de codes civil, d'une pile de sus el lingeries fines, d'une pile de meubles d'epoque ou dune pile de piles... Deux procédures sont 11.0 caracteristiques de toutes les piles : d'abord on a accès qu'eu | dernier element emptte. ensuite on esl souvent tnteresse par un élément qui se trouve au beau ......... milieu de la pile. C'est précisément la que réside la difficulté de manipulation de lapile : ou mettre les elements don! on a nul besoin avant d'amvef a celui qui nous interesse de suite <sup>I</sup>La hauteur (ou profondeur) quel quefois impressionnante de lapile et te peu de registres dispo-

nibles apparente la strategie a utiiiser a celle du casse-tete cetebre : "tours de Hanoi".

nistes que le moteur de cette (13) pile est constitue par un registre double SP autrement dit Stack

outils encore deux mots : PUSH j'empile. POP je depile. PUSH 481 + 08 et POP emploient toutes deux comme argument le registre dong an ledner east vour travailer. On ne peut PUSHER ou Vous<br>POPER un registre simple a 8 march brts. Les paires en question peuvent etre inditteremment BC. Comp. DE. HL et meme AF (Accumuiateur + Indicateur). La sauve- Vira garde urgente de AF intervient off tors des interruptions et ou de l'Introp resocritou des sons-brogram- renve mes. En etfet le microprocesseur abandonnant provisoire-<br>ment un travail en cours pour un gardo<br>autre plus urgent, devra au PUSH bueerspie sanveidsuper aorraiz les nov valeurs de tous les registres de lacon a pouvoir ulterieurement i wur retrouver les parametres necessaires a la reprise de son trevail vou initial.

Examtnons concretement la troi sieme categorie d'utilisation : le pour zao ne possedant, pour ses les operations courantes, que les trois paires de registres deja [ A crees, on arrive rapidement a [A] leur saturation et donc a la necessite de slocker ailleurs les donnees sur lesquelles notre programme machine va travaiiier. Si nous reprenons notre lis ang precedent 'trace d'une tenetre . nous constatons qu'en j et I'espace dune vingtaine d'ins tructions tous les registres doubes contents ont ete utilises: Si L. V. nous voulons maintenant apporter a ce petit programme l'un ||D des perfectionnements prevus NºC; de tongue date -inversion video a frequence et duree determi nees- nous nous voyons deja is he

contraints d'utiliser la pile. Tout d'abord quels modules de traitement devrons-nous adjoin dre au programme principal deja realise "» lis sont au nombre de trois :

1-Une temporisation qui se char-<br>gera de régler la cadence du cli- pug<br>gnotement (vidéo normale/vidéo normale inverse).

2-L'inversion video du caractere cholsi pour labordure d'ecran.

3-Un compteur de tours qui dé-<br>terminere la durée de fonctionnement de notre routine.

### LISTING ASSEMBLEUR

- 
- .<br>LD C.A → et sauvegarde de<br>LD E.I50 de consteur de de :LS PUSH DE clipnotements [1]
- LO 6.32 L0 HL.(U3V>«> :L0 INC HL iNt m.
- lo oe.31 L0 8.22 iLI IHZ ML LD <m.>.c aoo Ht.DE INC HL

0JN2.ll INC HL LO 8.32 iL2 LD (HL).C JHZ HL

DJN3.L2

PD-12<br>12 DEC E<br>113 DEC E<br>178 N2.L3<br>20 C 0<br>20 N2.L4

RE\* <sup>&</sup>lt; INUERSICN VIDEO L0 A.C AOO A. 130 LD CA

REM • DECWPTE OES CI <sup>I</sup> eNCTEMENTS POP 0E<br>DEC E<br>JR MZ.L3

Vous remarquerez que rxws n'avons ajoule au programme de base que (initialisation du compteur de clignosements Cest le registre E qui nous servira a ranger cette vaieur; mais ce registre nous est egalement indispensable pour d'autres taches : addition du facteur 31. temporisabbn. Afin de leliberer pour ces travaux. nous sauve gardons notre vaieur 150 par un<br>PUSH DE. Le registre DE se trouve des tors disponible pour acconaux. Ganzas doussess Nous ressortirons de laPile la vaieur 150 torsque nous ettec tuerons en fin de programme sa decrementation au niveau du module de decompte des cligno- tements (POP OE: DEC E).

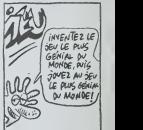

Une instruction de saut cendi-tionnel (JR NZ.L5) nous permet de sauvegarder cette nouvelle vaieur dans la Pile a lemplace ment memoire ou etait stockee la vaieur precedente, ceci tant que te compteur de clignote ments n'aura pas atteint la vaieur 0; nous revenons done au PUSH DE du programme princi pal pour une nouvelle execution. La regie dor qui preside a loute manipulation de lapile se trouve ici partaitement respectee l avant de rendre la main au Basic le programme ne peut manquer d'executer le POP DE qui restaure la pile a son niveau initial. Attention <sup>1</sup> II ne suffit pas loujours de compter les PUSH el les POP dun programme LM pour s'assurer du respect de cette regie, encore faut-il que ces instructions aient ete executees en nombre egal pendant lederoulement du programme, ce qui n'est pas toujours évident dans des programmes traversds de sous -programmes et de

JUMP. II y avait bien d'autres lagons d'arrlver a nos fins; nolamment un programme mieux constrult he ferait pas répéter systématiquement au processeur la construction de la tenetre. il se contenterait d'inverser la video d'un dessin realise une fois pour toute. Mais ce programme ires lineaire n'a d'autre but que de vous rendre transparent I'emptoi des instructions du langage symbolique d'assembiage. Vous avez bien merits que te

style

vous iaisse la concision et le Bernard Guyot

# la page pédagogique la page pédago

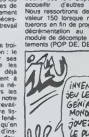

# la page pédagogique la page pédago

Le programme de Joseph BRIAUD fait découvrir la France et ses régions à votre MSX, voici un bon moyen de combler vos lacunes.

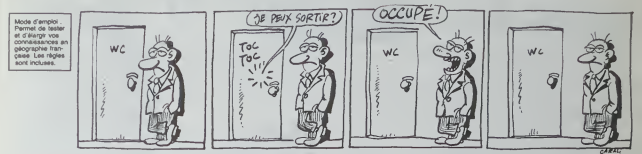

# **GEO** sur MSX

) CLIAR 9000<br>| DIM 8,X,Y,Ve,NHe,CCe,DPB(3)<br>| OPEN\*GRP!\*FOR OUTPUT AS! DEFINT A-21C+0<br>POKE GHF333.0  $01117$ CLBINEYOFF 60 GLBIKEYOFF<br>70 'ABM - Presentation<br>80 AG="11000301604C2030B04C16E2T13 OC081A08F+14F8D+1AERC1A03AB014O4C C32E14R2 **DO BLAY AR** 100 COLOR 3,0,0 110 SCREEN 2 110 SCREEN 2<br>120 LINE (40,30)-(230,140),4,3<br>130 LINE (50,40)-(220,150),4,3<br>140 PAINT (229,139),4 150 LINE 183,451-127,1451,4,8<br>160 DRAW\*BW70,40 C2 80 R40D10L30D3<br>0R20U10L10U10R20D30L40U50\* UN20010CI STEP(1,1),2 180 DRAW "SR30 P30010L20310P10010 010820010L30U50 190 PAINT STEP(1.1).2 200 088H \*BR40 R40030L40U50ER10ED1 **SECTORATO** 0720030L20U2 210 PAINT STEP(1,1), 2 ZZU LULUR<br>230 PREEET ...<br>(54.130):PRINT#1."J.Gr1 aud Amess: tumpidorirenia<br>aud Amessantei°<br>240 FOR Ami TO 5000INEXT 250 SCREEN 01CLS 593 280 LOCATS 3,0  $A$   $B$   $C$   $D$   $C$   $D$   $D$   $D$   $D$   $D$  $D$  U  $J<sub>0</sub>$ 270 PRINT 200 LOCATE ALAIPRINT "Ce lau se pr cose de tester vos connelasances on geographie aur la France.<br>290 LOCATE 4,10:PRINT<sup>+</sup> La Genu propose 5 theses ds jau.<br>00 LOCATE 4,13:PRINT \* Depiecez 1  $03$ 'Index a l'aide dea curasura i BAS puia validez vec 88P/ TIO LOCATE A INIBELAT ? He sont of ignote. Pointes votre choix et val compie.<br>320 LOCATE 5,22(PRINT "APPUYEZ SUR **TOURIS** INKEYS-\*\* THEN 330  $770.15$ 340 PLAYAB  $CCCON 1B, 7, 71 A=NNB (-TIME)$ SCREEN 2.3 00808 2450  $90808 - 90$ 00816 1120 410 00808 1120<br>420 00808 1200<br>430 00808 2830 **660 GOBIE 1120** 440 GOSUS 470 COLOR 15.7.71END ....<br>Trace dea cote 480 GEM 490 ORAU "BHB7,0 C4 SO DSLGDISO4LA SOO ORAW\*02LGH2USLBD1OR3D12L1OH5L1 AW\*D2R5D1L5D2R5D1L5D2P4D1R2F 510.08 GRBFGR4 520 084W'02L537F505F8910F404H4L105<br>010501058203L305010301050105010704 1.10021.2004

940 DRAW \*BM35, 95 83F7L3H7\*IPAINT 530 DRAW "BH45,0 DSL2304L9U3L595L1 (37, 74), 3<br>950 BRAW - SHOZ, 8 RSF10LSH10":PAINT 540 BRAN "BH24.120 R4011F1D9010602 4U281U3L2U3R1U3L2U2R1U3E3R2 320 DEAN -3H94,190 USESUREIOR6F2R1 ODIFDR3D2R10U2E5R7 360 LINE(6,0)-(160,192),4,8<br>370 PAINT (73,1),4<br>380 PAINT (158,180),4 590 LINE(12, 115) -(35, 158), 9, 3 RETURN 610 BEN Frontiersa<br>620 Ce="Ca"100TO 440 - Aff<br>630 Ce="C7" - Eff<br>640 DRAW "3H48,173 "+C8+" FSR10U4R 10F303F3R0F3R8 450 BRAW "3M152,141 URL2UBLRUIOE3U 2840308503L1005L1005L204E503L502h3 60 DRAW \*USLIQUSH4LSH4LS\* 470 **BETURN** 620 881055<br>690 68="64":00T0 710<br>700 68="67"  $2.44$ 710 DRAW "3H45, 35"+C8+"R2F3R4F3R4F 3039920F1207 303P920P1207\*<br>720 GRAW \*BH45,02 R3E2F562F5R2F4A2 E2U2E4U3E463F203F303F5010R2010L2D1 730 08AW '8M62.127 R2F4R2F405F1001 03\*<br>2020RZF5E5U1R401E7R3F5R223\*<br>2020RZF5E5U1R401E7R3F5R223\*<br>750 DRAW \*BH134,00 L5U2L4B2LU30E3U 15x21rvx21r2x2x3LtA04F204015L2D15L3D1 740 DRAW 'BH125.0 03013L1014F503F5 טאס<br>270 בתונות 115 U10R1U15L1U158 5U2F5921 DRAW 'BHII6, 152 R3F5R452R5E4US **BOLTSBOLT AUST** 2288F3R2E383E++3U203L45R5++3R208U<br>2288F3R2E385E3+++3U203L45R5F1R12E3  $0004015$ PSE4R1"<br>800 DRAW "BHSS,110 RSE3F7"+"BU278R<br>2010R1D10R10UZRS"+"BRISBU14DBR1DPL 20199101212\*<br>510 884W '9# 77,80 F263F609\*+\*1L33<br>5022056505L205\*+\*1627808612R4F8R3F 820 0RAM BHES, 42 6702890382"+"8L23 JUSF SESF 3\* SUJP DRAW 'SH24,133 83' **340 SETURN** 340 matum=<br>330 'REM - Hontagnes<br>340 C6=°C4°:D=4:00T0 650 - Aff 320 C6-'C<sup>y</sup>'10-2<br>380 DRAW \*3H12B,110°+C6+'LOUSESUSE SUSEBRS : PAINT (24,106), D<br>SUSEBRS : PAINT (124,106), D<br>SUSEBRS : PAINT (124,106), D<br>SUG DRAW 'SHSO, 175 U481063R15F9R6D<br>POO DRAW 'SHSO, 175 U481063R15F9R6D DRAW - BRSVI.<br>PAINT (51,174) 0'!PAINT(31,174),U<br>910 DRAW 'BM115,60'+C@+ 10 DRAW - 20110,00 TCST 00020204850<br>SU3L3U30E3U2H3H3U10E8R5D392D4R5U4<br>2U2R5OPR5U10L2U10R3U7H3U4R5P3D8": FAINT(114,81),D<br>PAINT(114,81),D<br>920 ORAW \*BM24,B7 52RSF3L9\*:PAINT( 24, 34), D<br>930 DRAW \*BM140, 33 DIB03LSUSESUSE3<br>U2R2\*:PAINT (139, 34), D

970 CRAW 'BH151, 57 R3E5020L@U15":P AINT(152,50),C **200111499241102.74 8321086913L7U2** 200 SRAW "BRIZZ,34 RSEIDHBRISLYOS<br>:PAINT BTEP(1,1),B:PAINT(130,30),B<br>V90 DRAW "BN128,25"+C6+"UBL3U3E3U7 1000 BRAV-18142,80 R702R7\*<br>1010 BRAV-18142,80 R702R7\*<br>1020 RETURN 1030 '#EM Regions<br>1040 Ce='Ce":00TO 1040 ' 1040 C#="C6":0010 1060 ' AFF<br>1050 C#="C7" ' Eff<br>1060 BRAW "BMB1.18"+C6+"R702R502R5 +10391013040304H5H2U12\*+1012F2D3L3 HIL20U2L5UI \*\*\* 01950159401\* 1070 BRAW \*8973,37 013L3D13L9013L4 03U3\*\*\*R4U13R9F3R5F6050403D203L9 "ROBSU2F5620050305L4022"+"BR20010U<br>20RSE15UAHSLEU4LE"<br>10RO DRAW "RREGUZILIO"+"RIOESU3LZU 35H2U2E4U3\*+\*D30402F205L4H2L10H5U1 1100 DRNA .DIF203086F1903F3N9F8+++<br>-+H3n32n982++sf358n14030E10019<br>-++H3n32n982++sf358n14030E10019 ROGARSO27R4D707L10\*+\*R10D7R6D13U13 SIOUSEPRS": RETURN Pre Henu  $1110$ 1120 COLOR 15 1130 LIME (174,0)-(255,121,1,1 1140 LINE (174,22)-(233,34),2,3F<br>1150 LINE (174,44)-(233,36),3,3F<br>1140 LINE (174,44)-(255,70),4,8F 1170 LINE (174, 85) - (255, 100), 5, 3F<br>1180 RETURN  $1190$ RPH 200 PRESET (146,2) PRINT BL." VII  $100$ 1210 PRESET (1A6.24) : PRINT B1." F1 1220 PRESET (149, 44) IPRINT #1, \* PA .m<br>1230 PRESET (168,60):PRINT B1," Re 210ns<br>1240 PRESET (169.90)(PRINT B1." Mo  $700010$  $5050$ 1200 IF JC=1 THEN GOEUS 490100TO J **TTO** 1290 IF JC=2 THEN 003U3 690100TO 1 **TTO** 330<br>1300 IF 3Ce3 THEM GORUE 4201009UE 1350 602010 930100809 840<br>196010010 1330<br>1970 18 3010 1330<br>1970 18 3010 1330<br>1970 18 3010 1330 1330 FOR N=1 TO 5 1340 IF JC=1 THEN RESTORE 1530ING-<br>25100TO 1390 1350 IF JC-2 THEN RESTORE 18701HO-1340 IF JC-3 THEN RESTORE 21301ND-1340 17 20-2<br>10:00TO 1390<br>1370 IF 30-4

JOHN THEN RESTORE 22701NDH

22:00T0 1390<br>1380 RESTORE 25101MD=11<br>1390 B(M)=RND(1)0ND<br>1400 IF M=1 THEM 1470  $1410$ <br> $1420$ FOR H-1 TO N-1<br>IF S(N)-B(N) T -<br>THEM 1390  $1430$ NEXT H  $1440$ <br> $1450$ FOR A-1 TO 3 IF BINI=CHIA) THEN 1390 1440 HEKT 1470 FOR A=0 TO EIN) :READ VB(N) (N), YEIN), NHE(N), CCE(N), DPE(N) :NEX .<br>1480 PEAD V4(H), X(H), Y(H), NHE(H), O CO(N), DPO(N) ISCO BR-(RHD(1)03)+1 ISIO CRICI-RIERIC-C-IIIF CIS THEN **1520 RETUR**  $1000$ DATA VIIIe, CH, CV, HH, CC, B .<br>1540 DATA Paris, 82, 42, " . Seine, 83 30000 m<br>1330 DATA Lyon,110,102,\* \*,Rhone,1 710000 } 1710000 n<br>1360 0878 Maraelile,112,150,Bouche<br>6 du,Rhone,1071000 h<br>1370 0878 Bordeeux,35,118,\* \*,01ro nds, 612000 h<br>1580 DATA Nantes, 41, 72, Loire, Atlan IBUO SATA Nanton,41,72,LOIFR,Atlar<br>tique,454000 h<br>ISVO BATA 2rest,12,47,\* \*,Finiater  $-181000 +$ 1400 DATA LIIIe, 86, 3, \* \*, Mar4, 7340  $00h$ ...<br>1610 OATA Nancy,122,50,Meurthe &,M casile, 261000 h<br>1620 OATA Grenoble, 120, 122, '', 1ee 1630 DATA Nice,137,157,Alpea,Marit isso Sera Alexios (Alexandram)<br>1640 BATA Orieans, 79, 59, \* \*, Loiret 209000 h 630 DATA Perpignan, 90, 175, Pyrenes a, Orientales, 110 leed BATA Bayonna,dl,159,Pyreneea,<br>Atlantique,121000 h<br>1870 BATA Cherbourg,33,21,° °,Manc  $0.34000h$ DATA .<br>Liecese, 23, 93, Haute, Vier ne, 148000 h<br>1470 DATA Toulouss, 80, 147, Haute, Ga avu Min 1891 1700 GATA StStienne, 103, 102, \* ", Lo itima, 220000 h<br>1720 DATA Bouvrea, 56, -9, " ', Anglei erra, 36000 h<br>1730 BATA Bastia, 21, 121, Maute, Core  $0.53000 +$ 0,0000<br>1740 BATA Ajaccio, 13, 134, Coras, 8u<br>5:46, 53000 h<br>1750 BATA Streebourg, 139, 50, ° ', 2a 1740 08TA 381e, 142, 20, \* \*, Suisse, 3 34000 h<br>1770 OATA Oensve, 125, 101, " ", Eules  $-123000h$ **A SUIVRE...** 

la page pédagogique la page pédago

# **MINE HANTEE**

Malgré la présence de semplitemels fentômes, par-<br>viendrez-vous à remplir un wagonnet de pépites, pour<br>épater la galene ?..

### Enc LECHAT

Le passage des différents tableaux, demand yes at strategy

SYNGOL RETER 200<br>LIN 0.0 PHPER 0 NODE<br>2.5 tea - u=22<br>| 1Hk 3.8

v 2:5<br>|chansHLENK title# | #svels#dhan<br>|vm 639=dhans#32 1/2 X2=0 | w2= 014<br>| LOCATE | 1:2 PEN 3 PRINT tstie#

....2-2.3.PLOT == 2.12-2 PLC

#2<br>|9#1||TO #svets FOR f#1||TO 9<br>|1EST(x2,y2)#3||THEN PLOT Y.y<br>| x.y=2 PLOT x+2.y PLOT x+2. |<br>| ymy-4-y2my2-2<br>|NEXT :xmc+4-x2mx2+2 y2m384 ym/

INEXT<br>18 LOCATE 1,2 PRINT SPACE® chars+<br>01.0CATE 1,1 PRINT -SPACE® chars+

.)<br>20 INK 3,19 INK 2,20,5 FOR t

 $\begin{array}{ll} \mathbf{Q} = 1.19 \cdot 10.74 & 2.20 \cdot 5.76 \cdot 10.74 \cdot 10.74 \cdot 10.74 \cdot 10.74 \cdot 10.74 \cdot 10.74 \cdot 10.74 \cdot 10.74 \cdot 10.74 \cdot 10.74 \cdot 10.74 \cdot 10.74 \cdot 10.74 \cdot 10.74 \cdot 10.74 \cdot 10.74 \cdot 10.74 \cdot 10.74 \cdot 10.74 \cdot 10.74 \cdot 10.74 \cdot 10.74 \cdot 1$ 

voici la reste d 258 DATA . ru<br>Nata

saca de dia<br>270 DATA " d.<br>r deux fanto

new York Thour remains 1 as acts<br>
230 (MTA - Pour remains 1 as acts<br>
13 act (3 aP user an 1 b boxion Tip.<br>
13 act (3 aP user an 1 b boxion Tip.<br>
330 (MTA : Corr or 1 b boxion Tip.<br>
33100 111 Paul is user and the correct Po

s->- 49 Offaus Or<br>- Sur<br>- Ou le bouton TIR.

VEZ VOUS FIN1 ?<br>338 DATA - Une fois tous les sacs<br>ramasses vous : "," changez de tab<br>leau en montant sur ..."," l'asc SAUCH

,<br>340 DATA " Parfois dans les tables<br>2× sé trouve une"," PIOCNE ou une<br>PFIIF vous Pouvez les

N40 DRTA " Parfols dims les tables<br>"X at trouve une", " PlOCNE ou une<br>"SiB DRTA " Prendre de la mane faco<br>"SB DRTA " Prendre de la mane faco<br>" 4 de les sacs, " " Une PlOCNE ser<br>" a dreuser une PELE" "," 4 4ss<br>mer (evident,

ome 1980<br>
1980 DRTA "Ly PIOCHE et la PELLE a<br>
1980 DRTA "Ly PIOCHE et la PELLE a<br>
1980 DRTA " d'APPLURE SUCCESSIVENER<br>
1990 DRTA " d'APPLURE "N'O'ESPROE PUIS<br>
1990 DRTA " TET PECOPHORNIO<br>
1990 DRTA " TET PECOPHORNIO<br>
1990

.<br>Ploche s'il "," n'y Pas troi<br>: Ploche s'il "," n'y Pas troi<br>: terre sous voi Pled beurber<br>MB DATA " VOIS Pouver beurber ,<br>iz bo

**ON VA VOIR**<br>CE QU'ON<br>VA VOIR **III QUE** 

001110009532149201

SC-5C-10090<br>| FRINT WETHERS 201.5C PORE42200<br>| FRINT WETHERS 201.5C<br>| PORE4-1.00 PORE5-24.15<br>| PORE4-5.102 PORE4-6.153 PORE5<br>| PORE5-4.17 FERIVETO300 AEXT P

4.0<br>IFGLO-ISTHENCOSUBISOS POIS:491

00701800<br>04+0 PO(ES+4.0 SYSSIDGO<br>POKES+2.DO PO(ES+3.00 POKES+2

-15<br>500 POKES+5.102 POKES+6.153 POKES<br>1.35 POKES.090<br>130 HEXT POKES+4.16 POKES+1.36+20<br>130 HEXT POKES+4.16 POKES+1.36+20

1645 IFP=2THENPOXEV+21,<PEEX<v+21}

IFP-STHEHOFDIEV+21, CPEEK(V+21)

IFP=4THENPOXEV+21, <PEEK<V+21>

09112)<br>1708 PETURN<br>FIN DE LA PRETIÉ PRINTREAD DE MINISTRA<br>FIN DE LA PRETIÉ PRINTREAD D'AMB<br>FIN DE LA PRETIÉ PRINTREAD D'ASS<br>NORTHE D'ASSING (PRINTREAD D'ASSING)<br>1828 19751216 (PRINTREAD D'ASSING)<br>1828 19751216 (PRINTREAD D

| 00701815<br>| YIEWYE-1 POKE1862.VIE+48 POK<br>|89.8 POKEY+39.1<br>| POKE5+6.8 POKE5+24.15<br>| POKE5+5.182 POKE5+6.153 POKE5

(117)<br>| RETURN<br>| REM MAIN 49480<br>| INTAL73.37.192.240.114.281.3.76

1. 193<br>: IMTR169. 99. 141. 27. 192. 002. 06<br>?. 173. 40. 192. 261. 29. 240. 27. 238

,<br>| DATALTO.R.200.41.1.200.7.169<br>|4|-240-7.200.5.169.10.141.240

.<br>1904 : DATA238, 48, 192, 200, 36, 173, 41<br>192, 201, 38, 209, 18, 832, 827, 199, 189

2005 2010141-07-192-240-22-172-0-2<br>00:41:1.209-3-200-1-200-290-1-200<br>2006 2010230.0:200-1-200-41-192-76-1<br>74:103:103.0:101-121-192-103-2

+1:16<br>1930 FORTV\*1TOS POXES+4.17"FOR1=1T<br>0188 NEXT POXES+4.16 POXES+1.16-TV

MP<br>38 IFRE-"0"THEH 756<br>48 00T01815

Ű.

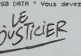

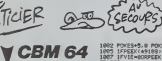

Suite de la page 3

685 FORI=51968T032021 READD POXIL<br>675 FORI=52224T052381 READD POXIL<br>675 FORI=52224T052381 READD POXIL<br>6 HEXT<br>715 FORI=52488T052596 READD POXIL<br>725 FORI=52488T052596 READD POXIL

.<br>081+51280T051239 PEADO POKE1

.<br>"SO VIE⊷4 PRINT"#BMTE -0:00 JUT<br>HLISCOPE - GROB LVIE -".VIE"®

|5 FORI≖BTO24 POKÉS+1.9 XEXT<br>|8 FORI≖49187T049202 POKÉLA XEXT<br>|3ELN 1628 SC≖8<br>"0 PRINT "ME<mark>TORGOOGOOGOOGOOGOOGOOG</mark>

POKE2040.13 POKEY.36 POKEY+1.1<br>POKEY+39.1 POKEY+21.15 POKE4917

:1<br>85 POKE2041.39 POKÉY+40.11<br>88 POKE2042.40 POKÉY+41.5 POKEY+4<br>18 POKE2043.45 POKÉY+6.108 POKÉY+<br>18 POKE2044.44 POKÉY+0.168 POKÉY+<br>20 POKE2044.44 POKÉY+0.168 POKÉY+

28 POEZNA 44 POIEV40 : 16e POEZNA<br>11215 POEZNA 452<br>11215 POEY443 2<br>11215 POEY444 : 2<br>11215 POEY444 : 2<br>11215 POEY444 : 2<br>20 POEZNA 14 POEZNA : 2<br>20 POEZNA : 16 POEZNA : 2<br>20 POEZNA : 16 POEZNA : 2<br>20 POEZNA : 16 POEZNA : 2

7 Polar 15:44 101 90:1 Polar 16:5 Polar 16:5 Polar 16:5 Polar 16:5 Polar 16:5 Polar 16:5 Polar 16:5 Polar 16:5 Polar 16:5 Polar 16:5 Polar 16:5 Polar 16:5 Polar 16:5 Polar 16:5 Polar 16:5 Polar 16:5 Polar 16:5 Polar 16:5 P

582.99<br>0061583.99

DE=2<br>PORE45195.1 PORE49199-1 PORE49

POKÉV+16. (PEDK(V+16)RHD254) P<br>+4.8 POKÉV+21. (PEDK(V+21)RHD12

sec 1 is fols.<br>PIDOME " Yous Pouvez Prendre une<br>les deux,<br>les deux,<br>430 DATA "

(OOH WOUAOU!)

one echelle .subc COPY<br>410 DRTA \* ATTENTION vous ne Pouve<br>2 Prendre 4u'un "," sac a la fois.

449 CALL 18885 FOR TEXTEN 17 25 C<br>449 CALL 18885 FOR TEXTEN 17 25 C<br>429 PPER 0 PEN 17 CLS THK 1717-1160<br>429 PPER 0 PEN 17 CLS THK 1717-1160<br>421 PR 1722 PEN 1799-80 0 LST<br>173 PPER 27 PPER 000<br>479 CHS 1739-180<br>479 PPER 27 PL

178141-11-221-141-14-1<br>141-0-221<br>178175-1-220-201-251-200-5-3<br>1200-61-201-241-240-5-32-0

19778281, 246, 298, 5, 32, 198, 198,<br>19878281, 298, 208, 3, 32, 148, 198<br>1987831, 198, 208, 3, 32, 148, 198<br>1987841, 15, 24, 105, 40, 141, 04, 4,<br>1, 220, 170, 41, 15, 105, 40, 141, 07,

)<br>DATAZA, ZA. ZA. ZA. 24, 185, 48, 141<br>L. 169, 58, 141, 85, 4, 169, 1, 234, 23

890 | DRTA234 | 234 | 235 | 235 | 235 | 235 | 236 | 237 | 238 | 239 | 239 | 239 | 239 | 239 | 239 | 239 | 239<br>| 230 | 230 | 231 | 4 | 239 | 12 | 234 | 36 | 234 |<br>| 230 | 131 | 132 | 237 | 237 | 238 | 139 | 1230 | 23<br>| 230

.<br>173. 16. 200. 41. 1. 240. 6. 173 9:120:141:16:200<br>1169:0:141:51:192:173:0:21<br>:200:173:1:200:141:15:209: 1.200<br>19769.128.141.21.200.206.18.2<br>1.15.200.201.156.234.144.11.2

-<br>DATA248.7.32.91.199.169.0.200<br>(69.0.141.51.192.173.21.200.41

.<br>141.16.200.02.03.173.16.200.41.<br>141.16.200.02.0.203.18.200.001.0

12<br>1, 248 : 36<br>128 : SMTA1 28, 74, 168, 169, 45, 150, 248<br>1 : SMTA1 : 74, 169, 169, 44, 150, 248, 7.

 $28$ 

199<br>2010 10:10:200.52.201.204.200.5.32.0<br>.197.209.43.201.253.200.5.32.0.156

SYNGOL<br>- SYNGOL<br>- 859 - 855

SYMBOL 181.4FF.422.422.4FF.4R

RBOL 182.88.88.67F.63F.65F **41C-49** SYMBOL 183.48.48.4FE.4FC.4FA

104.610.619.67F.63F.65

008 SYMBOL<br>168,81C,88<br>108,838,818<br>108,838,818

105.84.81C.6FE.6FC.6FA 406, 638, 616<br>88 - SYMBOL 196, 838, 838, 813, 870, 69<br>, 829, 824, 822<br>98 - SYMBOL 187, 838, 838, 838, 870, 81 **ILLESSED** 

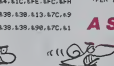

2680 1979141-24-212-165-17-141-4-2<br>12-162-15-32-0-159-96<br>3000 504 05034 45920<br>3018 5971-1-12-16-200-1-1-200-0-172<br>10-200-209-3-152-200-1-24-204-0-20

**AMSTRAD** 

S ADORE SPATER

08.4FF.185<br>108.4FF.185<br>10.37180L 112.47E.4FF.408.4FF.40 113.410.430.47E.45A.47 10 SYMBOL<br>- 630, 624, 61 669 SYPEOL 1<br>0.810.620.624<br>678 0020.624 114 570 570 510 550 51 3 SYMBOL<br>8 SYMBOL<br>8 Symbol 115, LE, LE, L18, L6C, L89, 00 517900<br>1834 1824<br>183 517900, 116.4FF.489.488.488.48<br>283.488.490<br>1834.494.4FF<br>1834.494.4FF 00<br>1694-194, LFF<br>1694-194, LFF<br>16. LZ-51<br>16 SYMBOL 119-10-10-120-110-114-1<br>16 SYMBOL 119-10-10-120-124-142-1<br>1 AGB-100 - 198-10-10-127-124-142-1

a M25<br>3 ანდა? ანნდა? აჯნდა აუნდავ (ნდავ8 V2<br>-V10∞9 (110∞10 არედან TAX∞1 -V10−15<br>90∞8 (ნწნლე (მედოვ8 აუნდან |მმ110−18

\*\*<br>(ENV 3.5.3.1.12.-2.1 ENT 2.280)<br>(ENV 3.5.3.1.1.0.22.15.-1.3 E<br>200.-1.2 ENV 5.2.3.1.10.1.20<br>(1.5.1.100.-1.12 ENT 6.200.1.

:<br>60 MODE 1 :INK 0.0 INK 1.0 PAPEP 0<br>PEN 1 ORIGIN 0.400

**A SUIVRE.** 

C'EST CELUI<br>Qui L'A DIT QUE L'A DIT

48.5.162.18.32.0.204.173.21.200

-<br>TA169, 253, 93, 22, 192, 122, 251<br>, 200, 37, 251

2001-371251<br>12401-14113-2091211021144<br>12431-3119211761012171152<br>12031-311221176101254111191<br>1912001-311571012001109111

7<br>1980: DATALEON, 1997 17 2001 - 24 - 13 17 27 - 1<br>27 00 201 14:12 - 144 - 145 - 252 - 01 - 1997 - 1997 - 25<br>410 - Ram Jan T. 16, 16, 16, 16, 16, 16, 16, 16, 16<br>410 - DATALITZ, 2007 - 24, 16, 16, 16, 17, 17, 17, 18, 17<br>16,

:<br>120 patal41.120.207.169.209.141.1<br>1.207.162.120.160.207.24.32.141.2

)<br>198 IATA169.0.141.11.220.141.10.2<br>10 AEA (10 520.141.0.220.96<br>10 AEA (10 524.00.141.252.207.17<br>10.200.141.254.207.173.31.200.14

30.2007<br>200.207<br>200.207.207.41:42.207.9.7.141 29.20<br>30 DATA179.204.207.41.12.200.206.<br>3.204.207.201.9.200.10.201.17.20

3:4281.23<br>14:281.23<br>40:5416248.19.201.065.248.06.291<br>1240.14:200.11<br>45:5418123.254.267.41.250.141.25

7<br>1248/248.149.76.49.234.173.4<br>1248.248.149.1.141.49.192<br>1217220.39.192.169.48.141.14

770 DRTR141, 15.4.141.33.192.175.2<br>2003.41.254.141.21.200.76.45.234<br>000 MH 1235.291.145.200.76.45.234<br>010 DRTR141.25.291.145.000.133.253.1<br>015 DRTR141.29.200.162.200.32.0.1

5, 203, 69, 201, 130, 202<br>- DATN179, 29, 200, 37, 202, 141, 29,<br>163, 30, 32, 9, 199, 200, 203, 165, 20

1, 64<br>190 - Datago, 51 162 - 12, 22, 9, 206, 162<br>190 - Datago, 51 162 - 12, 22, 9, 206, 162<br>200 - REM DEP - 579 - 2224<br>201 - Nation 20, 249 - 157, 0, 192, 173, 1<br>201 - Datago, 240, 249 - 157, 0, 192, 173, 1<br>201 - Datago, 2 12: 220<br>12: 2001-01-12: 07: 249: 249: 107: 1: 152<br>11: 2001-0: 32: 10: 199: 200: 2: 02: 9: 1<br>12: 21: 12: 132: 160: 201: 0: 201: 19: 16<br>11: 11: 12: 132: 160: 201: 0: 201: 19: 16 ,<br>20 DATA141, 248, 7, 208, 5, 169, 49, 14<br>25 DATA41, 294, 248, 19, 173, 8, 208, 2 .<br>1951 - 141, 816, 200<br>2011 141, 816, 200<br>2010 149, 8, 200, 12, 201, 201, 200 5<br>| DATA144, 8, 173, 16, 208, 41, 254, 1<br>8, 209, 22, 49, 197, 96 DRTA173.16.200.61.22.100.141

200.22.4g: 56600<br>21.2101TE 56600<br>178173.16.200.41.1.240.9.173<br>201.2.132.200.1.96.238.0.20

e. 197<br>8. DATA173. 1. 288. 41. 1. 288. 6. 169.<br>141. 244. 7. 96. 169. 38. 141. 248. 7. 9

.<br>8:73.1.200.205.4.152.248.1<br>8:503.5.149.8.141.99.102.0

2018173.46.192.201.1.203.1.96<br>- 0.209.56.233.20.74.74.74<br>2018123.251.172.1.200.54.203.<br>4.74.74.133.252.170.169.4.123.

| 0878165.251.24.105.40.137.254<br>| 2.230.255.262.200.244.105.40<br>| 0878165.254.56.230.6.137.254<br>| 254.201.05.254.56.230.6.137.254.

169.112.141.5.212<br>patrics.15.141.6.212.169.220

1971<br>- 217 149, 15, 141, 24, 212, 163, 817<br>- 4, 212, 163, 83, 141, 29, 208<br>- ALIA 162, 16, 22, 81, 199, 96<br>- ALIA 162, 81, 199, 32, 81, 23, 23, 234, 2<br>- 24, 22, 8, 196, 32, 8, 198, 96, 234, 2<br>- 24, 22, 8, 196, 32, 8, 198,

34<br>234.92.0.197.92.0.199.96.234.<br>234.92.0.197.92.0.199.96.234.<br>234.92.0.44.252<br>20.0.235.1.235.1.255.1.0.0.0.0.0

4810 201706 - 641-241 149-220 - 0.0.0.0.0<br>- 6.0.0.0.225 - 1.225 - 1.225 - 1.0.0.0.0.0<br>- 4.235 - 225 - 1.225 - 1.225 - 1.236 - 1.0.0.0<br>4620 - 201702-247 - 0.279 - 0.225 - 0.191 - 0.<br>4110 - 201817 - 21.288 - 1.9.246 - 5.162<br>

28<br>28 D<br>23. A ,<br>178173.16.200.9.1.141.16.200<br>.200.61.1.200.7.169.47.141.5

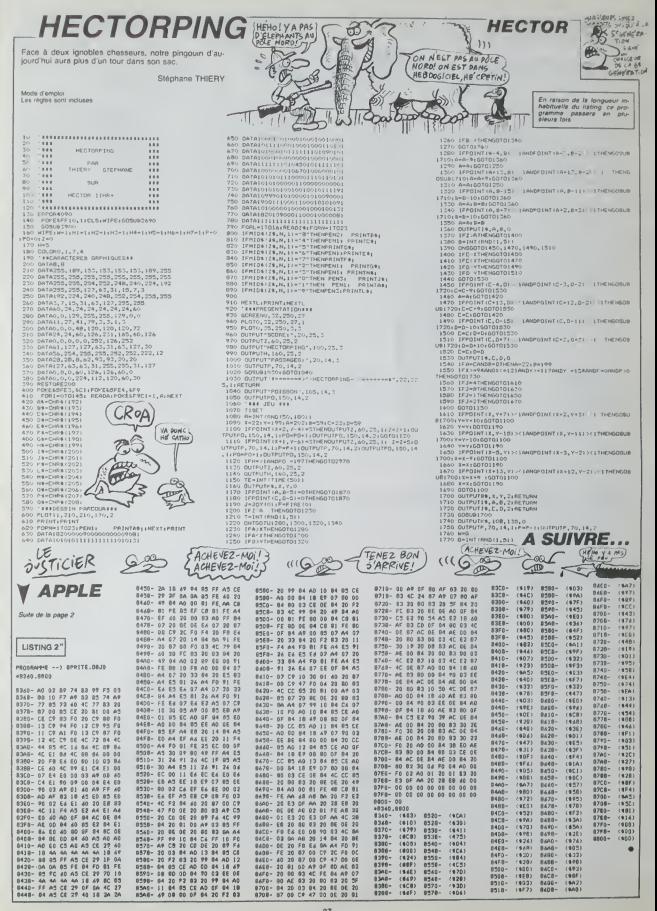

# MISSION U-72  $\frac{1}{2}$   $\frac{1}{2}$   $\frac{1}{2}$  Thomson toto, most

- 1.0 FCET-M-1. - 1812<br>| Mic (fax) AMD -> 1 (Mic (fra. 108)|<br>| Mic (fax)| DEFINITY -> 1 (Mic (fra. 108)<br>| MICOTOIDER|

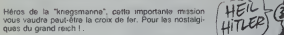

contribution of the first state of the state of the state of the state of the state of the state of the state of the state of the state of the state of the state of the state of the state of the state of the state of the s

**IC 20** Suite de la page 8

FPINT" ADL<br>EHD<br>OOSUR252<br>FRINT" \L

**PPINT PETUPH** 

1935 - TABLEAU 2<br>193 GOSUBIOSED

Olvier ANDRE

이 - 이 대한 제15<br>1968년 1978년 1월 - 대한 대한민국의 대한민국의 1978년 11월 13일<br>1988년 1973년 1982년 11월 14일 - 대한민국의 대한민국의<br>10월 - 1984년 11월 14일 \* 1866년<br>1211년 - 대한민국의 대학 대학 대학 대학 대학<br>1920년 - 대학 대학 대학 대학 대학 기술 대학 대학 대학 대학 대학 대학 대학 대학 대학 대학 대학 PI(12 :a= +2<br>CEN(H) → - 12THEN12020 ELSEPSE<br>1PSET(H) -{PI(2):H+H+1+C0101 | PSET(H+1) | -1 == PSET(/,//CPB+1)<br>| (Far) | ANG / -1 == THERPSET(W,/CDPB+13)<br>| (100118Fat111NF+W,V,--W,D1 == 1948 11920<br>Ne2? (AND) (x121HEMPSET N. (~508-12)<br>"OZLODER"|LINE(N. (x120)20 ° "JP+<br>TO1LOLD LN (\* 800)1885 年 - 11, 1921 14, 17, - - 18, 21<br>このひとの12020<br>10. 15日 - 1521 10月11 - バー1274区3003区7146, 21083113<br>FLOTO12020<br>1607012020  $\frac{10}{10}$   $\frac{10}{10}$ 31868<br>2010年1121814674677746 - 484 13<br>2010年1121814674677748 - 11797<br>2020 - 40 - 2021 1408 8148758774<br>21754770261088777588746777 10,111 March 11,100 March 11,100<br>10,111 March 11,100 March 11,100 March 11,100<br>10,111 March 11,100 March 11,100 March 11,100<br>10,111 March 11,100 March 11,100 March 11,100<br>11,111 March 11,100 March 11,100 March 11,100<br>11,1 JTOIZ#28<br>1873年 - 803 - 7\*1:ITAERPSETKA / JORNKS3<br>1988:1870711178578/777-78/377-7777-7<br>1081:PLAYTOZ:IBFATIPSETKA / 7\*177-7<br>1.EIPLAYTOZ:IBFATIPSETKA / 7\*177-01013828<br>T4+21 AND /-12THENPSET-W.Y-CR#/13<br>T013828<br>T013828 VISBOR<br>1933 AMS : 48 THEAPSÉTIN, Y-CREITS<br>1931 FRANCIS ENCHI/ (1961-1971)<br>1932 PRESS : 1918-1920<br>120 AND 7-752 THEN E2+01PSET-N-<br>11PL=7"02LIBFA"1PSET(N-Y)" "1P SERVICE CONTRACTOR - IIPAN-ROUBLES<br>1953 - ITara (1913)<br>1953 - ITara (1913) - INSE ITAR (1914)<br>1954 - ITAR (1914) - ISBN 0-1955 - ISBN 0-1955<br>1966 - ITARIS AND Yrite Tata (1915) - ITAR<br>1969 - ITARIS AND Yrite Tata (1915)<br>1969 - ITARIS ALEXAND /101929<br>1995 - FABLK#U 3<br>2005 - FABLK#U 3<br>2002 X=1×r=1010−391L0CaTEx−1-7/CCL0P3,0<br>1013 E1=11C≥+11EX=12YE1=19γYL2=17-7E3=1 -<br>1943: 1940 v=23 INEN E3+01PSETOR<br>1952: 1940/921 10:41PSETORY)<br>1952: 1940/921 10:41PSETORYON 13:44<br>PSETORELY : - 195ETORYONPRILL-216 2010 IF STRIG(6) AND 1-0 THENIZO20<br>2020 IF ETRIG(6) AND 1-0 THENIZO20<br>|THEN EIRP | WAD-13-X+YEI-Y 0812-K+YEI-1987<br>1987 - The Lewis Company (1988)<br>1988 - The Lewis Company (1988)<br>1988 - The Lewis Company (1988)<br>1988 - The Lewis Company (1988)<br>1988 - The Lewis Company (1988)<br>1988 - The Lewis Company (1988)<br>1988 - The Lewis Company (\* 182)<br>1824 - AMD-20-X+YE2-(\* 1919-X+YE2-)<br>1824 - AMD-30-X+YE2-Y (\*29-X+YE3-)<br>18 - Paul AMD-30-X+YE2-Y (\*29-X+YE3-701302<br>1999 - Tadušau 9<br>1999 - Tadušau 9<br>1999 - Tadušau 91130a1(X-1,VICOLOR3,0)<br>1992 - Tadušau 91130a1(X-1,VICOLOR3,0)<br>1993 - Tadušau 10131,VICOLOR3, VICOLOR4<br>1910 - Tadušau 1013,VICOLOR4, VICOLOR 2020 | 2020 | 2020 | 2020 | 2020 | 2020 | 2020 | 2020 | 2020 | 2020 | 2020 | 2020 | 2020 | 2020 | 2020 | 2020 |<br>2020 | 2020 | 2020 | 2020 | 2020 | 2020 | 2020 | 2020 | 2020 | 2020 | 2020 | 2020 | 2020 | 2020 | 2020 | 2020<br> **COMPANY** ME3+2<br>- IFE1+2 THENYE1+YE1+11PSET<0.YE1-1><br>DIPSET/9.YE1-GRS+11-17.RILEYE1+15fm  $\frac{(CRT)N0'GE}{GAUCHE}$ AN SECONES! TENEZ BON!  $\frac{1}{2}$  $00-$ CONNARD 25 Protects Res. Al Class Ed. Deck, Pag, 20 Prot. Cold.<br>26 December - Carl Class Pag, 20 Prot. Carl Class Pag.<br>26 December - Carl Class Pag, 20 Prot. Carl Class Pag.<br>26 December - Carl Class, 20 Prot. Carl Class Pag.<br>26 De رولا anna Ø, REINSH<br>PRINT-DEVANT UNE – PORTE INTIANTE SUR – LAGUELLE SE TROUVE UN SIGNE- RETURN<br>PRINT-DELES SE LEVENT ETTILLOTENNONT VERS UGUS - PRINTSJI--1139<br>IPRONOTENPOSO POLF LES POURNIS VOUS ONT EULLA PROCHAINE POIS SOVEZ PLUS P<br>I 2012<br>1999 - China Holly, 1990 - Hrv A Pro IE<br>1999 - China Holly, 1990 - Hrv A Pro IE<br>1999 - Andrej China Holly<br>1999 - Andrej China Holly<br>1999 - Andrej China Holly<br>1999 - China Holly, 1990 - Brandon Holly<br>1999 - Ethiopia Ho ΕΙΝΗΝ<br>ΡΗΡΑΓΟΣ/ΜΕΓΙΚΗΣ ΒΗΡΑΣΙΗΣ ΣΑΣΟΤΑΙΟΝ ΣΕ 20050 VOLTS- DISJONDIEE- ΡΕΤΟΡΗ<br>ΡΙΝΙΓΟΣ/ΜΕΓΙΚΗΣ - ΒΗΡΑΣΙΕΝΣ ΕΛΕΟΤΑΙΟΣ ΣΤ΄ VOUS VOYAL VOTAE VAISNERU DEPPIEPE.<br>ΡΙΝΙΓΟΣ/ΜΕΓΙΚΗΣ - ΣΑΡΡΙΣΕΝΣ ΑΝΔΙΤΑΙΟΣ ΣΤ΄ VOUS VOYALZ VOTAE VAISNER .<br>Freisign-therestim I. Hrv A PRS of Devoter JEXT<br>OUS - RVEZ BESOIN DU MOT DE PRSSE<br>"TES, FOURMIS ) VOTAE<br>OUS AVEZ PE DOTAT VOTAE VALSSENUT<br>INFARRINT" ALS VIDYS NORMA SERVA LES NUMBINS ET VOUS DEVEZ LE FA RENTTE – ALTL-TVETUR≁ME<br>PINT™ANGOUS AVEZ PRUSSI VOTPRNISSIONL™<br>PINT™ADUS SEPEZ PROMU AU – GRATPE ENCEPIONNEL BE – 1004 ML# LT∠ – / – LTL#''<br>PINT™ADUS SEPEZ PROMU AU – GRADE ENCEPIONNEL BE – 1004 ML# LT∠ – / – LTL#'' RAZZZE<br>1877-L Y A UN PAHNEAU DE -SECURITE PRES D'ICI" PETUPH<br>1877-DANS UN - - COPRIDORT<br>1887-CHPR(32>) DYTTTHENPRINT-PAEC UNE - LOWDUR PLA<br>LERT#(MPR(32>) DYTTTHENPRINT-PAEC UNE - LOWDUR PLA DRINIA-1-000 ROZZ ETE VMPORISE PRP LES ULTPRODUS |<br>ENTAIS-1-LA TEORIE EST BLOODUE PRP LES FRUPHIS<br>ENTAIS-1-LA TEPPE TOYBE ET | YOUS CONTRAÉZ<br>ENTAIS-LA TEPPE TOYBE ET | YOUS CONTRAÉZ<br>ENPE-LICOS PENENRIKO PEXT<br>POPC-LICOS PEN LONGE PLANCHE PRE **DESSURE** n255<br>⊢aTHD+PPINT~XQUS POUVEZ VOIR DES HUMAINS AU SUD – PETURN -<br>TOLOTELLEYO LIEFFITUS FIFLING LICENSE CONTROLLING INFORMATION OF THE CHIEF TROLLO, PRER, KOLS, KRITI, 251 L, ALVI, JULLI, TILIX, TUALIM, 224 B, CHYL<br>REGITORI REREQUIRE: J. P.O. J. BRITED, JOURNE, HEATE<br>REALTOR RENEQUIRE: RENEXE PERINGE, JOURNE, LONGUE DE SMISE TROUVETOUT PRESHULDIKOE<br>TRALFARINE, **PPTE** .<br>VEPROULD. "UN VIEUX" VERROU - EST - SUP LE SOL". VIEUX VERPOU<br>VAPOPISATEUR.@. "UN VAPORISATEUR - - - D'ACIDE EST LA".VAPOPISATEUR : D'ACI  $-24$ RELUISE. 8. TUNE BOUTEILLE SE PLUISE VISQUEUX EST IN TEPPET. FLUISE VI H UP<br>DATABOLTE, 13, "UNE PETETE BOITE EN ... METAL SE TROUVERRES ... D'ICI", BOITE EN ME NAKOLE (19. JANE) PECALE EN HETAL ESTSUR LE SOLT-PECALE EN HETAL<br>NAHATAU/24. JUN VIELL PAMERU D'OR (PEUT ETAT VU FRA TEPRET-ANNENU D'OR<br>ABJADU/238. JUNE PILE DE BILOON (PEUT ETAT VU FRA TEPRET-ANNENU D'ORIEUR)<br>RAEPLES. SQ 7003456 FLND - 3<br>\*THKN424 as<br>DATACRISTAL.28. "WHOPISTAL APDENT EST PRES D'ICI".CRISTAL ARIENT<br>DATAFOURMI MORTE.26. "LE CORPS D'UNE FOURNI MORTE 6IT SUP LE SOL".COPP, BE FO 9000 U<br>1**700** CHP\$ (14) - R\$<br>10TO50 .<br>DATABILLE.S2:" AND PETITE BILLE POVOE EST SUR LE SOL", BILLE POUDE<br>DATASIPPLET, 24." AL SIFFLET RYEC UN AIR OPPVE DESSUS EST PRES D'ICIT, ETPRAGE **KHOUS ETES MORE** 

ES DERNIES

Sure page 36

POPESSALO<br>OETRE ITAL-""THEN931<br>IFAC-TO" DRAPOPESO4.1<br>IFAC-TH"THENSYS64002

**CLR 601051** 

liuvas. Lauresiit fil de Hetal issuaut est sur le solfuri issus.<br>Nocumeul sur segos de Parraias sont Siscres sur la Licotronomica de Solida.<br>IMADEM 45.570 prise de Comentas prise arrise (si Lunguic Albert Arrise Paris).<br>P

**PATROEUFS.10. NUCLOUS SPOSSES - COOURLIES BIORIA SONT SUP LE SOLI-LOGUIEL** 

# **MEGASPACE**

Face aux innombrables dangers que réserve cette

**Eric SLUPSKI** 

,<br>1991 - 1992 - 1993 - 1994 - 1995 - 1996 - 1997

350 SOUNDALLISOUND2.11FLAYTO3AT

500 JFHN()HNTHENBWAPS, GKI EMAPP, PX

нени<br>1910 0070510<br>50100070107 | FC61+70131800607, 27<br>501000, 016014664, 1518006012, 1201801<br>1980, 1418008910, 1418008013, 17917596<br>1980, 14151, 111, 110, 110, 110, 100, 100, 100<br>6010, 80003, 81, PUTSPHITED, 10, 00, 00<br>330

ali memiliary | 1991<br>| 1888 - 1992 | 1993 | 1993 | 1993 | 1994 | 1994 | 1994<br>| 1889 | 1994 | 1995 | 1996 | 1997 | 1997 | 1998 | 1999 | 1999 | 1999 | 1999 | 1999 | 1999 | 1999 | 1999 |<br>| 1993 | 1998 | 1999 | 1999 | 1999 |

JEN<br>105 IFT6 \* <= 100THENCOLOR# / 005US&301<br>2050RI4 | RETURN

805 - EFTE 1 4-3007 HENLOLONY ENDERS AU<br>600 0014 I RETURN<br>410 - GOTUES DE GODDERAD PLAY "GAARAGE<br>6026 AAAAAFAF 002021 I PORTHETO LEODI ME

:COEAAAAAFAFOODOS":FORI=3T01500;14E<br>47:BGTUBN<br>820 008484501LENEI44;251-194,171,1<br>589:PRE651149,2011PRINTH1,PO41851U

19)<br>630 1. (198 1 101 , 201 - 1 535, 171 , 1 , 171 1796)<br>881 1 104 , 20 : 199 191 81 , USINO "KRAB" 1 1 6 450 CINA (2011) 8914181 (381140 Tank 1104)<br>1811 1924, 2011 89141141 (381141 Tank 12814 Tank 12814 12914 12914 12914 12914 12914 12914 12914 12914 12914<br>1811 1925, 2011 8914 12914 12914 12914 12914 12914 12914 12914 12914 1

ETUM<br>GLORIA - 1, JTCLEINI+190:NN+1101

**BEREENO** 

Model d'esperant proposes (marque se premier de la Model de Carl Model d'Alexandre de Carl Model de Carl Model de Carl Model de Carl Model de Carl Model de Carl Model de Carl Model de Carl Model de Carl Model de Carl Mode la causco al Lamplei inconcebio de l'annonu d'or, sous passa de

ra caverna el i empios mopponun de i annesu d'or, sous peine de<br>el et second lablesu - prense la clé el sonez de le salée<br>el rei second lablesu - prense passage scoret así desamidé en bas à<br>pleme tablesu - il donne scolo à

HEMERACE<br>POUR ORDINATEUR REX<br>SPECTRAUIDEO EVITZE<br>- Eric SLUPSKI-JUIH 1995<br>- Eric SLUPSKI-JUIH 1995

.<br>CLEAR LORE LUTA - TELOS ET CROSSICHEL TO

| FORX=2T010; Y=Y+25:COLORX; READA+<br>|567||Y, 44) | PRIMT=| , A4: NEXT<br>| PLAY\*||20H10001||ROLA\*<br>| PLAY\*||20H10001||ROLA\*<br>| PLAY\*||20F04PL310ESELBISAF\*||005UE|

NAY OF AGEN 3205 051 BOFA \* LODGUE L 018010110<br>05. RIAVENSARARA IARTHIIAARARARAI 09 PLAY "OSAFAFAFE I 80328 I 8AFAFAFA" ()<br>IE32F I 6084FAFAF0160328 I 8AFAFAF04 "| **RETURN**<br>ILO PLAYTULZAFAFAFAFAFAFULDAFAFA

or or vany or or vany or vany of all

- 20 Particular 1990<br>115 Patence - 1970 - 1970<br>115 Patence - 1970 - 1970<br>198, X-31 , 1970 - 1970 - 1970<br>129 - 1985 - 1970 - 1987<br>129 - Lucasso, 1987 - 1987 - 1988 - 1988<br>129 - Lucasso, 1987 - 1988 - 1988 - 1988<br>129 - 1988

donemie"<br>- AdelMCEYB: [FABH "THENIFI=3007N<br>-01C+C+1:CSLOR.C: [FC=15THENC+4]<br>-1140RLTEIA0RL%E1=1+1:0070140

18081818081381-1-110070180<br>COLORI, ISSGOREHISLOCATES, 31PR<br>\* HIVEAU 18 JAV 9-11064184, 221

"HTPS://www.mail.com/mexico.uk/200777<br>LOCATE7.8:PRINT"| - DEBUTANT"|<br>ATE7.11:PP!NT"2 - NORMAL.11.0CATE7<br>14:PRINT"3 - DIFFICIEE'|LOCATE7<br>IPRINT"4 - EXPERT":LOCATE,.0

89<br>
1920 - Ani II (1936) | PARe-\*\*PHTN2005(1812)<br>
1930 - Ani II (1936) | PARe-\*\*PHTN2005(1812)<br>| PARe-\*3\*bistraofic | PARe-\*\*PHTN2<br>| PARe-\*3\*bistraofic | PARe-\*\*PHTN2<br>| PARE | PARE | PARE | PARE |<br>| 20 - UPER | II (1936)<br>|

II<br>NECHZ, ZIOPENTONY I TOROUEFUTA

AINEXT<br>NS TIME+0<br>NS TIME+0

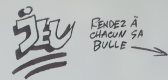

pour accorder au temese lépyridina soutente et sa multinde de<br>monom de le Telepa au temporal de la multinde de la multinde de la multinde de la multinde de<br>monom de le Telepa au temporal multimese regista autorista (en 19

ionis<br>Chaque clé rapporte 1000 points<br>La second passage secret découvert : 500 points<br>: Bencie : 27000 points maximum, en fenction du temps de dés<br>: Boncie : 27000 points maximum, en fenction du temps de dés<br>:<br>inorçage

=0<br>470 LIME(0,0)=(255,39),13,1F;L(HE)<br>140,171-(215,29),1,1F;LIME(0,17)=(<br>39,28),1,1F(PRESET(10,20);FRIH?H)

MI<br>480 PSETIL SI, 41791MT81, "MIVEAU" (P<br>581 TS41 PSETIL SI, 41791MT81, "MIVEAU" (P<br>581 TS41 PSETIL TELEVISION (PSETIL SI)<br>141 TS41 PSETIL TELEVISION (PSETIL SI)<br>141 TS41 PSETIL TELEVISION (PSETIL SI)<br>1451 TOLOGOL INCOLLER

3 | FANLAMO | 1<br>| 122,091 | 123,191 | 123,192 | 123,192 | 123,201 | 123,492 | 123,492 | 123,492 | 123<br>| 123, 301 | 1236 | 1236 | 1236 | 1236 | 1236 | 1237 | 1236 | 1236 | 1236 | 1236 | 1236 | 1236 | 1236 | 1236 |<br>| 1238 |

0<br>
210 P1=2001F3=118:F3=311E'=1500100<br>
510 P1=2001F3=118:F3=311E'=1500100<br>
510 N=101 =1701U=41X1=101Y1=170100<br>
520 N=101 =1701U=41X1=101Y1=170100<br>
520 N=201=14494701444251E2521F081<br>
520 N=21F1=14946701444251E2521F081<br>
720

21<br>- PAINT (20, 401 : PAINT (230, 401 : COL<br>4 : 00EUE330 : PI=210 : P2+P31 P3+21 0C | PAINT(20,40)||PAINT(230,40)||00|<br>|400||18330||P||=2||0||P2+P3||P3+200|<br>|540<br>| X=||00||XI-PX||Y+||75||Y||-||11||F||F||-<br>|0||T||-||400||20||10||14||X0||00||12||10||00|<br>||0|||0||2-0||0|||8||408||V||2||12||10||10|<br>|0||0|||0|

: 1 | +A: NEXT: FORI +5TOIBI PEADA: 1 : 1 | +A<br>: NEKT: FORI +5TOIB: REAGA: C ( E1+A) NEXT

EUROLO (1918)<br>1994 - Maria Contegris (1918)<br>1994 - Maria Contegris (1918)<br>1994 - Maria Contegris (1918)<br>1994 - Maria Contegris (1919)<br>1996 - TELLOORMARD (1919)<br>1996 - TELLOORMARD (1919)<br>1996 - TELLOORMARD (1919)

E - 1170, 901212186 - 1180, 8617618<br>5110)<br>82 - 147, 136111286 - 1180, 13631<br>213, 125: 11186 - 1220, 70111186 -

1795, 401<br>1795, 1881 (b. 1911 - 130, 1831 11. 1882 - 130, 141<br>1795 - 1. 1881 (b. 1911 - 130, 1831 11. 1882 - 130, 141<br>1836 - 1. 1981 1. 1982 - 1. 1981 11. 1982 - 130, 1<br>1896 - 1. 1982 - 1983 - 1983 - 1983 1. 1982 - 130, 1<br>

.<br>Sugaior008UF530<br>Fort=144Y4f0149256TEM32rRb5TOM<br>Fort=144Y4f02rRBABNSDFEM37rRb5TOM<br>FootPoM3+0f02rRBABNSDFEM57

 $29$ 

LINE + 170<br>(170, MA) =<br>005UE290 - | ANGZ4+ 73 | AQAMDZ3 + | 75AND<br>| 109-0113HET| 70, | 50 | - | 140,<br>|109-0113HET| 70, | 50 | - | 140,<br>| 101, | 1.000|| 410, | 100, | 101 | + | 11<br>| 111-40|| 000|| 4420 | 0010|| 000<br>| 111-40|| 000|| 4420 | 0010|| 000 | 190 05568292<br>| 420 | 1982:1917||-||NM2+31<br>| 420 | 1982:1917||-||NM2+31<br>| 420 | 1982:1917||-||NM2+31<br>| 480 | 1984:1917|<br>| 480 | 1986:1929<br>| 480 | 1986:1929

J'AINE LEY

1

 $\beta$ caiscous Kraime

(LE THE

 $\bar{\omega}$ New of

**MSX** 

**J'AIME** 

PERSONNE

A suivre :<br>En raison de la longueur<br>inhabituelle du nisting.

nous passerons ca pro  $grain$ se en deux fois

|140||1791||1791||1791|<br>|1790||1791||1791||1791||1791||1791|<br>|1890||1791||1791||1791||1791||1791|<br>|2010||1791||1891||1791||1791||1792||1791|<br>|2010||1791||1791||1791||1792||1801|

1490 000083201001083401LIME(0,32)-

920<br>G FORI - JA478TOJ48795TEP32(RISST)<br>G1701FOR3=GTO718EASA1WPOKEI+3,1<br>G W=G1FORI=BTOJ&LEEASA1TLII+AI!<br>G W=G1FORI=BTOJ&LEEASA1TLII+AI! ns.c: U=0; P001=57016; REAGA; T:1 J+A11<br>X1: F001=57016; REAGA: R:1 J+A; NEXT:1<br>R1=57014; REAGA: C:1 J+A; NEXT: COLUES uo<br>1820 Mediantifolitelliosarruttellion<br>18471111, misto , cittismixtismettion 3<br>| MPD General<br>| MPTIID, MISID GENERAL<br>| SHO GENERAL SON<br>| SHO IPYCRITHENING<br>| SEI MOI-MOI-TE-1000<br>| MMDI

700<br>| IFOU-2THENGORUSIAAD<br>| IFOU-2THENGORUSIAAD

 $\begin{array}{l} 14301 \, \, \text{I\,103} \, \text{I\,118} \, \text{I\,129} \, \text{I\,139} \, \text{I\,149} \, \text{I\,150} \, \text{I\,160} \, \text{I\,170} \, \text{I\,181} \, \text{I\,181} \, \text{I\,181} \, \text{I\,181} \, \text{I\,182} \, \text{I\,183} \, \text{I\,184} \, \text{I\,185} \, \text{I\,186} \$ 

17<br>
2010 1970 1980 1980 1981 1982 1984<br>
2010 1970 1980 1980 1981 1982<br>
2010 1980 1980 1980 1981<br>
2010 1970 1980 1980 1981<br>
2020 1970 1980 1980 1981<br>
2020 1970 1980 1981<br>
2020 1980 1980 1981<br>
2020 1980 1981<br>
2020 1980 1980

**A SUIVRE...** 

.<br>70,85) - (180,85+3), 3,19)<br>(1180,84+3), 1,88

 $\frac{1}{2}$  $rac{sin x}{A-2}$ 

)<br>HENINTER Scanor - rent pour le proporcion de la

001010000<br>|Francis | Filip | 20116||KSMAPO|| 02||<br>|FRICINE | 1981 | 1981<br>|FRICINE | 40016|| 1982<br>| 1981|| 1982|| 1982<br>| 1982|| 1982|| 1982|<br>| 1982|| 1982|| 1982|<br>| 1983|| 1982|| 1982|| 1982|| 1982|| 1982|| 1982|| 1982|

910 098081320300301034031.11% 10:321<br>1985 0881 10:321 10:321 10:321 10:331 10:331<br>1986 1:335 1:34 11 186 10:1 1901 - 1903 1303<br>1986 1:335 1:34 11 186 10:1 1901 - 1903 10:0<br>10:30 PASHT 1/0,331 1 PAIHT 1/0,1581 1:40<br>10:3301

 $\begin{smallmatrix} 1130 & 06018 & 0818 & 0818 & 0818 & 0818 & 0818 & 0818 & 0818 & 0818 & 0818 & 0818 & 0818 & 0818 & 0818 & 0818 & 0818 & 0818 & 0818 & 0818 & 0818 & 0818 & 0818 & 0818 & 0818 & 0818 & 0818 & 0818 & 0818 & 0818 & 0818 & 0818 & 0818 & 0818 & 0818 & 08$ 

 $10001337$ 

H<br>TABLEAU S-----005UB3201005UB3401LINE10.321-

28, 2011<br>
28, 2012<br>
28, 2012<br>
28, 2012<br>
28, 2012<br>
28, 2012<br>
28, 2012<br>
28, 2012<br>
28, 2012<br>
28, 2012<br>
28, 2012<br>
28, 2012<br>
28, 2012<br>
28, 2012<br>
28, 2012<br>
28, 2012<br>
28, 2012<br>
28, 2012<br>
28, 2012<br>
28, 2012<br>
28, 2012<br>
28, 2012<br>
28

150 | MIHRIA 21 HZ HATA 1<br>170 | MIHRIA 21 HZ HAHA 18 | MIHRIA 191 | 3., 36 | K. |<br>170 | LANE 190 | MIHRIA 160 | MIHRI 191 | 3., 36 | K. |<br>1150 | M2 | HZ | HZ | ATA | K. | 100 | MIHRIA 191 | 191 | 191 | 191 | 191 | 191 | 19

 $\begin{array}{l} 1.274 \quad L\,1965\,190\,, 837 - 11.00\,, 837 - 31\,,\, 3\,,\, 87\,51\, \\ 1.87\,190\,, 991\,-\, 11.00\,, 984 - 31\,,\, 1\,,\, 87\, \\ 1.372 \quad L\,196\,1140\,, 984 - 11.00\,, 984 - 31\,,\, 3\,,\, 87\, \\ 1.373 \quad L\,196\,1140\,, 984 - 11.00\,, 984$ 

THE KNIGHT  $_{\text{C}}$ 

Une affreuse sorcière jure de libérar votre future<br>épouse, si vous lui ramenez 40 sabres magiques dis-<br>séminés dans un château maudit. Si vous estimez que vaut la peine...

 $\frac{1}{2}$  age concernances Thingsglobfa<sup>c</sup>

**SERIES** 

HILL

LET GRENT (RADAGS)<br>17 Arts (x.v) (11 TMEN 00 TO<br>17 Arts (x.v) (11 TMEN 00 TO<br>3 Rad

10 108 2101<br>| CH + 1 10 10<br>| CH + 1 10 10<br>| CH HTTR LELWITH THEN GO TO

SE BOREENS (XIVIX) THEN

00 000 7221<br>00 000 0001<br>POS 141 00 100031 000 000

POR Bel TO 18<br>LET VelkT HTMD+31) LET K\*K<br>HTMD HTMD HTMD 17HEM QO TO<br>IF ATTR IK.VIIII THEM

IF SCREENS IS UP OF THER

M SCREENE IL, VI CH THEN 00 TO 800<br>SAB LET 3 21 T. LET A 3 72 - NE

340 22.500.7402 ...... LET 1.1

TE ANT THEN PRINT BY A.B.

RO POD<br>ABLUET SILONY LAT JILY Y<br>RO PEDNT RT H.V. DAK B. Y. HE 

(#7 840 ya6) THEN 00 TO **HARASHARA LET AND RELATE** 

 $128$ 

緯

**Enc THIBERGE** 

**THE** 

 $\frac{1}{2}$ 

1972 3 THEN 99 TO 1998

a - 27<br>- 28 × 28 × 3<br>- 32 № 38000<br>- 320 № № № × 43 × 43 × 22 × 7 № №

Filipe erugt.

ET 18-12-11021121-01-11021

1984-1988<br>1984 - Paul Joseph VIII, 1985-1986<br>1986 - Paul John Britain, 1986-1986<br>1986 - Paul John Britain, 1986-1987<br>1988 - Paul John Britain, 1987-1988<br>1988 - Paul John Britain, 1988-1988<br>1988 - Paul John Britain, 1988-19

Ant Circo, over 1.<br>Anthony Hall (193, There are<br>Anthony Holiday Hall (193

15. 11 . 12. 850 182181 TESH-

ENT AT CLICA." " ROCP .1

1999-42 1010 THEN GO SUB 3691

DEL TRANSPORTAGIONE DE THEN 00 TO Bega (1997 – 1998)<br>1912 – Engel Miller, american francez<br>1913 – Engel Miller, american francez<br>2019 – Altre (11,68) (12 Trev Go

3081 - 2012 - 2012 - 2012 - 2012 - 2012 - 2012 - 2012 - 2012 - 2012 - 2012 - 2012 - 2012 - 2012 - 2012 - 2012 - 2012 - 2012 - 2012 - 2012 - 2012 - 2012 - 2012 - 2012 - 2012 - 2012 - 2012 - 2012 - 2012 - 2012 - 2012 - 2012

nent, le chargement des caractères<br>jues instants de patience Ce jeu co<br>ient les 4 parties du chiesau, Vous<br>ce et devez ramasser tous les sobr ige) qui apparaissent bru<br>i vous poursuivent (un pa

atum<br>stri Temploo TO 3110<br>strictly (212) 21121

" - 스크 THEN BD TO 0138<br>" 이 스크 THEN BE IS : (1921 -

**SALES CONTROL** Certain and also<br>**Altrick They as to also**<br>Altrick They as to also<br>The control List at the a

ZE POSSAN (ELP) (1921)<br>Possan They on To asso<br>Possan They on To asso<br>In Screen Elevinished<br>In Screen Elevinished

The Street THEN LET (1943) LET<br>1978 - A THEN LET (1949) LET<br>1978 - A THEN LET (1959) LET<br>1978 - A THEN LET (1955) LET<br>1978 - A THEN LET (1955) 11 LET (1955)<br>2019 - A THEN LET (1955) 11 LET (1955)

SECOND AND THE THE PERSON NAMED IN

 $\begin{small} &\frac{1}{2} & \frac{1}{2} & \frac{1}{2} & \frac{1}{2} & \frac{1}{2} & \frac{1}{2} & \frac{1}{2} & \frac{1}{2} & \frac{1}{2} \\ \frac{1}{2} & \frac{1}{2} & \frac{1}{2} & \frac{1}{2} & \frac{1}{2} & \frac{1}{2} & \frac{1}{2} & \frac{1}{2} & \frac{1}{2} & \frac{1}{2} \\ \frac{1}{2} & \frac{1}{2} & \frac{1}{2} & \frac{1}{2} & \frac{1}{2} & \frac{1}{2} & \frac{1}{2} & \frac{1}{2$ 

9781 PRINT AT 93.7 PRPER B. APIC

ATCHOUM

3년이다. 호보고서비.<br>1948년 - 대한민국의 1963년 10월 10일 10년<br>1949년 - 대한민국의 1973년 10월 10일 10년<br>1941년 - 대한민국의 1983년 10월 10일 10월 10일<br>1941년 - 대한민국의 1983년 10월 10일 10월 10일 10월 10일 1898 ABINF AT Biti"92.15=22-1<br>5512 - 185. 6 - 85161 - 1 151.<br>5514 BA1Ar Af 18:11 - collecterra 0218 IF Red THEN POR 841 TO 18<br>이 이 미 - City (189) POR 841 TO 18<br>이 이 미 - City (189) TOK 87<br>이 이 - Port Philip Por<br>이 이 - Port Philip Por 3213 IF 157120 AND \$7,000 THEN 90 IF 443 THEM FOR 1821-17 20 N<br>INT RT 5131 FHEM FOR 1821-17 20<br>30 IF 444 THEM FOR 1821-17 18<br>INT RESPUES NICEL, INK1-17 18

3214" AT 12:12-210,101-201, THE 341971F (482933 AND 491440) THEY São ar anceve-- THEN GO TO

**SPECTRUM** 

758 00 To 3436 \*\*\* THEM STOP<br>우녀 프랑스 Ex-48 TO -10 002의 .00.<br>이제 프랑스 Ex-48 TO -10 002의 .00.<br>이제 프랑스 AT 21 ... tess PRINTER S.L. Grace & vous.

sala paler er biskirkensstrate. 

vevs confirmation<br>has ust real ust man-2 00 m<br>has estimated  $4.44.01$ 

NINER BECK soin concr o sale sales at 7.2. Dix 1.7.8

Year ANIHT AT R.S. INK 1. TODGE C

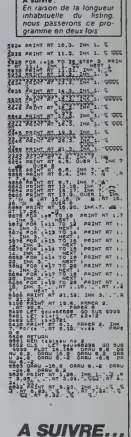

CATTEROS

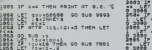

 $\begin{minipage}{0.99\textwidth} \begin{tabular}{|c|c|c|c|} \hline 11 & 0 & 0 & 0 & 0 & 0 & 0 \\ \hline 13 & 0 & 0 & 0 & 0 & 0 & 0 \\ \hline 14 & 0 & 0 & 0 & 0 & 0 & 0 \\ \hline 15 & 0 & 0 & 0 & 0 & 0 & 0 \\ \hline 16 & 0 & 0 & 0 & 0 & 0 & 0 \\ \hline 17 & 0 & 0 & 0 & 0 & 0 & 0 \\ \hline 18 & 0 & 0 & 0 & 0 & 0 & 0 \\ \hline 19 & 0 & 0 &$ huan anah Servers Heren<br>Alexandrich Witt Sittles 22 500.13<br>Let 1954 12 500 600 7001<br>Let 1954 12 700 10 7001 ACHETEZ 20000 EXEMPLAIRES DU SOURNAL, VOICI UN JEU POUR GAGNER<br>UN ABONNEMENT D'UN AN<br>À HEBDOGICIEL

JEU ENVOYEZ-LES NOUS, ET VOUS GAGNEZ UN **ABONNEMENT O'UN AN!** CORONIS SURE **TO7, TO7, MO5** ()/HENLI=2<br>(0238 IF C2+1 RND(21-XvYE2-Y OB22-XvYE)<br>()IHENE2×2<br>(0348 IF E3+1 AND(33-X×YE3-Y OB34-X×YE3<br>()7HENE3×2 1858 IF E3×1 ANO(IP-XXY-YE3 8018-X×Y-Y<br>(THER E3+2<br>1968 IF E4×1 ANO(IP-X×YE4-Y 6028-X×YE4 -2<br>|E3=! AND(33-X=YE3-Y OR34-X=YE3 863년<br>- If El-2 THEN YEL=YEL=10567(:3,YEL<br>567(13,3): 1,YEL>ERO(9),1,0:17VE)=3<br>567(13,3): 1,0:12imp 958 UP (4+1 AMS)<br>1968 UP (4+2 DMA VISION)<br>1.9 - Ladrelli (1-yr. 1001-9) - Ladrelli<br>1.9 - Ladrelli (1-yr. 1001-9) - Ladrelli<br>100 - Ladrelli (1-yr. 1001-0)<br>2001-11 - Ladrelli (1-yr. 1001-0)<br>2001-11 - Ladrelli (1-yr. 1001-0)<br> ir ge≐i deģ≀gy-x\*Yge-Y DP3@-X\*YE@-<br>E2=2 Surro de la page28 HAWFART(18,3): 1,012(19)(19)(19)(19)(19)<br>GRAM (F 2292): 1,012(19)<br>1.: 1,012(19)(12): 1,012(19)<br>1.: 1,012(19): 1,02(19)(19)(19)(19)(19)(19)<br>1073: 17,710): ",,012(10) 00 IF E1=1 AND A=2 THENCI=2<br>
10 IF E3=1 AND A=3 THENCI=2<br>
10 IF E3=1 AND A=17THENC3=2<br>
10 IF E3=1 AND A=17THENC3=2<br>
10 IF E3=1 AND A=17THENC3=2<br>
10 IF E3=2 THEN A=1=3 (=17THENC3=17THENC3)<br>
10 IF E3=2 THEN A=1=3 (=17THENC3) ePSETE19,8)\* ",,0:E4+0<br>10 COTO208 - T=T−11FLAY^03L3CO\*+1FSCOE<br>141,9:0:32 T=ER H=X+11GOTO17820 ELSEP<br>141,9:0:32 THER H=X+11GOTO17820 ELSEPSE<br>11,9:\* \*:PSE?Kw,9:0ER=(2)1N+N+11GOTO1<br>-1,9:\* \*:PSE?Kw,9:0ER=(2)1N+N+11GOTO1 1, Y)(23(12))|WHX+2<br>|FSCREEN(N, Y)(>32THE016020 ELSEPSE<br>V)|| TIPSETCH. Y)(R9(12)|WHN+11(010) . 23<br>1. 17. 2342. THEN. YE3+7C3-11X3+XE31XX3<br>-(9M2). 13:7PSET(X3)YE3+13\*. ", ,01PSE1<br>7E3(201/9), 1,011FYE3=3THENES-01PSE1 Karskotozan<br>1990: Colozan Britanik, marskotozan fizik er<br>1974: Alander Helman (\* 1807)<br>1976: Alander Helman, marskotozan fizik<br>1981: Traditon, fizik (\* 1808)<br>1981: Alander Helman, fizik (\* 1808) RE(13),ISPLAY\*ORLIBFA\*IPSETIN.YY\*<br>20 HINDTON/RED Y-YER THEN ER-BIPSET(H<br>10 IFN=XCR RHD Y-YER THEN ER-BIPSET(H<br>20 HINDTOIPERE PREITHET(H.J.)Y\*\*\*\*<br>20 HINDTOIPERE Y-YET THEN ER-BIPSET(H. 9380<br>1970: Pa⊑Tim-1,73° "IPBCTCK,7500K13<br>1972-07-02110Fa20 Y=13TMLMPTCTCW,7500K133<br>1972-07-02110Fa?1L1MI(W,71-/W,31° "CP=0+<br>1974-07-02110Fa20 Y=11TMLMPSSTTW,7500K1133<br>1980-07-010Fa3<br>1980-007-010Fa3 .), );<br>|98 | 17 | 2402 | THEN / (CA+YE4+1| 194+9E4+/C4+<br>|4||-{4802}, ] ; ; PSET( 24, YE4+1)\* \*, , d: PSET<br>|4, YE4||GBR(?), J, D: ]| ? YE4+3THENT4+8; PSET ekiD2T017828<br>|IFW=17 AMD Y=YE3 THEN E3=01PSET(W,<br>(13),11PL07\*02LIBFA\*1PSET(W,Y)\* \*iP :<br>|ERWS AND YWY THERPSETON,YIGRECIS<br>|ERWS AND YWY THERPSETON,YIGRECISI<br>|AYTORLIBERTIL||NECH/Y)=CH,|4)\* TIPHF 971 -<br>1976: 1988 - Frank Houses, 2001 - 1736 18<br>1-77632 - Tele Mexico (01914828 - 1190<br>11-77638 - Tele Mexico (01914828 - 1190)<br>1796: Elektrik, 779 - 1814 1828 - 1190<br>1797 - Tele (14, 770 - 1231 144 - 1190) TOITOZO<br>"17 ANO YAYEA THEN EG+OIPIET(N)<br>"11 FLAY"OZL IGEG\*1PSET(N)YYY" "1P companies (1991)<br>
1992 - Maria Maria (1992)<br>
1992 - Maria (1992)<br>
1993 - Maria (1993)<br>
1993 - Maria (1993)<br>
1993 - Maria (1993)<br>
1993 - Maria (1993)<br>
1993 - Maria (1993)<br>
1993 - Maria (1993)<br>
1993 - Maria (1993)<br>
1993 - Ma 10FA\*1L|HE(G/Y)=(W.)4)\* \*:PAP<br>828<br>LIGFAY YAR THEMPSET(W/Y)CPAF13<br>LIGFAY-LINE(W/Y)=(W/3)\* \*(P+P<br>828 TO17020<br>TCH-1,Y)\* \*!PSETCK,VIGR#(1) aw<br>-awo Y\*5 7HEMPSETCH,Y>EAtr:13<br>|@fA\*:L|ME(N,Y)×(N,10)\* \*:#\* ||27" "PSETCH", "PESECO YORE!|<br>|28 PERCENT PROFILIP ||27 PERCENT PROFILIP<br>|28 PERCENT ||27 "PERCENT PROFILIP |<br>|28 PERCENT ||27 PERCENT PROFILIP |<br>|28 PERCENT ||27 PERCENT ||27 PERCENT |<br>|28 ||29 PERCENT PROFILIP ||27 PERC |1999 COURSANS|<br>|1999 Courses||1999 County||1999 County|<br>|1993 Courses||1999 County||1999 ||1999 County|<br>|1993 Crail||1991||1991||1998 ||1999 ||1999 ||1999<br>|1998 ||1999 ||1999 ||1999 ||1999 ||1999 ||1999<br>|1998 ||1999 ||199 COTOISBER<br>IFN=5 ARD Y=rE1 THEN E1=BIPSET(N=)<br>T1.11fLRr\*g2L18FA\*=PSET(N=Y)\* \*\*P= The S. AND Friedrich States (1987)<br>17.117.000 Y-M2 TACK Computer (1987)<br>17.117.1200 Y-M2 TACK Computer (1997)<br>17.117.1200 Y-M2 TACK Computer (1997)<br>18.117.0000 Y-M2 TACK Computer (1998)<br>13.117.00000000000000000000000000000 ) #SET(W=1,7)\*<br>:020<br>! \* !r3LEau 3<br>! GOSU8335eD e2<br>E3≈1 AMD:28-K+YE3-Y CR29-X The color film<br>
(1981 - 1985)<br>
1982 - Carl (1985 - 1986 - 1987 - 1986 - 1986 - 1987 - 1988 - 1988 - 1988 - 1988 - 1988 - 1988 - 1988 - 1988<br>
1988 - 1988 - 1988 - 1988 - 1988 - 1988 - 1988 - 1988 - 1988 - 1988 - 1988 - 1988 aze<br>amo Y×Y£4 THEM E4×B≭PSET(W,\<br>LaYYOFLIBFat:PSET(W,Y)\* TJPx E4+1 BMD:32-X+Y-YE4 DB33-X+Y-YE /1HEN E4=2<br>1968 1F E1=2 THEN YE1=YE1=11PSET<14,YE1<br>197 ", BIPSET<14,YE110#4(9),1,011PYE1=A<br>0079 1F E2=2 THEN YE2=YE2=11PSET<10,YE2<br>0079 1F E2=2 THEN YE2=YE2=11PSET<10,YE2<br>19E9PSET<10,141° ", 01E2=0 014838<br>999 - Tom Enu 4<br>988 - X-11 1-3798-391.0CATCK-1, Yr COLOP3, 81<br>387 - El 11 22-11 231.0CATCK-1, Yr COLOP3, 81<br>387 - El 11 22-11 23-11 24-11 (21-317 23-1417<br>- El To41 81 020<br>- TROLEAU 7<br>- GUSWO33000<br>CPS(0)CPS(1):PLOCOTEX-1,Y(COLCO3,0)<br>CPS(0)CPS(1):PLOYTL90P<br>- C1+1:E2+11E3+1:YE1+10:TE2+17:YE3+1 EJ-IKKA+le:<br>ISBIB IFST@IG:e, AND TX@ THENISOBB<br>ISB28 IF EI=1 ANG(5-X+Y-YEI GPIB-X+Y-YEI **A SUIVRE...** .<br>IGBIO IFSTRIG(0) AND THE THERIGOED<br>IGB20 IF E1=1 AND(13-X=YE)-Y ORI4-X=YE)

# **SIMULATEUR DE VOL**

Aux commandes de volte glorieux BETAGET 702, don- L'appul sur 'D' indiqua la distance paccouve. Attention vous devez<br>nez la chasse dux avions ennemis qui polluent volte vole ante les elfudes membuit al maximum el indicatau

Philippe HOSTALERY **Se d'emploi** 

 $\alpha$  compares then approximately and the property of the spectrum  $\alpha$  , and  $\alpha$  , and  $\alpha$  , and  $\alpha$  , and  $\alpha$  , and  $\alpha$  , and  $\alpha$  , and  $\alpha$  , and  $\alpha$  , and  $\alpha$  , and  $\alpha$  , and  $\alpha$  , and  $\alpha$  , and  $\alpha$  , and

 $\frac{1}{3}$ m E ۰

 $\overline{6m}$  $\ddot{i}$ 

 $\overline{\phantom{a}}$  $\frac{50 \text{ m/s}}{70 \text{ m/s}}$ 

200 mm  $\begin{array}{c} 10 \text{ m} \\ 10 \text{ m} \\ 2 \text{ m} \end{array}$  $200 - 100$ 

Avaince is cassens de 2 ou 3 unde et messa le K? en mode<br>magazinevici il cassens de 2 ou 3 unde et messa le K? en mode<br>magazinevici il cassens de la proprietation de la proprietation par 28 AVE<br>la proprietation de la propr Ascension Touche Indicateur

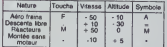

volt - announce and the state of the state of the state of the state of the state of the state of the state of the state of the state of the state of the state of the state of the state of the state of the state of the st

# n Droite

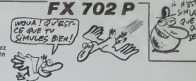

Vous tirez par la touche "S" at "E" vous donne des réserves de<br>carburant. Si vous étes en vie et ai il vous reste moins de 1000<br>atres de carburant après avoir descendu un avon, vous rentrez a la

base<br>I RETOUR A LA BASE (Itosseme programme) i tecan affiche les<br>mêmes données qu'au pramer jeu at vous dingez votre avoin de la<br>même manière. Attenton, les louches du gouvernail de profondeur

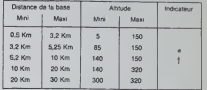

La boothe  $\frac{m\pi}{6}$  deave l'état dus réceives de critiquent et D' la dus réceives de critiques de la base La poste de la base La poste de la base La poste de la base de la poste de la poste de la poste de la poste de la

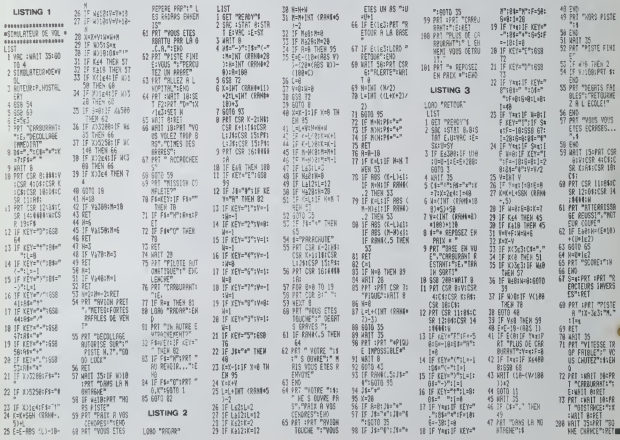

### HEBDOGICIEL 160, rue Legendre 75017 PARIS

VOUS POUVEZ VOUS ABONNER AU TARIF PREFERENTIEL DE 420 FRANCS POUR 52 NUMEROS AU LIEU DE 52 x 10 = 520 FRANCS. ABONNEMENT POUR 8 MOIS : 220 FRANCS. Pour l'étranger: + 80 F, pour 1 AN<br>52 x 10 = 520 FRANCS. ABONNEMENT POUR 8 MOIS : 220 FRANCS. Pour l'étranger: + 80 F, pour 6 MOIS.

NOM-PRENOM-**ADRESSE BUREAU DISTRIBUTELIR**  MATERIEL UTILISE : CONSOLE :<br>DEDIDHEDIOLIES REGLEMENT JOINT :  $\Box$  CHEQUE

 $\Box$ CCP

# .... LE LOGICIEL DE LA SEMAINE ..... LE LOGICIEL DE LA SEMAINE ..... | Menu

# **SHADOWFIRE** de BEYOND SOFTWARE

Cay and I Data are the space of the state of the space of the space of the space of the space of the space of the space of the space of the space of the space of the space of the space of the space of the space of the spa

disparate e des observateurs iaude<br>venus du XXème siècle Mais guen de nos jours ce genre de reu-

No an approximately a possible of the matrix of the state of the state of the state of the state of the state of the state of the state of the state of the state of the state of the state of the state of the state of the

control du groupe l'observation in Beautine<br>Altres de l'antica de l'observation du groupe de l'antica de l'antica de l'antica de l'antica de l'antica de l'antica de l'antica de l'antica de l'antica de l'antica de l'antica

Notre vaisseau est armé al prèt - que<br>6 sortir de l'anonymat ou nous - comm<br>la maintenons depuis mainte- nous<br>nant cinq ans : Nous ne dispo- - école

Space Roussillant particular and the median control of the median of the median of the median of the median of the median of the median of the median of the median of the median of the median of the median of the median of

pour Commodore et Spectrum mener à bien notre mission. Con<br>Seuls des fous ou des incons- d'èr<br>clients accepteraient de partici-- Spe per a ce reio, mais nous sarer<br>sommes préts é tout pour dé- perm<br>truire le Zoff V et tous ses pas- votre sons que de cent minutes pour grapeans, exceptonnel sur<br>menor à ban moite mission. Commodors, ne manquere pas a<br>menor à ban moite mission de l'acceleration par le centre de centre de centre de centre de centre de centre de

en trois parties distinctes que<br>vous pouvez accomplir dens<br>lordre de voire choix Le pre- ErcLE<br>mer jeu d'aventure oui no m'a avent

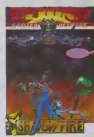

Module Logo 2

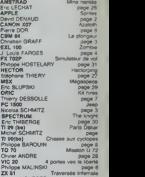

pas dégouté de mon ordinateur | Pivis<br>dens les cinq minutes, d'ailleurs | 2X \$<br>j'y retourne : c'est génial ! Patrick MONTRER page 2

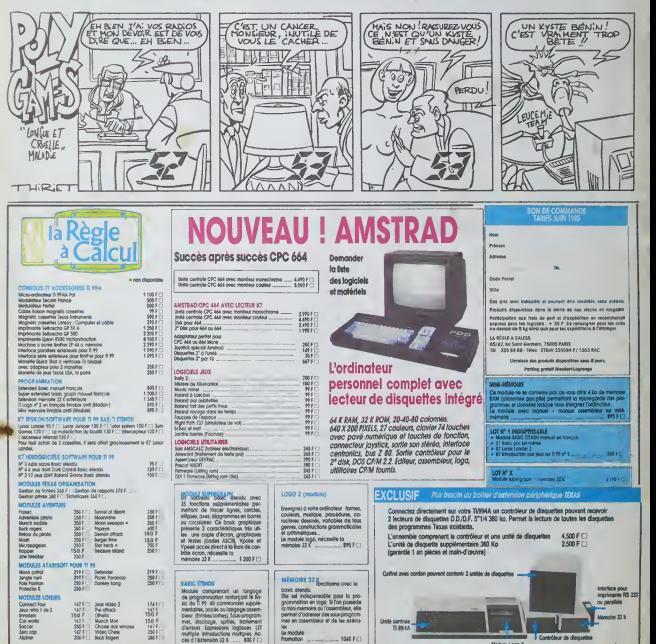